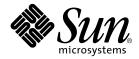

# Sun<sup>™</sup> ONE Grid Engine and Sun<sup>™</sup> ONE Grid Engine, Enterprise Edition Reference Manual

Sun Microsystems, Inc. 4150 Network Circle Santa Clara, CA 95054 U.S.A. 650-960-1300

Part No. 816-4767-11 October 2002, Revision A

Send comments about this document to: docfeedback@sun.com

Copyright 2002 Sun Microsystems, Inc., 4150 Network Circle, Santa Clara, California 95054, U.S.A. All rights reserved.

Sun Microsystems, Inc. has intellectual property rights relating to technology embodied in the product that is described in this document. In particular, and without limitation, these intellectual property rights may include one or more of the U.S. patents listed at http://www.sun.com/patents and one or more additional patents or pending patent applications in the U.S. and in other countries.

This document and the product to which it pertains are distributed under licenses restricting their use, copying, distribution, and decompilation. No part of the product or of this document may be reproduced in any form by any means without prior written authorization of Sun and its licensors, if any.

Third-party software, including font technology, is copyrighted and licensed from Sun suppliers.

Parts of the product may be derived from Berkeley BSD systems, licensed from the University of California. UNIX is a registered trademark in the U.S. and in other countries, exclusively licensed through X/Open Company, Ltd.

Sun, Sun Microsystems, the Sun logo, AnswerBook2, docs.sun.com, and Solaris are trademarks or registered trademarks of Sun Microsystems, Inc. in the U.S. and in other countries.

All SPARC trademarks are used under license and are trademarks or registered trademarks of SPARC International, Inc. in the U.S. and in other countries. Products bearing SPARC trademarks are based upon an architecture developed by Sun Microsystems, Inc.

The OPEN LOOK and Sun<sup>™</sup> Graphical User Interface was developed by Sun Microsystems, Inc. for its users and licensees. Sun acknowledges the pioneering efforts of Xerox in researching and developing the concept of visual or graphical user interfaces for the computer industry. Sun holds a non-exclusive license from Xerox to the Xerox Graphical User Interface, which license also covers Sun's licensees who implement OPEN LOOK GUIs and otherwise comply with Sun's written license agreements.

Use, duplication, or disclosure by the U.S. Government is subject to restrictions set forth in the Sun Microsystems, Inc. license agreements and as provided in DFARS 227.7202-1(a) and 227.7202-3(a) (1995), DFARS 252.227-7013(c)(1)(ii) (Oct. 1998), FAR 12.212(a) (1995), FAR 52.227-19, or FAR 52.227-14 (ALT III), as applicable.

DOCUMENTATION IS PROVIDED "AS IS" AND ALL EXPRESS OR IMPLIED CONDITIONS, REPRESENTATIONS AND WARRANTIES, INCLUDING ANY IMPLIED WARRANTY OF MERCHANTABILITY, FITNESS FOR A PARTICULAR PURPOSE OR NON-INFRINGEMENT, ARE DISCLAIMED, EXCEPT TO THE EXTENT THAT SUCH DISCLAIMERS ARE HELD TO BE LEGALLY INVALID.

Copyright 2002 Sun Microsystems, Inc., 4150 Network Circle, Santa Clara, California 95054, Etats-Unis. Tous droits réservés.

Sun Microsystems, Inc. a les droits de propriété intellectuels relatants à la technologie incorporée dans le produit qui est décrit dans ce document. En particulier, et sans la limitation, ces droits de propriété intellectuels peuvent inclure un ou plus des brevets américains énumérés à http://www.sun.com/patents et un ou les brevets plus supplémentaires ou les applications de brevet en attente dans les Etats-Unis et dans les autres pays.

Ce produit ou document est protégé par un copyright et distribué avec des licences qui en restreignent l'utilisation, la copie, la distribution, et la décompilation. Aucune partie de ce produit ou document ne peut être reproduite sous aucune forme, parquelque moyen que ce soit, sans l'autorisation préalable et écrite de Sun et de ses bailleurs de licence, s'il y ena.

Le logiciel détenu par des tiers, et qui comprend la technologie relative aux polices de caractères, est protégé par un copyright et licencié par des fournisseurs de Sun.

Des parties de ce produit pourront être dérivées des systèmes Berkeley BSD licenciés par l'Université de Californie. UNIX est une marque déposée aux Etats-Unis et dans d'autres pays et licenciée exclusivement par X/Open Company, Ltd.

Sun, Sun Microsystems, le logo Sun, AnswerBook2, docs.sun.com, et Solaris sont des marques de fabrique ou des marques déposées de Sun Microsystems, Inc. aux Etats-Unis et dans d'autres pays.

Toutes les marques SPARC sont utilisées sous licence et sont des marques de fabrique ou des marques déposées de SPARC International, Inc. aux Etats-Unis et dans d'autres pays. Les produits protant les marques SPARC sont basés sur une architecture développée par Sun Microsystems, Inc.

L'interface d'utilisation graphique OPEN LOOK et Sun™ a été développée par Sun Microsystems, Inc. pour ses utilisateurs et licenciés. Sun reconnaît les efforts de pionniers de Xerox pour la recherche et le développment du concept des interfaces d'utilisation visuelle ou graphique pour l'industrie de l'informatique. Sun détient une license non exclusive do Xerox sur l'interface d'utilisation graphique Xerox, cette licence couvrant également les licenciées de Sun qui mettent en place l'interface d'utilisation graphique OPEN LOOK et qui en outre se conforment aux licences écrites de Sun.

LA DOCUMENTATION EST FOURNIE "EN L'ÉTAT" ET TOUTES AUTRES CONDITIONS, DECLARATIONS ET GARANTIES EXPRESSES OU TACITES SONT FORMELLEMENT EXCLUES, DANS LA MESURE AUTORISEE PAR LA LOI APPLICABLE, Y COMPRIS NOTAMMENT TOUTE GARANTIE IMPLICITE RELATIVE A LA QUALITE MARCHANDE, A L'APTITUDE A UNE UTILISATION PARTICULIERE OU A L'ABSENCE DE CONTREFAÇON.

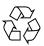

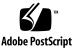

## Contents

- 1. Sun Grid Engine 5.3 and Sun Grid Engine, Enterprise Edition 5.3 Manual Pages 1
  - Introduction 1 sge\_intro(1) 1 sge\_ckpt(1) 4 qacct(1) = 6qconf(1) 11 qdel(1) 37 qhold(1) 40qhost(1) 43 qmake(1) 48 qmod(1) 52 qmon(1) 56 qrls(1) 65 qselect(1) 68 qstat(1) 71 gtcsh(1) 80 submit(1) 84 access\_list(5) 116 accounting(5) 117

- calendar\_conf(5) 119 checkpoint(5) 123 sge\_request(5) 126 sge\_aliases(5) 128 sge\_conf(5) 130 sge\_h\_aliases(5) 148 sge pe(5) 149 complex(5) 153 host\_conf(5) 158 hostgroup(5) 162 project(5) 164 gtask(5) 165 queue\_conf(5) 167 sched\_conf(5) 177 share\_tree(5) 182 user(5) 184 usermapping(5) 185 sge\_commd(8) 187 sge\_execd(8) 190
- sge\_qmaster(8) 193
- $sge_schedd(8)$  196
- sge\_shadowd(8) 198
- sge\_sheperd(8) 200
- sgecommdcntl(8) 202

# **Tables**

| TABLE 1  | User Interface Programs and Descriptions 2 |
|----------|--------------------------------------------|
| TABLE 2  | gacct Options 7                            |
| TABLE 3  | gacct Environment Variables 10             |
| TABLE 4  | gconf Options 12                           |
| TABLE 5  | gconf Environment Variables 36             |
| TABLE 6  | gdel Options 38                            |
| TABLE 7  | gdel Environment Variables 39              |
| TABLE 8  | ghold Options 41                           |
| TABLE 9  | qhold Environment Variables 42             |
| TABLE 10 | ghost Options 43                           |
| TABLE 11 | qhost Environment Variables 47             |
| TABLE 12 | qmake Environment Variables 50             |
| TABLE 13 | gmod Options 53                            |
| TABLE 14 | gmod Environment Variables 55              |
| TABLE 15 | gmon Options 57                            |
| TABLE 16 | gmon Environment Variables 64              |
| TABLE 17 | grls Options 66                            |
| TABLE 18 | grls Environment Variables 67              |

- TABLE 19qselect Options68
- TABLE 20qselect Environment Variables70

| TABLE 21 | qstat Options 72                                                                                      |
|----------|----------------------------------------------------------------------------------------------------|
| TABLE 22 | gstat Environment Variables 79                                                                        |
| TABLE 23 | gtcsh Options 82                                                                                      |
| TABLE 24 | gtsch Environment Variables 83                                                                        |
| TABLE 25 | submit Command Options 88                                                                             |
| TABLE 26 | submit Environment Variables 109                                                                      |
| TABLE 27 | Additional <code>qsub</code> , <code>qsh</code> , and <code>qlogin</code> Environment Variables $110$ |
| TABLE 28 | Variables Set in Job Environment by $\texttt{submit}$ Commands 110                                    |
| TABLE 29 | sge_cmmd Options 188                                                                                  |
| TABLE 30 | sge_cmmd Environment Variables 189                                                                    |
| TABLE 31 | sge_execd Options 191                                                                                 |
| TABLE 32 | sge_execd Environment Variables 192                                                                   |
| TABLE 33 | sge_qmaster Options 194                                                                               |
| TABLE 34 | sge_qmaster Environment Variables 195                                                                 |
| TABLE 35 | sge_schedd Option 197                                                                                 |
| TABLE 36 | sge_schedd Environment Variables 197                                                                  |
|          | age shadowd Environment Variables 100                                                                 |

- TABLE 37 sge\_shadowd Environment Variables 199
- TABLE 38sgecommdcntl Options203
- TABLE 39sgecommdcntl Environment Variables205

# Preface

The Sun Grid Engine 5.3 and Sun Grid Engine, Enterprise Edition 5.3 Reference Manual is a compilation of manual (man) pages that accompany the two products. This manual includes information that is mostly common to both products. However, when the information is specific to one product only, that is noted.

# How This Book Is Organized

In addition to this preface and the table of contents, this manual consists of one chapter only.

Sun Grid Engine 5.3 and Sun Grid Engine, Enterprise Edition 5.3 Manual Pages

# Using UNIX Commands

This document does not contain information on basic UNIX<sup>®</sup> commands and procedures, such as shutting down the system, booting the system, and configuring devices.

See one or more of the following for this information.

- Solaris Handbook for Sun Peripherals
- AnswerBook2<sup>™</sup> online documentation for the Solaris<sup>™</sup> operating environment
- Other software documentation that you received with your system

# **Typographic Conventions**

| Typeface  | Meaning                                                                                                    | Examples                                                                                                    |
|-----------|----------------------------------------------------------------------------------------------------|----------------------------------------------------------------------------------------------------|
| AaBbCc123 | The names of commands, files,<br>and directories; on-screen<br>computer output                                              | Edit your.login file.<br>Use 1s -a to list all files.<br>% You have mail.                                                                                                    |
| AaBbCc123 | What you type, when contrasted with on-screen computer output                                                               | % <b>su</b><br>Password:                                                                                                    |
| AaBbCc123 | Book titles, new words or terms,<br>words to be emphasized.<br>Replace command-line variables<br>with real names or values. | Read Chapter 6 in the <i>User's Guide</i> .<br>These are called <i>class</i> options.<br>You <i>must</i> be superuser to do this.<br>To delete a file, type rm <i>filename</i> . |

# **Shell Prompts**

| Shell                                 | Prompt        |
|---------------------------------------|---------------|
| C shell                               | machine-name% |
| C shell superuser                     | machine-name# |
| Bourne shell and Korn shell           | \$            |
| Bourne shell and Korn shell superuser | #             |

# **Related Documentation**

| Application            | Title                                                                      | Part Number |
|------------------------|----------------------------------------------------------------------------|-------------|
| Administration and use | Sun Grid Engine, Enterprise Edition 5.3<br>Administration and User's Guide | 816-4739-10 |
| Administration and use | Sun Grid Engine 5.3 Administration and User's Guide                        | 816-2077-11 |

# **Accessing Sun Documentation Online**

A broad selection of Sun system documentation is located at:

http://www.sun.com/products-n-solutions/hardware/docs

A complete set of Solaris documentation and many other titles are located at:

http://docs.sun.com

At that site, you will also find information on how to order *printed* copies of this guide.

# Sun Welcomes Your Comments

Sun is interested in improving its documentation and welcomes your comments and suggestions. You can email your comments to Sun at:

docfeedback@sun.com

Please include the part number (816-4767-11) of your document in the subject line of your email.

x Sun Grid Engine 5.3 and Sun Grid Engine, Enterprise Edition 5.3 Reference Manual • October 2002

# Sun Grid Engine 5.3 and Sun Grid Engine, Enterprise Edition 5.3 Manual Pages

# Introduction

This document contains the manual pages as included in the Sun<sup>™</sup> Grid Engine distribution. Note that several of the commands listed in this document apply only to the Sun Grid Engine, Enterprise Edition 5.3 product, as indicated in the descriptions of such commands.

### sge\_intro(1)

#### Name

Sun Grid Engine Introduction – a facility for executing UNIX jobs on remote machines

### Description

Sun Grid Engine 5.3 and Sun Grid Engine, Enterprise Edition 5.3 software—both of which will be referred to as Sun Grid Engine throughout most of the descriptions in this manual—are each products for executing UNIX batch jobs (shell scripts) on a pool of cooperating workstations. Jobs are queued and executed remotely on

workstations at times when those workstations would otherwise be idle or only lightly loaded. The work load is distributed among the workstations in the cluster corresponding to the load situation of each machine and the resource requirements of the jobs.

User level checkpointing programs are supported and a transparent checkpointing mechanism is provided (see sge\_ckpt(1)). Checkpointing jobs migrate from workstation to workstation without user intervention on load demand. In addition to batch jobs, interactive jobs and parallel jobs can also be submitted to Sun Grid Engine.

#### **User Interface**

The Sun Grid Engine user interface consists of several programs, which are described separately in TABLE 1.

| Program Name | Description                                                                                                    |  |
|--------------|----------------------------------------------------------------------------------------------------|--|
| qacct(1)     | Extracts arbitrary accounting information from the cluster logfile.                                                                                                    |  |
| qalter(1)    | Changes the characteristics of already submitted jobs.                                                                                                    |  |
| qconf(1)     | Provides the user interface for configuring, modifying, deleting and querying queues and the cluster configuration.                                                                                                    |  |
| qdel(1)      | Provides the means for a user/operator/manager to cancel jobs.                                                                                                    |  |
| qhold(1)     | Holds back submitted jobs from execution.                                                                                                    |  |
| qhost(1)     | Displays status information about Sun Grid Engine execution hosts.                                                                                                    |  |
| qlogin(1)    | Initiates a telnet or similar login session with automatic selection of a low loaded and suitable host.                                                                                                    |  |
| qmake(1)     | Replacement for the standard UNIX make facility. It extends make<br>by its ability to distribute independent make steps across a cluster of<br>suitable machines.                                                                  |  |
| qmod(l)      | Allows the owner(s) of a queue to suspend and enable all queues<br>associated with his machine (all currently active processes in this<br>queue are also signaled) or to suspend and enable jobs executing in<br>the owned queues. |  |
| qmon(1)      | Provides a Motif command interface to all Sun Grid Engine<br>functions. The status of all or a private selection of the configured<br>queues is displayed on-line by changing colors at corresponding<br>queue icons.              |  |
| qresub(1)    | Creates new jobs by copying currently running or pending jobs.                                                                                                    |  |

TABLE 1 User Interface Programs and Descriptions

| Program Name | Description                                                                                                    |
|--------------|----------------------------------------------------------------------------------------------------|
| qrls(1)      | Releases holds from jobs previously assigned to them e.g. via qhold(1) (see above).                                                                                                    |
| qrsh(1)      | Can be used for various purposes such as providing remote<br>execution of interactive applications via Sun Grid Engine<br>comparable to the standard UNIX facility rsh, to allow for the<br>submission of batch jobs which, upon execution, support terminal<br>I/O (standard/error output and standard input) and terminal<br>control, to provide a batch job submission client which remains<br>active until the job has finished or to allow for the Sun Grid<br>Engine-controlled remote execution of the tasks of parallel jobs. |
| qselect(1)   | Prints a list of queue names corresponding to specified selection criteria. The output of qselect is usually fed into other Sun Grid Engine commands to apply actions on a selected set of queues.                                                                                                    |
| qsh(1)       | Opens an interactive shell (in an $xterm(1)$ ) on a low loaded host.<br>Any kind of interactive jobs can be run in this shell.                                                                                                    |
| qstat(1)     | Provides a status listing of all jobs and queues associated with the cluster.                                                                                                    |
| qsub(1)      | The user interface for submitting a Sun Grid Engine job                                                                                                    |
| qtcsh(1)     | Fully compatible replacement for the widely known and used UNIX<br>C-Shell (csh) derivative tcsh. It provides a command-shell with the<br>extension of transparently distributing execution of designated<br>applications to suitable and lightly loaded hosts via Sun Grid<br>Engine.                                                                                                    |

 TABLE 1
 User Interface Programs and Descriptions (Continued)

#### See Also

```
sge_ckpt(1), qacct(1), qalter(1), qconf(1), qdel(1), qhold(1),
qhost(1), qlogin(1), qmake(1), qmod(1), qmon(1), qresub(1), qrls(1),
qrsh(1), qselect(1), qsh(1), qstat(1), qsub(1), qtcsh(1), Sun Grid Engine
5.3 Administration and User's Guide, and Sun Grid Engine Enterprise Edition 5.3
Administration and User's Guide
```

#### Copyright

Copyright 2001 Sun Microsystems, Inc., 901 San Antonio Road, Palo Alto, CA 94303-4900 U.S.A. All rights reserved.

This product or document is distributed under licenses restricting its use, copying, distribution, and decompilation. No part of this product or document may be reproduced in any form by any means without prior written authorization of Sun and its licensors, if any. Third-party software, including font technology, is copyrighted and licensed from Sun suppliers.

Parts of the product may be derived from Berkeley BSD systems, licensed from the University of California. UNIX is a registered trademark in the U.S. and other countries, exclusively licensed through X/Open Company, Ltd.

Sun, Sun Microsystems, the Sun logo, AnswerBook2, docs.sun.com, and Solaris are trademarks, registered trademarks, or service marks of Sun Microsystems, Inc. in the U.S. and other countries. All SPARC trademarks are used under license and are trademarks or registered trademarks of SPARC International, Inc. in the U.S. and other countries. Products bearing SPARC trademarks are based upon an architecture developed by Sun Microsystems, Inc.

The OPEN LOOK and Sun<sup>™</sup> Graphical User Interface was developed by Sun Microsystems, Inc. for its users and licensees. Sun acknowledges the pioneering efforts of Xerox in researching and developing the concept of visual or graphical user interfaces for the computer industry. Sun holds a non-exclusive license from Xerox to the Xerox Graphical User Interface, which license also covers Sun's licensees who implement OPEN LOOK GUIs and otherwise comply with Sun's written license agreements.

Federal Acquisitions: Commercial Software—Government Users Subject to Standard License Terms and Conditions.

DOCUMENTATION IS PROVIDED "AS IS" AND ALL EXPRESS OR IMPLIED CONDITIONS, REPRESENTATIONS AND WARRANTIES, INCLUDING ANY IMPLIED WARRANTY OF MERCHANTABILITY, FITNESS FOR A PARTICULAR PURPOSE OR NON-INFRINGEMENT, ARE DISCLAIMED, EXCEPT TO THE EXTENT THAT SUCH DISCLAIMERS ARE HELD TO BE LEGALLY INVALID.

sge\_ckpt(1)

#### Name

Sun Grid Engine Checkpointing – the Sun Grid Engine checkpointing mechanism and checkpointing support

#### Description

Sun Grid Engine supports two levels of checkpointing: the user level and a operating system provided transparent level. User level checkpointing refers to applications, which do their own checkpointing by writing restart files at certain times or algorithmic steps and by properly processing these restart files when restarted.

Transparent checkpointing has to be provided by the operating system and is usually integrated in the operating system kernel. An example for a kernel integrated checkpointing facility is the Hibernator package from Softway for SGI IRIX platforms.

Checkpointing jobs need to be identified to the Sun Grid Engine system by using the -ckpt option of the qsub(1) command. The argument to this flag refers to a so called checkpointing environment, which defines the attributes of the checkpointing method to be used (see checkpoint(5) for details). Checkpointing environments are setup by the qconf(1) options -ackpt, -dckpt, -mckpt and -sckpt. The qsub(1) option -c can be used to overwrite the when attribute for the referenced checkpointing environment.

If a queue is of the type *CHECKPOINTING*, jobs need to have the checkpointing attribute flagged (see the -ckpt option to qsub(1)) to be permitted to run in such a queue. As opposed to the behavior for regular batch jobs, checkpointing jobs are aborted under conditions for which batch or interactive jobs are suspended or even stay unaffected. These conditions are:

- Explicit suspension of the queue or job via qmod(1) by the cluster administration or a queue owner if the x occasion specifier (see qsub(1)-c and checkpoint(5)) was assigned to the job.
- A load average value exceeding the migration threshold as configured for the corresponding queues (see queue\_conf(5)).
- Shutdown of the Sun Grid Engine execution daemon sge\_execd(8) being responsible for the checkpointing job.

After aborting, the jobs will migrate to other queues unless they were submitted to one specific queue by an explicit user request. The migration of jobs leads to a dynamic load balancing.

**Note** – Aborting checkpointed jobs will free all resources (memory, swap space) which the job occupies at that time. This is opposed to the situation for suspended regular jobs, which still cover swap space.

#### Restrictions

When a job migrates to a queue on another machine at present no files are transferred automatically to that machine. This means that all files which are used throughout the entire job including restart files, executables and scratch files must be visible or transferred explicitly (e.g. at the beginning of the job script).

There are also some practical limitations regarding use of disk space for transparently checkpointing jobs. Checkpoints of a transparently checkpointed application are usually stored in a checkpoint file or directory by the operating system. The file or directory contains all the text, data, and stack space for the process, along with some additional control information. This means jobs which use a very large virtual address space will generate very large checkpoint files. Also the workstations on which the jobs will actually execute may have little free disk space. Thus it is not always possible to transfer a transparent checkpointing job to a machine, even though that machine is idle. Since large virtual memory jobs must wait for a machine that is both idle, and has a sufficient amount of free disk space, such jobs may suffer long turnaround times.

#### See Also

sge\_intro(1), qconf(1), qmod(1), qsub(1), checkpoint(5), Sun Grid Engine
5.3 Administration and User's Guide, and Sun Grid Engine Enterprise Edition 5.3
Administration and User's Guide

#### Copyright

See sge\_intro(1) for a full statement of rights and permissions.

#### qacct(1)

#### Name

qacct - Report and account for Sun Grid Engine usage.

#### Synopsis

qacct [ -A Account ] [ -b BeginTime ] [ -d Days ]
[ -e EndTime ] [ -g [GroupId/GroupName] ]
[ -h [HostName] ] [ -help ] [ -history HistoryPath ]
[ -j [JobId/JobName] ] [ -l attr=val,... ] [ -nohist ]
[ -0 [Owner] ] [ -pe [PEname] ] [ -q [Q\_name] ]
[ -slots [SlotNumber] ] [ -t task\_id\_range\_list ]
[ -P [Project] ] [ -D [Department] ] [ -f Account FileName ]

#### Description

The qacct utility scans the accounting data file (see accounting(5)) and produces a summary of information for wall-clock time, cpu-time, and system time for the categories of hostname, queue-name, group-name, owner-name, job-name, job-ID and for the queues meeting the resource requirements as specified with the -1 switch. Combinations of each category are permitted. Alternatively, all or specific jobs can be listed with the -j switch. For example the search criteria could include summarizing for a queue and an owner, but not for two queues in the same request.

### Options

TABLE 2 lists options to qacct.

| Option            | Description                                                                                                    |
|-------------------|----------------------------------------------------------------------------------------------------|
| -A Account        | The account for jobs to be summarized.                                                                                                    |
| -b BeginTime      | The earliest start time for jobs to be summarized, in the format <i>[[CC]YY]MMDDhhmm[.SS]</i> . See also –d option.                                                                                                    |
| -d Days           | The number of days to summarize and print accounting information on. If used together with the $-b$ <i>BeginTime</i> option (see above), jobs started within <i>BeginTime</i> to <i>BeginTime</i> + <i>Days</i> are counted. If used together with the $-e$ <i>EndTime</i> (see below) option, count starts at <i>EndTime</i> - <i>Days</i> . |
| -e EndTime        | The latest start time for jobs to be summarized, in the format <i>[[CC]YY]MMDDhhmm[.SS]</i> . See also -d option.                                                                                                    |
| [-f AcctFileName] | The accounting file to be used. If omitted, the system default accounting file is processed.                                                                                                    |

TABLE 2qacct Options

| Option                 | Description                                                                                                    |
|------------------------|----------------------------------------------------------------------------------------------------|
| -g [GroupId/GroupName] | The numeric system group id or the group alphanumeric<br>name of the job owners to be included in the accounting.<br>If <i>GroupId/GroupName</i> is omitted, all groups are accounted.                                                                                                    |
| -h [ <i>HostName</i> ] | The case-insensitive name of the host upon which accounting information is requested. If the name is omitted, totals for each host are listed separately.                                                                                                    |
| -help                  | Display help information for the qacct command.                                                                                                    |
| -history HistoryPath   | The directory path where the historical queue and complexes configuration data is located, which is used for resource requirement matching in conjunction with the $-1$ switch. If the latter is not set, this option is ignored.                                                                                                    |
| –j [[JobName JobId]]   | The name or ID of the job during execution for which<br>accounting information is printed. If neither a name nor<br>an ID is given all jobs are enlisted.<br>This option changes the output format of <code>qacct</code> . If<br>activated, CPU times are no longer accumulated but the<br>"raw" accounting information is printed in a formatted<br>form instead. See <code>accounting(5)</code> for an explanation of<br>the displayed information.                                                                              |
| −1 attr=val,           | A resource requirement specification which must be met<br>by the queues in which the jobs being accounted were<br>executing. The matching is performed with historical data,<br>i.e. it reflects the situation of the queue and complexes<br>configuration at the time of the job start.<br>The resource request is very similar to the one described<br>in qsub(1). The main difference is that ever changing<br>load information may not be requested as it is not<br>contained in the historical configuration data being used. |
| -nohist                | Only useful together with the -1 option. It forces qacct<br>not to use historical queue and complexes configuration<br>data for resource requirement matching but instead<br>retrieve actual queue and complexes configuration from<br>sge_qmaster(8).<br>Note that this may lead to confusing statistical results, as<br>the current queue and complexes configuration may differ<br>significantly from the situation being valid for past jobs.                                                                                  |
|                        | Also note that all hosts being referenced in the accounting<br>file have to be up and running in order to get results.                                                                                                    |
| -0 [ <i>Owner</i> ]    | The name of the owner of the jobs for which accounting<br>statistics are assembled. If the optional Owner argument is<br>omitted, a listing of the accounting statistics of all job<br>owners being present in the accounting file is produced.                                                                                                    |

| TABLE 2 | qacct Options | (Continued) |
|---------|---------------|-------------|
| TABLE 2 | qacct Options | (Continued) |

| Option                       | Description                                                                                                    |
|------------------------------|----------------------------------------------------------------------------------------------------|
| -pe [ <i>PEname</i> ]        | The name of the parallel environment for which usage is summarized. If <i>PEname</i> is not given, accounting data is listed for each parallel environment separately.                                                                                                    |
| -q [ <i>Q_name</i> ]         | The name of the queue for which usage is summarized. If $Q_name$ is not given, accounting data is listed for each queue separately.                                                                                                    |
| -slots [ <i>SlotNumber</i> ] | The number of queue slots for which usage is summarized. If <i>SlotNumber</i> is not given, accounting data is listed for each number of queue slots separately.                                                                                                    |
| -t task_id_range_list        | Only available together with the -j option described<br>above.<br>The -t switch specifies the array job task range, for which<br>accounting information should be printed. Syntax and<br>semantics of <i>task_id_range_list</i> are identical to that one<br>described under the -t option to qsub(1). See there also<br>for further information on job arrays. |
| -p [Project]                 | The name of the project for which usage is summarized. If <i>Project</i> is not given, accounting data is listed for each owner project separately. Projects are only used when running in Sun Grid Engine, Enterprise Edition mode.                                                                                                    |
| −D [Department]              | The name of the department for which usage is<br>summarized. If <i>Department</i> is not given, accounting data is<br>listed for each owner department separately. Departments<br>are only used when running in Sun Grid Engine,<br>Enterprise Edition mode                                                                                                    |

 TABLE 2
 qacct Options (Continued)

#### **Environment Variables**

TABLE 3 describes the environment variables associated with gacct.

| Name of Variable | Description                                                                                                    |
|------------------|----------------------------------------------------------------------------------------------------|
| SGE_ROOT         | Specifies the location of the Sun Grid Engine standard configuration files.                                                                                                    |
| SGE_CELL         | <ul> <li>If set, specifies the default Sun Grid Engine cell. To address a Sun Grid Engine cell, gacct uses (in the order of precedence):</li> <li>The name of the cell specified in the environment variable, SGE_CELL, if it is set</li> <li>The name of the default cell; e.g., default</li> </ul> |
| SGE_DEBUG_LEVEL  | If set, specifies that debug information should be written to stderr. In addition the level of detail in which debug information is generated is defined.                                                                                                    |
| COMMD_PORT       | If set, specifies the tcp port on which sge_commd(8) is<br>expected to listen for communication requests. Most<br>installations will use a services map entry instead to define that<br>port.                                                                                                    |
| COMMD_HOST       | If set, specifies the host on which the particular sge_commd(8) to be used for Sun Grid Engine communication of the gacct client resides. Per default the local host is used.                                                                                                    |

 TABLE 3
 qacct Environment Variables

#### Files

- Sun Grid Engine default accounting file <sge\_root>/<cell>/common/accounting
- Sun Grid Engine default history database <sge\_root>/<cell>/common/history
- Sun Grid Engine master host file <sge\_root>/<cell>/common/act\_qmaster

#### See Also

sge\_intro(1), qsub(1), accounting(5), sge\_qmaster(8), sge\_commd(8)

#### Copyright

See sge\_intro(1) for a full statement of rights and permissions.

## qconf(1)

#### Name

gconf - Sun Grid Engine Queue Configuration

### Description

qconf allows the system administrator to add, delete, and modify the current Sun Grid Engine configuration, including queue management, host management, complex management and user management. qconf also allows you to examine the current queue configuration for existing queues.

### Options

Unless noted otherwise, the options listed in TABLE 4 and the corresponding operations are available to all users with a valid account.

| Option                              | Description                                                                                                    |
|-------------------------------------|----------------------------------------------------------------------------------------------------|
| -Aattr obj_spec fname obj_instance, | Add to object attributes – Similar to<br>-aattr (see below) but takes<br>specifications for the object attributes to<br>be enhanced from file named fname. As<br>opposed to -aattr, multiple attributes<br>can be enhanced. Their specification has<br>to be enlisted in <i>fname</i> following the file<br>format of the corresponding object (see<br>queue_conf(5) for the queue, for<br>example).<br>This option requires root/manager<br>privileges. |
| -Ac complex_name fname              | Add complex – Add the complex<br>complex_name defined in fname to the<br>Sun Grid Engine cluster. The format of<br>the complex specification is described in<br>complex(5). Requires root or manager<br>privileges.                                                                                                    |
| -Acal <i>fname</i>                  | Add calendar – Adds a new calendar<br>definition to the Sun Grid Engine<br>environment. Calendars are used in Sun<br>Grid Engine for defining availability<br>and unavailability schedules of queues.<br>The format of a calendar definition is<br>described in calendar_conf(5).<br>The calendar definition is taken from<br>the file <i>fname</i> . Requires root/ manager<br>privileges.                                                              |
| -Ackpt <i>fname</i>                 | Add checkpoint environment – Add the checkpointing environment as defined in fname (see checkpoint(5)) to the list of supported checkpointing environments. Requires root or manager privileges.                                                                                                    |

 TABLE 4
 qconf Options

| Option                              | Description                                                                                                    |
|-------------------------------------|----------------------------------------------------------------------------------------------------|
| -Aconf file_list                    | Add configurations – Add the cluster<br>configurations (see sge_conf(5))<br>specified in the files enlisted in the<br>comma-separated file_list.                                                                                                    |
| -Ae <i>fname</i>                    | Requires root or manager privileges.<br>Add execution host – Add the execution                                                                                                    |
|                                     | host defined in <i>fname</i> to the Sun Grid<br>Engine cluster. The format of the<br>execution host specification is described<br>in host_conf(5). Requires root or<br>manager privileges.                                                                                                    |
| -Ap fname                           | Add PE configuration – Add the parallel<br>environment (PE) defined in <i>fname</i> to<br>the Sun Grid Engine cluster. Requires<br>root or manager privileges.                                                                                                    |
| -Aprj fname                         | Add new project – This option is only<br>supported in case of a Sun Grid Engine,<br>Enterprise Edition system. It is not<br>available for Sun Grid Engine systems.<br>Adds the project description defined in<br>fname to the list of registered projects<br>(see project(5)). Requires root or<br>manager privileges.                                                                                                    |
| -Aq fname                           | <i>Add new queue</i> – Add the queue defined<br>in <i>fname</i> to the Sun Grid Engine cluster.<br>Requires root or manager privileges.                                                                                                    |
| –Au <i>fname</i>                    | Add ACL – Adds a user access list (ACL)<br>to Sun Grid Engine. User lists are used<br>for queue usage authentication.<br>Requires root/manager/operator<br>privileges.                                                                                                    |
| -Dattr obj_spec fname obj_instance, | Delete from object attributes – Similar to<br>-dattr (see below) but the definition of<br>the list attributes from which entries are<br>to be deleted is contained in the file<br>named fname. As opposed to -dattr,<br>multiple attributes can be modified.<br>Their specification has to be enlisted in<br>fname following the file format of the<br>corresponding object (see<br>queue_conf(5) for the queue, for<br>example).<br>Requires root/manager privileges. |

TABLE 4gconf Options (Continued)

| Option                              | Description                                                                                                    |
|-------------------------------------|----------------------------------------------------------------------------------------------------|
| -Mattr obj_spec fname obj_instance, | Modify object attributes – Similar to<br>-mattr (see below) but takes<br>specifications for the object attributes to<br>be modified from file named fname. As<br>opposed to -mattr, multiple attributes<br>can be modified. Their specification has<br>to be enlisted in fname following the file<br>format of the corresponding object (see<br>queue_conf(5) for the queue, for<br>example).<br>Requires root/manager privileges. |
| -Mc complex_name fname              | <i>Modify complex</i> – Overwrites the specified complex by the contents of <i>fname</i> . The argument file must comply to the format specified in complex(5). Requires root or manager privileges.                                                                                                    |
| -Mcal fname                         | Modify calendar – Overwrites the calendar definition as specified in <i>fname</i> The argument file must comply to the format described in calendar_conf(5). Requires root or manager privileges.                                                                                                    |
| -Mckpt <i>fname</i>                 | Modify checkpoint environment –<br>Overwrite an existing checkpointing<br>environment with the definitions in<br>fname (see checkpoint(5)). The name<br>attribute in fname has to match an<br>existing checkpointing environment.<br>Requires root or manager privileges.                                                                                                    |
| -Me <i>fname</i>                    | <i>Modify execution host</i> – Overwrites the execution host configuration for the specified host with the contents of <i>fname</i> , which must comply to the format defines in host_conf(5). Requires root or manager privileges.                                                                                                    |
| -мр fname                           | Modify PE configuration – Same as -mp<br>(see below) but instead of invoking an<br>editor to modify the PE configuration<br>the file <i>fname</i> is considered to contain a<br>changed configuration. Refer to<br>sge_pe(5) for details on the PE<br>configuration format. Requires root or<br>manager privileges.                                                                                                    |

| Option                                                                             | Description                                                                                                    |
|------------------------------------------------------------------------------------|----------------------------------------------------------------------------------------------------|
| -Mprj <i>fname</i>                                                                 | Modify project configuration – Same as –<br>mprj (see below) but instead of<br>invoking an editor to modify the project<br>configuration the file <i>fname</i> is<br>considered to contain a changed<br>configuration. Refer to project(5) for<br>details on the project configuration<br>format. Requires root or manager<br>privileges.                                         |
| -Mq fname                                                                          | Modify queue configuration – Same as<br>-mq (see below) but instead of invoking<br>an editor to modify the queue<br>configuration the file fname is<br>considered to contain a changed<br>configuration. Refer to queue_conf(5)<br>for details on the queue configuration<br>format. Requires root or manager<br>privileges.                                                      |
| -Mgattr <i>fname q_name,</i><br>This command is deprecated. Use -Mattr<br>instead. | <i>Modify queue attributes</i> – Allows<br>changing of selected queue<br>configuration attributes in multiple<br>queues with a single command. In all<br>queues contained in the comma<br>separated queue name list the queue<br>attribute definitions contained in <i>fname</i><br>will be applied. Queue attributes not<br>contained in <i>fname</i> will be left<br>unchanged. |
|                                                                                    | All queue attributes can be modified<br>except for <i>qname</i> and <i>qhostname</i> . Refer to<br>queue_conf(5) for details on the<br>queue configuration format. Requires<br>root or manager privileges.                                                                                                    |
| -Mu <i>fname</i>                                                                   | <i>Modify ACL</i> – Takes the user access list<br>(ACL) defined in <i>fname</i> to overwrite any<br>existing ACL with the same name. See<br>access_list(5) for information on<br>the ACL configuration format. Requires<br>root or manager privileges.                                                                                                    |

TABLE 4gconf Options (Continued)

| Option                                      | Description                                                                                                    |
|---------------------------------------------|----------------------------------------------------------------------------------------------------|
| -Rattr obj_spec fname obj_instance,         | Replace object attributions – Similar to<br>-rattr (see below) but the definition of<br>the list attributes whose content is to be<br>replace is contained in the file named<br>fname. As opposed to -rattr, multiple<br>attributes can be modified. Their<br>specification has to be enlisted in fname<br>following the file format of the<br>corresponding object (see<br>queue_conf(5) for the queue, for<br>example). Requires root/manager<br>privileges.                                                                                                    |
| -aattr obj_spec attr_name val obj_instance, | <ul> <li>Add to object attributes - Allows adding specifications to a single configuration list attribute in multiple instances of an object with a single command. Currently supported objects are the queue and the host configuration being specified as queue or host in obj_spec. The queue load_thresholds parameter is an example of a list attribute. With the -aattr option, entries can be added to such lists, while they can be deleted with -dattr, modified with -mattr, and replaced with -rattr. The name of the configuration attribute to be enhanced is specified with attr_name followed by val as a name=value pair. The comma separated list of object instances (e.g., the list of queues) to which the changes have to be applied are specified at the end of the command.</li> <li>The following restriction applies: For the host object, the load_values attribute cannot be modified (see host_conf(5)).</li> </ul> |

| Option              | Description                                                                                                    |
|---------------------|----------------------------------------------------------------------------------------------------|
| -ac complex_name    | Add complex – Adds a complex to the<br>Sun Grid Engine environment. Complex<br>entries contain one or more resources<br>which may be requested by jobs<br>submitted to the system. The<br>complex(5) manual page contains<br>detailed information about the format<br>of a complex definition.                                                                                                    |
|                     | When using the -ac option the complex<br>name is given in the command option.<br>qconf will then open a temporary file<br>and start up the text editor indicated by<br>the environment variable EDITOR<br>(default editor is vi(1) if EDITOR is<br>not set). After entering the complex<br>definition and closing the editor the<br>new complex is checked and registered<br>with sge_qmaster(8). Requires<br>root/manager privileges.                                                                                                    |
| -acal calendar_name | Add calendar – Adds a new calendar<br>definition to the Sun Grid Engine<br>environment. Calendars are used in Sun<br>Grid Engine for defining availability<br>and unavailability schedules of queues.<br>The format of a calendar definition is<br>described in calendar_conf(5).<br>With the calendar name given in the<br>option argument qconf will open a<br>temporary file and start up the text<br>editor indicated by the environment<br>variable EDITOR (default editor is<br>vi(1) if EDITOR is not set). After<br>entering the calendar definition and<br>closing the editor the new calendar is<br>checked and registered with<br>sge_qmaster(8). Requires |

TABLE 4gconf Options (Continued)

| Option                  | Description                                                                                                    |
|-------------------------|----------------------------------------------------------------------------------------------------|
| -ackpt <i>ckpt_name</i> | Add checkpoint environment – Adds a<br>checkpointing environment under the<br>name ckpt_name to the list of<br>checkpointing environments maintained<br>by Sun Grid Engine and to be usable to<br>submit checkpointing jobs (see<br>checkpoint(5) for details on the<br>format of a checkpointing environment<br>definition). qconf retrieves a default<br>checkpointing environment<br>configuration and executes vi(1) (or<br>\$EDITOR if the EDITOR environment<br>variable is set) to allow you to<br>customize the checkpointing<br>environment configuration. Upon exit<br>from the editor, the checkpointing<br>environment is registered with<br>sge_qmaster(8). Requires<br>root/manager privileges. |
| -aconf <i>host,</i>     | Add configuration – Successively adds<br>cluster configurations (see<br>sge_conf(5)) For the hosts in the<br>comma-separated file_list. For each host,<br>an editor (\$EDITOR indicated or vi(1))<br>is invoked and the configuration for the<br>host can be entered. The configuration<br>is registered with sge_qmaster(8)<br>after saving the file and quitting the<br>editor. Requires root or manager<br>privileges.                                                                                                    |

| Option               | Description                                                                                                    |
|----------------------|----------------------------------------------------------------------------------------------------|
| -ae [host_template]  | Add execution host – Adds a host to the<br>list of Sun Grid Engine execution hosts.<br>If a queue is configured on a host this<br>host is automatically added to the Sun<br>Grid Engine execution host list. Adding<br>execution hosts explicitly offers the<br>advantage to be able to specify<br>parameters like load scale values with<br>the registration of the execution host.<br>However, these parameters can be<br>modified (from their defaults) at any<br>later time via the -me option described<br>below.<br>If the host_template argument is present,<br>qconf retrieves the configuration of the<br>specified execution host from<br>sge_qmaster(8) or a generic template<br>otherwise. The template is then stored<br>in a file and qconf executes vi(1) (or<br>the editor indicated by \$EDITOR if the<br>EDITOR environment variable is set) to<br>change the entries in the file. The format<br>of the execution host specification is<br>described in host_conf(5). When the<br>changes are saved in the editor and the<br>editor is quit the new execution host is<br>registered with sge_qmaster(8). This<br>option requires root/manager<br>privileges. |
| -ah <i>hostname,</i> | Add administrative host – Adds hosts<br>hostname to the Sun Grid Engine trusted<br>host list (a host must be in this list to<br>execute administrative Sun Grid Engine<br>commands, the sole exception to this<br>being the execution of qconf on the<br>sge_qmaster(8) node). The default<br>Sun Grid Engine installation procedures<br>usually add all designated execution<br>hosts (see the –ae option above) to the<br>Sun Grid Engine trusted host list<br>automatically. Requires root or manager<br>privileges.                                                                                                    |
| –am <i>user,</i>     | Add managers – Adds the indicated users<br>to the Sun Grid Engine manager list.<br>Requires root or manager privileges.                                                                                                    |

TABLE 4qconf Options (Continued)

| Option                    | Description                                                                                                    |
|---------------------------|----------------------------------------------------------------------------------------------------|
| -ao <i>user,</i>          | <i>Add operator</i> – Adds the indicated users<br>to the Sun Grid Engine operator list.<br>Requires root/manager privileges.                                                                                                    |
| -ap pe_name               | Add new PE – Adds a Parallel<br>Environment (PE) description under the<br>name pe_name to the list of PEs<br>maintained by Sun Grid Engine and to<br>be usable to submit parallel jobs (see<br>sge_pe(5) for details on the format of<br>a PE definition). qconf retrieves a<br>default PE configuration and executes<br>vi(1) (or \$EDITOR if the EDITOR<br>environment variable is set) to allow<br>you to customize the PE configuration.<br>Upon exit from the editor, the PE is<br>registered with sge_qmaster(8).<br>Requires root/manager privileges.            |
| -aprj                     | Add new project – This option is only<br>supported in case of a Sun Grid Engine,<br>Enterprise Edition system. It is not<br>available for Sun Grid Engine systems.<br>Adds a project description to the list of<br>registered projects (see project(5)).<br>qconf retrieves a template project<br>configuration and executes vi(1) (or<br>\$EDITOR if the EDITOR environment<br>variable is set) to allow you to<br>customize the new project. Upon exit<br>from the editor, the template is<br>registered with sge_qmaster(8).<br>Requires root or manager privileges. |
| –aq [ <b>q_template</b> ] | Add new queue – qconf retrieves either<br>the default queue configuration (see<br>queue_conf(5)) or the configuration<br>of the queue q_template (if the optional<br>argument is present) and executes<br>vi(1) (or \$EDITOR if the EDITOR<br>environment variable is set) to allow<br>you to customize the queue<br>configuration. Upon exit from the<br>editor, the queue is registered with<br>sge_qmaster(8). A minimal<br>configuration requires only that the<br>queue name and queue host name be<br>set. Requires root or manager privileges                    |

 TABLE 4
 qconf Options (Continued)

| Option                            | Description                                                                                                    |
|-----------------------------------|----------------------------------------------------------------------------------------------------|
| -as hostname,                     | Add submit hosts – Add hosts hostname to<br>the list of hosts allowed to submit Sun<br>Grid Engine jobs and control their<br>behavior only. Requires root or manager<br>privileges.                                                                                                    |
| -astnode <i>node_path=shares,</i> | Add share tree node – This option is only<br>supported in case of a Sun Grid Engine,<br>Enterprise Edition system. It is not<br>available for Sun Grid Engine systems.<br>Adds the specified share tree node(s) to<br>the share tree (see share_tree(5)).<br>The node_path is a hierarchical path<br>([/]node_name[[/.]node_name])<br>specifying the location of the new node<br>in the share tree. The base name of the<br>node_path is the name of the new node.<br>The node is initialized to the number of<br>specified shares. Requires root or<br>manager privileges. |
| -astree                           | Add share tree – This option is only<br>supported in case of a Sun Grid Engine,<br>Enterprise Edition system. It is not<br>available for Sun Grid Engine systems.<br>Adds the definition of a share tree to the<br>system (see share_tree(5)). A<br>template share tree is retrieved and an<br>editor (either vi(1) or the editor<br>indicated by \$EDITOR) is invoked for<br>modifying the share tree definition.<br>Upon exiting the editor, the modified<br>data is registered with<br>sge_qmaster(8). Requires root or<br>manager privileges.                           |
| -au <i>user, acl_name,</i>        | Add users to ACLs – Adds users to Sun<br>Grid Engine user access lists (ACLs).<br>User lists are used for queue usage<br>authentication. Requires<br>root/manager/operator privileges.                                                                                                    |

TABLE 4gconf Options (Continued)

| Option                 | Description                                                                                                    |
|------------------------|----------------------------------------------------------------------------------------------------|
| -Auser <i>fname</i>    | Add user – (This option is supported<br>only for a Sun Grid Engine, Enterprise<br>Edition system. It is not available for<br>Sun Grid Engine systems.)<br>Add the user defined in <i>fname</i> to the<br>Sun Grid Engine, Enterprise Edition<br>cluster. The format of the user<br>specification is described in user(5).         |
|                        | Requires root or manager privileges.                                                                                                    |
| -auser                 | <i>Add user</i> – This option is only supported<br>in case of a Sun Grid Engine, Enterprise<br>Edition system. It is not available for<br>Sun Grid Engine systems.                                                                                                    |
|                        | Adds a user to the list of registered<br>users (see user(5)). This command<br>invokes an editor (either vi(1) or the<br>editor indicated by the EDITOR<br>environment variable) for a template<br>user. The new user is registered after<br>changing the entry and exiting the<br>editor. Requires root or manager<br>privileges. |
| -clearusage            | <i>Clear sharetree usage</i> – (This option is<br>supported only for a Sun Grid Engine,<br>Enterprise Edition system. It is not<br>available for Sun Grid Engine systems.)<br>Clears all user and project usage from<br>the sharetree. All usage will be                                                                          |
|                        | initialized back to zero.                                                                                                    |
| –cq <b>queue_name,</b> | <i>Clean queue</i> – Cleans queue from jobs<br>which haven't been reaped. Primarily a<br>development tool. Requires<br>root/manager/operator privileges.                                                                                                    |

| Option                                      | Description                                                                                                    |
|---------------------------------------------|----------------------------------------------------------------------------------------------------|
| -dattr obj_spec attr_name val obj_instance, | <ul> <li>Delete in-object attributes – Allows deleting specifications in a single configuration list attribute in multiple instances of an object with a single command. Currently supported objects are the queue and the host configuration being specified as queue or host in obj_spec. The queue load_thesholds parameter is an example of a list attribute. With the -dattr option, entries can be deleted from such lists, while they can be added with -aattr, modified with -mattr, and replaced with -rattr.</li> <li>The name of the configuration attribute to be modified is specified with attr_name followed by val defining the name of the attribute list of object instances (e.g., the list of queues) to which the changes have to be applied are specified at the end of the command.</li> <li>The following restriction applies: For the host object, the load_values attribute</li> </ul> |
|                                             | <pre>cannot be modified (see host_conf(5)).</pre>                                                                                                    |
|                                             | Requires root or manager privilege.                                                                                                    |
| -dc complex_name,                           | <i>Delete complex</i> – Deletes complexes from<br>Sun Grid Engine. This option requires<br>root/manager privileges.                                                                                                    |
| -dcal <i>calendar_name,</i>                 | <i>Delete calendar</i> – Deletes the specified<br>calendar definition from Sun Grid<br>Engine. Requires root/manager<br>privileges.                                                                                                    |
| -dckpt                                      | <i>Delete checkpoint environment</i> – Deletes<br>the specified checkpointing<br>environment. Requires root/manager<br>privileges.                                                                                                    |
| -dconf <i>host,</i>                         | <i>Delete configuration</i> – The configuration<br>entry for the specified hosts is deleted<br>from the configuration list. Requires<br>root or manager privilege.                                                                                                    |

| Option                  | Description                                                                                                    |
|-------------------------|----------------------------------------------------------------------------------------------------|
| -de <i>host_name,</i>   | <i>Delete execution host</i> – Deletes hosts from<br>the Sun Grid Engine execution host list.<br>Requires root/manager privileges.                                                                                                    |
| -dh <i>host_name,</i>   | Delete administrative host – Deletes hosts<br>from the Sun Grid Engine trusted host<br>list. The host on which<br>sge_qmaster(8) is currently running<br>cannot be removed from the list of<br>administrative hosts. Thisoption<br>requires root/manager privileges. |
| -dm <i>user[,user,]</i> | <i>Delete managers</i> – Deletes managers<br>from the manager list. Requires<br>root/manager privileges.                                                                                                    |
| -do user[,user,]        | <i>Delete operators</i> – Deletes operators from<br>the operator list. Requires<br>root/manager privileges.                                                                                                    |
| -dp pe_name             | <i>Delete parallel environment</i> – Deletes the specified parallel environment (PE).<br>Requires root/manager privileges.                                                                                                    |
| -dprj <i>project,</i>   | Delete projects – This option is only<br>supported in case of a Sun Grid Engine,<br>Enterprise Edition system. It is not<br>available for Sun Grid Engine systems.<br>Deletes the specified project(s). Requires<br>root/manager privileges.                         |
| –dq <b>queue_name,</b>  | <i>Delete queue</i> – Removes the specified queue(s). Active jobs will be allowed to run to completion. Requires root/manager privileges.                                                                                                    |
| -ds host_name,          | <i>Delete submit host</i> – Deletes hosts from<br>the Sun Grid Engine submit host list.<br>Requires root/manager privileges.                                                                                                    |

| Option                     | Description                                                                                                    |
|----------------------------|----------------------------------------------------------------------------------------------------|
| -dstnode <i>node_path,</i> | Delete share tree node – This option is<br>only supported in case of a Sun Grid<br>Engine, Enterprise Edition system. It is<br>not available for Sun Grid Engine<br>systems.<br>Deletes the specified share tree node(s).<br>The node_path is a hierarchical path<br>([/]node_name[[/.]node_name])<br>specifying the location of the node to be<br>deleted in the share tree. Requires root<br>or manager privileges. |
| -dstree                    | Delete share tree – This option is only<br>supported in case of a Sun Grid Engine,<br>Enterprise Edition system. It is not<br>available for Sun Grid Engine systems.<br>Deletes the current share tree. Requires<br>root or manager privileges.                                                                                                    |
| -du <i>user, acl_name,</i> | Delete users from ACL – Deletes one or<br>more users from one or more Sun Grid<br>Engine user access lists (ACLs).<br>Requires root/manager/operator<br>privileges.                                                                                                    |
| -dul <i>acl_name,</i>      | <i>Delete user lists</i> – Deletes one or more<br>user lists from the system. Requires<br>root/manager/operator privileges.                                                                                                    |
| -duser <i>user,</i>        | Delete users – This option is only<br>supported in case of a Sun Grid Engine,<br>Enterprise Edition system. It is not<br>available for Sun Grid Engine systems.<br>Deletes the specified user(s) from the<br>list of registered users. Requires root or<br>manager privileges.                                                                                                    |
| -help                      | Prints a listing of all options.                                                                                                    |

TABLE 4qconf Options (Continued)

| Option                             | Description                                                                                                    |
|------------------------------------|----------------------------------------------------------------------------------------------------|
| -k{m s e[j] { <i>host,</i>  all}}} | Shutdown Sun Grid Engine software –<br>Used to shut down Sun Grid Engine<br>components (daemons). In the form –km<br>sge_qmaster(8) is forced to terminate<br>in a controlled fashion. In the same way<br>the -ks switch causes termination of<br>sge_schedd(8). Shutdown of running<br>sge_execd(8) processes currently<br>registered is initiated by the -ke option.<br>If -kej is specified instead, all jobs<br>running on the execution hosts are<br>aborted prior to termination of the<br>corresponding sge_execd(8). The<br>comma-separated host list specifies the<br>execution hosts to be addressed by the –<br>ke and -kej option. If the keyword,<br>all, is specified instead of a host list,<br>all running sge_execd(8) processes<br>are shut down.<br>Requires root or manager privileges. |
| -kec { <i>id,</i>  all}            | Kill event client – Used to shut down<br>event clients registered at<br>sge_qmaster(8). The<br>comma-separated event client list<br>specifies the event clients to be<br>addressed by the -kec option. If the<br>keyword, all, is specified instead of an<br>event client list, all running event<br>clients except special clients like the<br>sge_schedd(8) are terminated.<br>Requires root or manager privileges.                                                                                                    |

 TABLE 4
 qconf Options (Continued)

| Option                                      | Description                                                                                                    |
|---------------------------------------------|----------------------------------------------------------------------------------------------------|
| -mattr obj_spec attr_name val obj_instance, | Modify object attributes – Allows<br>changing a single configuration<br>attribute in multiple instances of an<br>object with a single command.<br>Currently supported objects are the<br>queue and the host configuration being<br>specified as queue or host in obj_spec.                                                                                                    |
|                                             | Note, that -mattr queue attr_name val<br>q_name, is equivalent to -mgattr<br>attr_name val q_name, (see below). The<br>latter is available for backward<br>compatibility.                                                                                                    |
|                                             | The name of the configuration attribute<br>to be modified is specified with<br><i>attr_name</i> followed by the value to<br>which the attribute is going to be set. If<br>the attribute is a list, such as the queue<br><i>load_thresholds, val</i> can be a <i>name=value</i><br>pair, in which case only a corresponding<br>entry in the list is changed. Refer to the<br>-aattr, -dattr, and -rattr options<br>for a description of further means to<br>change specifically such list attributes. |
|                                             | The comma-separated list of object<br>instances (e.g., the list of queues) to<br>which the changes have to be applied<br>are specified at the end of the<br>command.                                                                                                    |
|                                             | The following restrictions apply: For the queue object, the <i>qname</i> and <i>qhostname</i> attributes cannot be modified (see queue_conf(5)). For the host object, the <i>hostname</i> , <i>load_values</i> , and <i>processors</i> attributes cannot be modified (see host_conf(5)).                                                                                                    |
|                                             | Requires root or manager privileges.                                                                                                    |
| -mc <i>complex_name</i>                     | Modify complex – The specified complex<br>configuration (see complex(5)) is<br>retrieved, an editor is executed (either<br>vi(1) or the editor indicated by<br>\$EDITOR) and the changed complex<br>configuration is registered with<br>sge_qmaster(8) upon exit of the<br>editor. Requires root or manager<br>privilege.                                                                                                    |

TABLE 4qconf Options (Continued)

| Option                         | Description                                                                                                    |
|--------------------------------|----------------------------------------------------------------------------------------------------|
| -mcal <i>calendar_name</i>     | Modify calendar – The specified calendar<br>definition (see calendar_conf(5)) is<br>retrieved, an editor is executed (either<br>vi(1) or the editor indicated by<br>\$EDITOR) and the changed calendar<br>definition is registered with<br>sge_qmaster(8) upon exit of the<br>editor. Requires root or manager<br>privilege.                                                                                                    |
| -mckpt <i>ckpt_name</i>        | Modify checkpoint. environment –<br>Retrieves the current configuration for<br>the specified checkpointing<br>environment, executes an editor (either<br>vi(1) or the editor indicated by the<br>\$EDITOR environment variable) and<br>registers the new configuration with the<br>sge_qmaster(8). Refer to<br>checkpoint(5) for details on the<br>checkpoint(5) for details on the<br>checkpointing environment<br>configuration format. Requires root or<br>manager privileges.                                                |
| -mconf [ <i>host, global</i> ] | Modify configuration – The configuration<br>for the specified host is retrieved, an<br>editor is executed (either vi(1) or the<br>editor indicated by \$EDITOR) and the<br>changed configuration is registered with<br>sge_qmaster(8) upon exit of the<br>editor. If the optional host argument is<br>omitted or if the special host name,<br>global is specified, the cell global<br>configuration is modified. The format of<br>the host configuration is described in<br>sge_conf(5). Requires root or<br>manager privileges. |
| -me <i>hostname</i>            | Modify execution host – Retrieves the<br>current configuration for the specified<br>execution host, executes an editor<br>(either vi(1) or the editor indicated by<br>the \$EDITOR environment variable) and<br>registers the changed configuration<br>with sge_qmaster(8) upon exit from<br>the editor. The format of the execution<br>host configuration is described in<br>host_conf(5). Requires root or<br>manager privileges.                                                                                              |

### TABLE 4 qconf Options (Continued)

| Option                                                                          | Description                                                                                                    |
|---------------------------------------------------------------------------------|----------------------------------------------------------------------------------------------------|
| -mp pe_name                                                                     | Modify PE configuration – Retrieves the<br>current configuration for the specified<br>parallel environment (PE), executes an<br>editor (either vi(1) or the editor<br>indicated by the EDITOR environment<br>variable) and registers the new<br>configuration with the<br>sge_qmaster(8). Refer to sge_pe(5)<br>for details on the PE configuration<br>format. Requires root or manager<br>privileges.                                                                              |
| -mprj <i>project</i>                                                            | Modify project – This option is only<br>supported in case of a Sun Grid Engine,<br>Enterprise Edition system. It is not<br>available for Sun Grid Engine systems.<br>Data for the specific project is retrieved<br>(see project(5)) and an editor (either<br>vi(1) or the editor indicated by<br>\$EDITOR) is invoked for modifying the<br>project definition. Upon exiting the<br>editor, the modified data is registered.<br>Requires root or manager privileges.                 |
| -mq <b>queuename</b>                                                            | Modify queue configuration – Retrieves<br>the current configuration for the<br>specified queue, executes an editor<br>(either vi(1) or the editor indicated by<br>the EDITOR environment variable) and<br>registers the new configuration with the<br>sge_qmaster(8). Refer to<br>queue_conf(5) for details on the<br>queue configuration format. Requires<br>root or manager privileges.                                                                                           |
| -mgattr attr_name val q_name,<br>This option is deprecated. Use -mattr instead. | Modify queue attributes – Allows<br>changing of a single queue<br>configuration attribute in multiple<br>queues with a single command. In all<br>queues contained in the comma<br>separated queue name list the value of<br>the attribute attr_name will be<br>overwritten with val.<br>All queue attributes can be modified<br>except for qname and qhostname. Refer to<br>queue_conf(5) for details on the<br>queue configuration format. Requires<br>root or manager privileges. |

TABLE 4qconf Options (Continued)

| Option                            | Description                                                                                                    |
|-----------------------------------|----------------------------------------------------------------------------------------------------|
| -msconf                           | Modify scheduler configuration – The<br>current scheduler configuration (see<br>sched_conf(5)) is retrieved, an editor<br>is executed (either vi(1) or the editor<br>indicated by \$EDITOR) and the changed<br>configuration is registered with<br>sge_qmaster(8) upon exit of the<br>editor. Requires root or manager<br>privilege.                                                                                                    |
|                                   | ~                                                                                                    |
| -mstnode <i>node_path=shares,</i> | <ul> <li>Modify share tree node – This option is only supported in case of a Sun Grid Engine, Enterprise Edition system. It is not available for Sun Grid Engine systems.</li> <li>Modifies the specified share tree node(s) in the share tree (see share_tree(5)). The node_path is a hierarchical path ([/]node_name[[/.]node_name]) specifying the location of an existing node in the share tree. The node is set to the number of specified shares. Requires root or manager privileges.</li> </ul>                                                                 |
| -mstree                           | <i>Modify share tree</i> – This option is only<br>supported in case of a Sun Grid Engine,<br>Enterprise Edition system. It is not<br>available for Sun Grid Engine systems.<br>Modifies the definition of the share tree<br>(see <i>share_tree(5)</i> ). The present share tree<br>is retrieved and an editor (either <i>vi(1)</i> or<br>the editor indicated by SEDITOR) is<br>invoked for modifying the share tree<br>definition. Upon exiting the editor, the<br>modified data is registered with<br>sge_ <i>qmaster(8)</i> . Requires root or<br>manager privileges. |
| -mu <i>acl_name</i>               | <i>Modify user access lists</i> – Retrieves the current configuration for the specified user access list, executes an editor (either <i>vi(1)</i> or the editor indicated by the EDITOR environment variable) and registers the new configuration with the sge_ <i>qmaster(8)</i> . Requires root or manager privileges.                                                                                                    |

### TABLE 4 qconf Options (Continued)

| Option                                      | Description                                                                                                    |
|---------------------------------------------|----------------------------------------------------------------------------------------------------|
| -rattr obj_spec attr_name val obj_instance, | Replace object attributes – Allowsreplacing a single configuration listattribute in multiple instances of anobject with a single command.Currently supported objects are thequeue and the host configuration beingspecified as queue or host in obj_spec. Thequeue load_thesholds parameter is anexample of a list attribute. With the-rattr option, such lists can bereplaced, while entries can be added tothem with -aattr, deleted with-dattr, and modified with -mattr.The name of the configuration attributeto be modified is specified withattr_name followed by val defining thenew setting of the attribute. Thecomma separated list of object instances(e.g., the list of queues) to which thechanges have to be applied are specifiedat the end of the command.The following restriction applies: Forthe host object the load_values attributeconto be modified (see host_conf(5)). |
| -Muser fname                                | Requires root or manager privileges.<br>Modify user – This option is only<br>supported in case of a Sun Grid Engine,<br>Enterprise Edition system. It is not                                                                                                    |
|                                             | available for Sun Grid Engine systems.<br>Modify the user defined in fname in the<br>Sun Grid Engine, Enterprise Edition<br>cluster. The format of the user<br>specification is described in user(5).<br>Requires root or manager privileges.                                                                                                    |

### TABLE 4gconf Options (Continued)

| Option                         | Description                                                                                                    |
|--------------------------------|----------------------------------------------------------------------------------------------------|
| -muser <i>user</i>             | <i>Modify user</i> – This option is only<br>supported in case of a Sun Grid Engine,<br>Enterprise Edition system. It is not<br>available for Sun Grid Engine systems.                                                                                                    |
|                                | Data for the specific user is retrieved<br>(see <i>user(5)</i> ) and an editor (either <i>vi(1)</i><br>or the editor indicated by the EDITOR<br>environment variable) is invoked for<br>modifying the user definition. Upon<br>exiting the editor, the modified data is<br>registered. Requires root or manager<br>privileges.                                                                                                    |
| -sc complex_name,              | Show complexes – Display the configuration of one or more complexes.                                                                                                    |
| -scal calendar_name            | <i>Show calendar</i> – Display the configuration of the specified calendar.                                                                                                    |
| -scall                         | <i>Show calendar list</i> – Show a list of all calendars currently defined.                                                                                                    |
| -scl                           | <i>Show complex list names</i> – Show a list of all complexes currently configured.                                                                                                    |
| -sckpt <i>ckpt_name</i>        | <i>Show checkpoint environment</i> – Display<br>the configuration of the specified<br>checkpointing environment.                                                                                                    |
| -sckptl                        | Show checkpoint environment list – Show<br>a list of the names of all checkpointing<br>environments currently configured.                                                                                                    |
| -sconf [ <i>host,/global</i> ] | Show configuration – Print the cluster<br>configuration being in effect globally or<br>on specified host(s). If the optional<br>comma separated host list argument is<br>omitted or the special string global is<br>given, the global cell configuration is<br>displayed. For any other hostname in<br>the list the merger of the global<br>configuration and the host specific<br>configuration is displayed. The format<br>of the host configuration is described in<br>sge_conf(5). |
| -sconfl                        | Show configuration list – Display a list of<br>hosts for which configurations are<br>available. The special host name<br>global refers to the cell global<br>configuration.                                                                                                    |

### TABLE 4 qconf Options (Continued)

| Option                       | Description                                                                                                    |  |
|------------------------------|----------------------------------------------------------------------------------------------------|--|
| -se hostname                 | <i>Show execution host</i> – Displays the definition of the specified execution host.                                                                                                    |  |
| -secl                        | <i>Show event clients</i> – Displays the Sun<br>Grid Engine event client list.                                                                                                    |  |
| -sel                         | <i>Show execution hosts</i> – Displays the Sun<br>Grid Engine execution host list.                                                                                                    |  |
| -sep                         | Show licensed processors – Displays a list<br>of number of processors which are<br>licensed per execution host and in total                                                                                                    |  |
| -sh                          | <i>Show administrative hosts</i> – Displays the<br>Sun Grid Engine administrative host<br>list.                                                                                                    |  |
| -sm                          | <i>Show managers</i> – Displays the managers list.                                                                                                    |  |
| -so                          | <i>Show operators</i> – Displays the operator list.                                                                                                    |  |
| -sp pe_name                  | <i>Show PE configuration</i> – Show the definition of the <i>parallel environment</i> (PE) specified by the argument.                                                                                                    |  |
| -spl                         | <i>Show PE list</i> – Show a list of all currently defined <i>parallel environments</i> (PEs).                                                                                                    |  |
| -sprj project                | Show project – This option is only<br>supported in case of a Sun Grid Engine<br>Enterprise Edition system. It is not<br>available for Sun Grid Engine systems.<br>Shows the definition of the specified<br>project (see project(5)). |  |
| -sprjl                       | Show project list – This option is only<br>supported in case of a Sun Grid Engine.<br>Enterprise Edition system. It is not<br>available for Sun Grid Engine systems.<br>Shows the list of all currently defined<br>projects.         |  |
| -sq queue_name[,queue_name,] | <i>Show queues</i> – Displays one or multiple queues.                                                                                                    |  |
| -sql                         | <i>Show queue list</i> – Show a list of all currently defined queues.                                                                                                    |  |

| Option                     | Description                                                                                                    |  |
|----------------------------|----------------------------------------------------------------------------------------------------|--|
| -55                        | Show submit hosts – Displays the Sun<br>Grid Engine submit host list.                                                                                                    |  |
| -ssconf                    | Show scheduler configuration – Displays<br>the current scheduler configuration in<br>the format explained in<br>sched_conf(5).                                                                                                    |  |
| -sstnode <i>node_path,</i> | Show share tree node – This option is only<br>supported in case of a Sun Grid Engine,<br>Enterprise Edition system. It is not<br>available for Sun Grid Engine systems.<br>Shows the name and shares of the<br>specified share tree node(s) (see<br>share_tree(5)). The node_path is a<br>hierarchical path<br>([/]node_name[[/.]node_name])<br>specifying the location of a node in the<br>share tree. |  |
| -sstree                    | Show share tree – This option is only<br>supported in case of a Sun Grid Engine,<br>Enterprise Edition system. It is not<br>available for Sun Grid Engine systems.<br>Shows the definition of the share tree<br>(see share_tree(5)).                                                                                                    |  |
| -888                       | Show scheduler status – Currently<br>displays the host on which the Sun Grid<br>Engine scheduler is active or an error<br>message if no scheduler is running.                                                                                                    |  |
| -su acl_name               | Show user ACL – Displays a Sun Grid<br>Engine user access control list (ACL).                                                                                                    |  |
| -sul                       | Show user lists – Displays a list of names of all currently defined Sun Grid Engine user access control lists (ACLs).                                                                                                    |  |

 TABLE 4
 qconf Options (Continued)

| Option              | Description                                                                                                    |  |
|---------------------|----------------------------------------------------------------------------------------------------|--|
| -suser <b>USeI,</b> | Show user – This option is only<br>supported in case of a Sun Grid Engine,<br>Enterprise Edition system. It is not<br>available for Sun Grid Engine systems.<br>Shows the definition of the specified<br>user(s) (see user(5)).                                                                                                    |  |
| -suserl             | <i>Show users</i> – This option is only<br>supported in case of a Sun Grid Engine,<br>Enterprise Edition system. It is not<br>available for Sun Grid Engine systems.<br>Shows the list of all currently defined<br>users.                                                                                                    |  |
| -tsm                | Trigger scheduler monitoring – The Sun<br>Grid Engine scheduler sge_schedd(8)<br>is forced by this option to print trace<br>messages of its next scheduling run to<br>the file<br><sge_root>/<cell>/common/schedd_runlog.<br/>The messages indicate the reasons for<br/>jobs and queues not being selected in<br/>that run. Requires root or manager<br/>privileges.</cell></sge_root> |  |

TABLE 4gconf Options (Continued)

**Note** – The reasons for job requirements being invalid with respect to resource availability of queues are displayed using the format as described for the <code>qstat(1)</code> –F option (see description of Full Format in section Output Formats of the <code>qstat(1)</code> manual page.

## **Environment Variables**

TABLE 5 describes the environment variables associated with gconf.

| TABLE 5 gc | onf Environment | Variables |
|------------|-----------------|-----------|
|------------|-----------------|-----------|

| Name of Variable | Description                                                                                                    |
|------------------|----------------------------------------------------------------------------------------------------|
| SGE_ROOT         | Specifies the location of the Sun Grid Engine standard configuration files.                                                                                                    |
| SGE_CELL         | If set, specifies the default Sun Grid Engine cell. To address a Sun<br>Grid Engine cell, <code>qconf</code> uses (in the order of precedence):                                     |
|                  | <ul> <li>The name of the cell specified in the environment variable,<br/>SGE_CELL, if it is set.</li> </ul>                                                                         |
|                  | • The name of the default cell; e.g., default.                                                                                                    |
| SGE_DEBUG_LEVEL  | If set, specifies that debug information should be written to stderr.<br>In addition, specifies the level of detail in which debug information<br>is generated is defined.          |
| COMMD_PORT       | If set, specifies the TCP port on which sge_commd(8) is expected to listen for communication requests. Most installations use a services map entry instead to define that port.     |
| COMMD_HOST       | If set, specifies the host on which the particular sge_commd(8) to<br>be used for Sun Grid Engine communication of the gconf client<br>resides. By default, the local host is used. |

### Restrictions

Modifications to a queue configuration do not affect an active queue, taking effect on next invocation of the queue (i.e., the next job).

### Files

Sun Grid Engine master host file - <sge\_root>/<cell>/common/act\_qmaster

## See Also

```
sge_intro(1), qstat(1), checkpoint(5), complex(5), sge_conf(5),
host_conf(5), sge_pe(5), queue_conf(5), sge_execd(8), sge_qmaster(8),
sge_schedd(8)
```

# Copyright

See sge\_intro(1) for a full statement of rights and permissions.

# qdel(1)

### Name

qdel - delete Sun Grid Engine jobs from queues.

## Syntax

```
qdel [ -f ] [ -help ] [ -verify ] [ job/task_id_list ]
qdel [ -f ] [ -help ] [ -verify ] -u user_list | -uall
```

# Description

Qdel provides a means for a user, operator, or manager to delete one or more jobs. Qdel deletes jobs in the order in which their job identifiers are presented.

# Options

TABLE 6 lists options to qdel.

| Option                      | Description                                                                                                    |
|-----------------------------|----------------------------------------------------------------------------------------------------|
| -f                          | <ul> <li>Force action for running jobs. The job(s) are deleted from the list of jobs registered at sge_qmaster(8) even if the sge_execd(8) controlling the job(s) does not respond to the delete request sent by sge_qmaster(8).</li> <li>Users which are neither Sun Grid Engine managers nor operators can only use the -f option (for their own jobs) if the cluster configuration entry qmaster_params contains the flag ENABLE_FORCED_QDEL (see sge_conf(5)). However, behavior for administrative and non-administrative users differs. Jobs are deleted from the Sun Grid Engine database immediately in case of administrators. Otherwise, a regular deletion is attempted first and a forced cancellation is only executed if the regular deletion was unsuccessful.</li> </ul> |
| -help                       | Prints a listing of all options.                                                                                                    |
| -u <i>username,</i>   -uall | Deletes only those jobs which were submitted by users<br>specified in the list of usernames. For managers it is possible<br>to use the qdel -uall command to delete all jobs of all<br>users.<br>If you use the -u or -uall switch it is be permitted to<br>specify a additional <i>job/task_id_list</i> .                                                                                                    |
| -verify                     | Performs no modifications, but just prints what would be done if -verify was not present.                                                                                                    |
| job/ <i>task_id_list</i>    | <ul> <li>Specified by the following form:</li> <li><i>job_id</i>[.<i>task_range</i>][<i>,job_id</i>[.<i>task_range</i>],]</li> <li>If present, the <i>task_range</i> restricts the effect of the qdel</li> <li>operation to the array job task range specified as suffix to the</li> <li>job id (see the -t option to qsub(1) for further details on</li> <li>job arrays).</li> <li>The task range specifier has the form <i>n</i>[<i>-m</i>[<i>:s</i>]]. The range</li> <li>may be a single number, a simple range of the form <i>n-m</i> or a</li> <li>range with a step size.</li> <li>Instead of <i>job/task_id_list</i> it is possible to use the keyword,</li> <li>all, to modify all jobs of the current user.</li> </ul>                                                         |

 TABLE 6
 qdel Options

### **Environment Variables**

TABLE 7 describes the environment variables associated with qdel.

Name of Variable Description Specifies the location of the Sun Grid Engine standard configuration SGE ROOT files. If set, specifies the default Sun Grid Engine cell. To address a Sun SGE\_CELL Grid Engine cell, gdel uses (in the order of precedence): The name of the cell specified in the environment variable SGE\_CELL, if it is set. • The name of the default cell; e.g., default. SGE\_DEBUG\_LEVEL If set, specifies that debug information should be written to stderr. In addition the level of detail in which debug information is generated is defined. If set, specifies the tcp port on which sge\_commd(8) is expected to COMMD\_PORT listen for communication requests. Most installations will use a services map entry instead to define that port. COMMD\_HOST If set, specifies the host on which the particular sge\_commd(8) to be used for Sun Grid Engine communication of the gdel client resides. Per default the local host is used.

 TABLE 7
 qdel Environment Variables

## Files

Sun Grid Engine master host file - <sge\_root>/<cell>/common/act\_qmaster

### See Also

sge\_intro(1), qstat(1), qsub(1), sge\_qmaster(8), sge\_execd(8)

# Copyright

See sge\_intro(1) for a full statement of rights and permissions.

# qhold(1)

## Name

ghold - hold back Sun Grid Engine jobs from execution.

# Syntax

```
qhold [ -h {u | o | s},... ] [ -help ] [ job/task_id_list ]
qhold [ -h {u | o | s},... ] [ -help ] -u user_list | -uall
```

# Description

qhold provides a means for a user/operator/manager to place so called *holds* on one or more jobs pending to be scheduled for execution. As long as any type of hold is assigned to a job, the job is not eligible for scheduling.

Holds can be removed with the qrls(1) or the qalter(1) command.

There are three different types of holds:

- **User** User holds can be assigned and removed by managers, operators and the owner of the jobs.
- **Operator** Operator holds can be assigned and removed by managers and operators.
- **System** System holds can be assigned and removed by managers only.

If no hold type is specified with the  $-{\rm h}$  option (see below) the user hold is assumed by default.

An alternate way to assign holds to jobs is the qsub(1) or the qalter(1) command (see the -h option).

# Options

TABLE 8 lists the options associated with  ${\tt qhold.}$ 

| Option                      | Description                                                                                                    |
|-----------------------------|----------------------------------------------------------------------------------------------------|
| -h {u o s},                 | Assign a u(ser), o(perator) or s(system) hold or a combination thereof to one or more jobs.                                                                                                    |
| -help                       | Prints a listing of all options.                                                                                                    |
| -u <i>username,</i>   -uall | Changes are only made on those jobs which were submitted by users specified in the list of usernames. For managers it is possible to use the qhold -uall command to set a hold for all jobs of all users.<br>If you use the -u or -uall switch it is be permitted to specify a additional <i>job/task_id_list</i> .                                                                                                    |
| job/ <i>task_id_list</i>    | Specified by the following form:<br>job_id[.task_range][.job_id[.task_range],]<br>If present, the <i>task_range</i> restricts the effect of the <i>qhold</i> operation<br>to the array job task range specified as suffix to the job id (see the<br>-t option to <i>qsub(1)</i> for further details on job arrays).<br>The task range specifier has the form n[-m[:s]]. The range may be<br>a single number, a simple range of the form n-m or a range with<br>a step size.<br>Instead of <i>job/task_id_list</i> it is possible to use the keyword 'all' to<br>modify the hold state for all jobs of the current user. |

TABLE 8 qhold Options

## **Environment Variables**

TABLE 9 describes the environment variables associated with ghold.

 TABLE 9
 ghold Environment Variables

| Option          | Description                                                                                                    |  |
|-----------------|----------------------------------------------------------------------------------------------------|--|
| SGE_ROOT        | Specifies the location of the Sun Grid Engine standard configuration files.                                                                                                    |  |
| SGE_CELL        | <ul> <li>If set, specifies the default Sun Grid Engine cell. To address a Sun Grid Engine cell <i>qhold</i> uses (in the order of precedence):</li> <li>The name of the cell specified in the environment variable SGE_CELL, if it is set.</li> <li>The name of the default cell, i.e. default.</li> </ul> |  |
| SGE_DEBUG_LEVEL | If set, specifies that debug information should be written to stderr.<br>In addition the level of detail in which debug information is<br>generated is defined.                                                                                                    |  |
| COMMD_PORT      | If set, specifies the tcp port on which sge_commd(8) is expected<br>to listen for communication requests. Most installations will use a<br>services map entry instead to define that port.                                                                                                    |  |
| COMMD_HOST      | If set, specifies the host on which the particular sge_commd(8) to<br>be used for Sun Grid Engine communication of the ghold client<br>resides. Per default the local host is used.                                                                                                    |  |

## See Also

sge\_intro(1), qalter(1), qrls(1), qsub(1)

# Copyright

See sge\_intro(1) for a full statement of rights and permissions.

# qhost(1)

## Name

ghost - show the status of Sun Grid Engine hosts, queues, jobs.

## Syntax

```
qhost [ -F [resource_name,...] [ -help ] [ -h host_list ]
[ -j ] [ -l resource=val,... ] [ -u user,... ]
```

## Description

ghost shows the current status of the available Sun Grid Engine hosts, queues and the jobs associated with the queues. Selection options allow you to get information about specific hosts, queues, jobs or users. Without any option ghost will display a list of all hosts without queue or job information.

# Options

TABLE 10 lists the options associated with qhost.

| TABLE 10 | qhost | Options |
|----------|-------|---------|
|----------|-------|---------|

| Option                | Description                                                                                                    |
|-----------------------|----------------------------------------------------------------------------------------------------|
| -F [ resource_name, ] | <pre>qhost will present a detailed listing of the current resource<br/>availability per host with respect to all resources (if the option<br/>argument is omitted) or with respect to those resources<br/>contained in the <i>resource_name</i> list. Refer to the description of the<br/>"Full Format" in the section, "Output Formats" below for further<br/>detail.</pre> |
| -help                 | Prints a listing of all options.                                                                                                    |
| –h <i>host_list</i>   | Prints a list of all hosts contained in <i>host_list</i> .                                                                                                    |

| TABLE 10 | qhost | Options | (Continued) |
|----------|-------|---------|-------------|
|----------|-------|---------|-------------|

| Option               | Description                                                                                                    |
|----------------------|----------------------------------------------------------------------------------------------------|
| -j                   | Prints all jobs running on the queues hosted by the shown hosts. This switch calls $-q$ implicitly.            |
| -1 resource[=value], | Defines the resources required by the hosts on which information is requested. Matching is performed on hosts. |
| -d                   | Show information about the queues hosted by the displayed hosts.                                               |
| –u <i>user,</i>      | Display information only on those jobs and queues being associated with the users from the given user list.    |

### **Output Formats**

Depending on the presence or absence of the -q or -F and -j options, three output formats need to be differentiated.

### **Default Format**

In the default format—that is, without -q, -F, and -j options—following the header line a line is printed for each host consisting of:

- Hostname
- Architecture
- Number of processors
- Load
- Total memory
- Used memory
- Total swapspace
- Used swapspace

### Format With Options

If you supply the -q option, each host status line also contains extra lines for every queue hosted by the host consisting of:

- Queue name
- Queue type one of B (Batch), I (Interactive), C (Checkpointing), P (Parallel), T (Transfer), or combinations thereof
- Number of used and available job slots

State of the queue – one of u (unknown) if the corresponding sge\_execd(8) cannot be contacted, a (alarm), A (Alarm), C (Calendar suspended), s (suspended), S (Subordinate), d (disabled), D (Disabled), E (Error), or combinations thereof

If the state is a(alarm) at least one of the load thresholds defined in the *load\_thresholds* list of the queue configuration (see queue\_conf(5)) is currently exceeded, which prevents from scheduling further jobs to that queue.

As opposed to this, the state A(larm) indicates that at least one of the suspend thresholds of the queue (see  $queue\_conf(5)$ ) is currently exceeded. This will result in jobs running in that queue being successively suspended until no threshold is violated.

The states s(uspended) and d(isabled) can be assigned to queues and released via the qmod(1) command. Suspending a queue will cause all jobs executing in that queue to be suspended.

The states D(isabled) and C(alendar suspended) indicate that the queue has been disabled or suspended automatically via the calendar facility of Sun Grid Engine (see calendar\_conf(5)), while the S(ubordinate) state indicates, that the queue has been suspend via subordination to another queue (see queue\_conf(5)) for details). When suspending a queue (regardless of the cause) all jobs executing in that queue are suspended too.

If an E(rror) state is displayed for a queue,  $sge\_execd(8)$  on that host was unable to locate the  $sge\_shepherd(8)$  executable on that host in order to start a job. Please check the error logfile of that  $sge\_execd(8)$  for leads on how to resolve the problem. Please enable the queue afterwards via the -c option of the qmod(1) command manually.

If the -F option was used, resource availability information is printed following the host status line. For each resource (as selected in an option argument to -F or for all resources if the option argument was omitted) a single line is displayed with the following format:

- A one-letter specifier indicating whether the current resource availability value was dominated by either:
  - g a cluster global
  - h a host total; or
- A second one-letter specifier indicating the source for the current resource availability value, being one of:
  - 1 a load value reported for the resource,
  - L a load value for the resource after administrator defined load scaling has been applied,
  - c availability derived from the consumable resources facility (see complexes(5))

- v a default complexes configuration value never overwritten by a load report or a consumable update
- f a fixed availability definition derived from a non-consumable complex attribute or a fixed resource limit
- After a colon, the name of the resource on which information is displayed
- After an equal sign, the current resource availability value

The displayed availability values and the sources from which they derive are always the minimum values of all possible combinations. Hence, for example, a line of the form "qf:h\_vmem=4G" indicates that a queue currently has a maximum availability in virtual memory of 4 Gigabyte, where this value is a fixed value (e.g. a resource limit in the queue configuration) and it is queue dominated, i.e. the host in total may have more virtual memory available than this, but the queue doesn't allow for more. Contrarily a line "hl:h\_vmem=4G" would also indicate an upper bound of 4 Gigabyte virtual memory availability, but the limit would be derived from a load value currently reported for the host. So while the queue might allow for jobs with higher virtual memory requirements, the host on which this particular queue resides currently only has 4 Gigabyte available.

After the queue status line (in case of -j) a single line is printed for each job running currently in this queue. Each job status line contains:

- Job ID
- Job name
- Job owner name
- Status of the job one of t(ransfering), r(unning), R(estarted), s(uspended),
   S(uspended) or T(hreshold) (see the section, "Reduced Format (Without -f and -F)" on page 74 for detailed information)
- Start date and time and the function of the job (MASTER or SLAVE only meaningful in case of a parallel job)
- Priority of the jobs

### **Environment Variables**

TABLE 11 describes the environment variables associated with <code>qhost</code>.

| TABLE 11 | qhost | Environment | Variables |
|----------|-------|-------------|-----------|
|----------|-------|-------------|-----------|

| Name of Variable | Description                                                                                                    |  |
|------------------|----------------------------------------------------------------------------------------------------|--|
| SGE_ROOT         | Specifies the location of the Sun Grid Engine standard configuration files.                                                                                                    |  |
| SGE_CELL         | If set, specifies the default Sun Grid Engine cell. To address a Sun Grid Engine cell <i>qstat</i> uses (in the order of precedence):                                                      |  |
|                  | <ul> <li>The name of the cell specified in the environment<br/>variable SGE_CELL, if it is set.</li> </ul>                                                                                 |  |
|                  | • The name of the default cell; e.g., default.                                                                                                    |  |
| SGE_DEBUG_LEVEL  | If set, specifies that debug information should be written to stderr. In addition the level of detail in which debug information is generated is defined.                                  |  |
| COMMD_PORT       | If set, specifies the tcp port on which sge_commd(8) is expected<br>to listen for communication requests. Most installations will use a<br>services map entry instead to define that port. |  |
| COMMD_HOST       | If set, specifies the host on which the particular sge_commd(8) to<br>be used for Sun Grid Engine communication of the ghost client<br>resides. Per default the local host is used.        |  |

## Files

Sun Grid Engine master host file - <sge\_root>/<cell>/common/act\_qmaster

## See Also

```
sge_intro(1), qalter(1), qconf(1), qhold(1), qmod(1), qstat(1),
qsub(1), queue_conf(5), sge_commd(8), sge_execd(8), sge_qmaster(8),
sge_shepherd(8)
```

# Copyright

See sge\_intro(1) for a full statement of rights and permissions.

# qmake(1)

## Name

qmake - distributed parallel make, scheduling by Sun Grid Engine

# Syntax

qmake [ options ] -- [ gmake options ]

# Description

qmake is a parallel, distributed make(1)utility. Scheduling of the parallel make tasks is done by Sun Grid Engine software. It is based on gmake (GNU make), version 3.78.1. Both Sun Grid Engine and gmake command line options can be specified. They are separated by -- characters.

All Sun Grid Engine options valid with qsub(1) or qrsh(1) can be specified with qmake. See submit(1) for a description of all Sun Grid Engine command line options. The make(1) manual page describes the gmake command line syntax.

The syntax of qmake makefiles corresponds to gmake and is described in the GNU Make Manual.

A typical gmake call will use the Sun Grid Engine command line options, -cwd, to have a scheduled make started in the current working directory on the execution host, -v *path*, if the Sun Grid Engine environment is not set up in the user's .cshrc or .profile shell resource file and request slots in a parallel environment (see sge\_pe (5)).

If no resource request is specified (QS\_NAME commandline\_option -1), qmake uses the ARCH environment variable to request the same architecture for task execution as has the submit host. If ARCH is set, the architecture specified in ARCH will be requested by inserting the option -1 arch=\$ARCH into the command line options. If ARCH is not set, the make tasks can be executed on any available architecture. As this is critical for typical make (compile) jobs, a warning will be output.

## Examples

The following example, CODE EXAMPLE 1, will request between one and 10 slots in parallel environment compiling on the same architecture as the submit host. The make tasks will inherit the complete environment of the calling shell. It will be executed as many parallel tasks as slots have been granted by Sun Grid Engine software.

qmake -cwd -v PATH -pe compiling 1-10 --

#### CODE EXAMPLE 1

The following example, CODE EXAMPLE 2, will request between one and four slots in parallel environment make on the same architecture as the submit host.

qmake -cwd -v PATH -- -j 4

#### CODE EXAMPLE 2

The following example, CODE EXAMPLE 3, will request three parallel make tasks to be executed on hosts of architecture solaris. The submit may be done on a host of any architecture.

```
qmake -cwd -v PATH -l arch=solaris -pe make 3
```

#### CODE EXAMPLE 3

The following shell script is CODE EXAMPLE 4.

```
#!/bin/sh
```

qmake -inherit --

#### CODE EXAMPLE 4

You can submit the CODE EXAMPLE 4 shell script by following the pattern of CODE EXAMPLE 5.

gsub -cwd -v PATH -pe make 1-10 [further\_options] <script>

#### **CODE EXAMPLE 5**

In CODE EXAMPLE 5, qmake will inherit the resources granted for the job submitted under the parallel environment, make.

## **Environment Variables**

TABLE 12 describes the environment variables associated with qmake.

| Name of Variable | Description                                                                                                    |  |
|------------------|----------------------------------------------------------------------------------------------------|--|
| SGE_ROOT         | Specifies the location of the Sun Grid Engine standard configuration files.                                                                                                    |  |
| SGE_CELL         | If set, specifies the default Sun Grid Engine cell. To address a Sun Grid Engine cell qmake uses (in the order of precedence):                                                                    |  |
|                  | <ul> <li>The name of the cell specified in the environment variable<br/>SGE_CELL, if it is set</li> </ul>                                                                                         |  |
|                  | • The name of the default cell; e.g., default                                                                                                    |  |
| SGE_DEBUG_LEVEL  | If set, specifies that debug information should be written to stderr.<br>In addition the level of detail in which debug information is<br>generated is defined.                                   |  |
| ARCH             | The architecture of the submit host. If this variable is set in the submission environment, <code>qmake</code> will request the given architecture for job execution (see the description above). |  |
| COMMD_PORT       | If set, specifies the tcp port on which sge_commd(8) is expected to<br>listen for communication requests. Most installations will use a<br>services map entry instead to define that port.        |  |
| COMMD_HOST       | If set, specifies the host on which the particular sge_commd(8) to<br>be used for Sun Grid Engine communication of the qmake client<br>resides. Per default the local host is used.               |  |

 TABLE 12
 qmake Environment Variables

## **Known Problems**

The following are problems known to be associated with the qmake command.

### Slow NFS Server

Very low file server performance may lead to problems on depending files.

For example: Host a compiles a.c. to a.o., host b compiles b.c. to b.o., and host c links program c from a.o. and b.o. In the case of very bad NFS performance, host c might not yet see files a.o. and b.o.

### Multiple Commands in One Rule

If multiple commands are executed in one rule, the makefile must ensure that they are handled as *one* command line.

For example, assume that you entered the following.

```
libx.a:
cd x
ar ru libx.a x.o
```

In the case above, building libx.a will fail if the commands are executed in parallel (and possibly on different hosts). Write the following instead.

```
libx.a:
cd x ; ar ru libx.a x.o
```

Another effective alternative would be to write the following.

```
libx.a:
cd x ; \
ar ru libx.a x.o
```

### See Also

submit(1), sge\_pe(5), as well as make(1) (GNU make manpage) and The GNU
Make Manual in <sge\_root>/3rd\_party/qmake

# Copyright

qmake contains portions of Gnu Make (gmake), which is the copyright of the Free Software Foundation, Inc., Boston, MA, USA, and is protected by the Gnu General Public License.

See sge\_intro(1) and the information provided in <*sge\_root*>/3rd\_party/qmake for a statement of further rights and permissions.

# qmod(1)

### Name

qmod - modify a Sun Grid Engine queue

# Syntax

qmod [ options ] [ job/task\_id\_list | queue\_list ]

# Description

qmod enables users classified as *owners* (see queue\_conf(5) for details) of a workstation to modify the state of Sun Grid Engine queues for his/her machine as well as the state of his/her own jobs. A manager/operator or root can execute qmod for any queue and job in a cluster.

# Options

TABLE 13 lists the options associated with <code>qmod</code>.

| Option | Description                                                                                                    |
|--------|----------------------------------------------------------------------------------------------------|
| -c     | Clears the error state of the specified queue(s).                                                                                                    |
| -d     | Disables the queue(s), i.e. no further jobs are dispatched to disabled queues while jobs already executing in these queues are allowed to finish.<br>This option is the successor to the Sun Grid Engine version $3 - soc$ option.                                                                                                    |
| -е     | Enables the queue(s).<br>This option is the successor to the Sun Grid Engine version<br>3 -xsoc option.                                                                                                    |
| -f     | Force the modification action for the queue despite the<br>apparent current state of the queue. For example if a queue<br>appears to be suspended but the job execution seems to be<br>continuing the manager/operator can force a suspend<br>operation which will send a SIGSTOP to the jobs. In any<br>case, the queue or job status will be set even if the<br>sge_execd(8) controlling the queues/jobs cannot be<br>reached. Requires manager/operator privileges. |
| -help  | Prints a listing of all options.                                                                                                    |
| -r     | If applied to queues, reschedules all jobs currently running<br>in this queue. If applied to running jobs, reschedules the<br>jobs.                                                                                                    |
| -s     | If applied to queues, suspends the queues and any jobs<br>which might be active. If applied to running jobs, suspends<br>the jobs. If a job is both suspended explicitly and via<br>suspension of its queue, a following unsuspend of the<br>queue will not release the suspension state on the job.                                                                                                    |

 TABLE 13
 qmod Options

| Option                        | Description                                                                                                    |
|-------------------------------|----------------------------------------------------------------------------------------------------|
| -us                           | If applied to queues, unsuspends the queues and any jobs<br>which might be active. If applied to jobs, unsuspends the<br>jobs. If a job is both suspended explicitly and via<br>suspension of its queue, a following unsuspend of the<br>queue will not release the suspension state on the job.                                                                                                    |
| -verify                       | Performs no modifications, but just prints what would be<br>done if<br>-verify were not present.                                                                                                    |
| job/task_id_list   queue_list | The jobs or queues upon which qmod is supposed to<br>operate. The <i>job/task_id_list</i> is specified by one of the<br>following forms:<br>• <i>job_id</i> [. <i>task_range</i> ][ <i>,job_id</i> [. <i>task_range</i> ],]<br>• <i>job_id</i> [. <i>task_range</i> ][ <i>job_id</i> [. <i>task_range</i> ]]<br>If present, the <i>task_range</i> restricts the effect of the qmod<br>operation to the array job task range specified as suffix to<br>the <i>job_id</i> (see the $-t$ option to qsub(1) for further details<br>on job arrays).<br>The task range specifier has the form:<br>n[-m[:s]][,n[-m[:s]],]<br>or:<br>n[-m[:s]][ n[-m[:s]]]<br>Thus, it consists of a comma- or blank-separated list of<br>range specifiers $n[-m[:s]]$ . The ranges are concatenated to<br>the complete task id range. Each range may be a single<br>number, a simple range of the form <i>n-m</i> or a range with a<br>step size. |

### TABLE 13 gmod Options (Continued)

### **Environment Variables**

TABLE 14 describes the environment variables associated with qmod.

Name of Variable Description SGE\_ROOT Specifies the location of the Sun Grid Engine standard configuration files. SGE\_CELL If set, specifies the default Sun Grid Engine cell. To address a Sun Grid Engine cell, qmod uses (in the order of precedence): · The name of the cell specified in the environment variable sge\_CELL, if it is set. • The name of the default cell; e.g., default. If set, specifies that debug information should be written to SGE DEBUG LEVEL stderr. In addition, the level of detail in which debug information is generated is defined. COMMD\_PORT If set, specifies the TCP port on which sge\_commd(8) is expected to listen for communication requests. Most installations use a services map entry instead to define that port. If set, specifies the host on which the particular sge\_commd(8) to COMMD\_HOST be used for Sun Grid Engine communication of the gmod client resides. By default the local host is used.

TABLE 14 qmod Environment Variables

### Files

Sun Grid Engine master host file - <sge\_root>/<cell>/common/act\_qmaster

### See Also

sge\_intro(1), sge\_ckpt(1), qstat(1), queue\_conf(5), sge\_execd(8)

# Copyright

See sge\_intro(1) for a full statement of rights and permissions.

# qmon(1)

## Name

qmon - X-Windows OSF/Motif graphical user's interface for Sun Grid Engine

# Syntax

qmon [ options ]

# Description

qmon allows administrators and users to manipulate the Sun Grid Engine system from an X-Window environment. qmon provides various dialogues linked together in multiple ways. For each task the user wishes to accomplish via qmon a corresponding dialogue is provided. There are multiple ways to address the proper dialogue for a certain task:

- The qmon main window that comes up first on startup contains icon buttons for all major administrative and user tasks. A functionality tooltip is displayed when pointing at the different icons.
- A Task pulldown menu button appears in the qmon main window menu bar. Clicking on it opens a list of available tasks. Selecting one of them opens the corresponding dialogue.
- The Task pulldown menu also contains the key accelerators which can be used to invoke the task dialogues directly from the main window by pressing a certain button sequence on the keyboard.
- While navigating through a certain dialogue and its dialogue subhierarchy, links to other dialogues occur whenever a connection between both dialogues is obvious. Pushing the buttons that identify the links opens up the other dialogues.

## Options

The supported options are the standard X Toolkit options as described in X(1) section, Options. Furthermore, qmon supports the options listed in TABLE 15.

 TABLE 15
 qmon Options

| Option                         | Description                                                                                                    |
|--------------------------------|----------------------------------------------------------------------------------------------------|
| -cmap                          | Installs a private color map for qmon. This is<br>sometimes useful if other applications have already<br>allocated lots of colors and if qmon, therefore,<br>prints corresponding error messages. |
|                                | Using a private color map, however, will result in color map switches whenever you enter or leave qmon windows.                                                                                   |
| -fontFamily {big medium small} | Notifies gmon to use different sized font families for different resolution sizes.                                                                                                    |
| -help                          | Displays usage information.                                                                                                    |
| -nologo                        | Startup without logo.                                                                                                    |

### Dialogues

The following sections describe the dialogues associated with the qmon command.

### Job Control

The Job Control dialogue provides a folder of tabulated lists of the still pending jobs, already running jobs and recently finished jobs. The dialogue allows for detailed information on the jobs as well as for the deletion and suspension of jobs being selected. In addition the job control dialogue offers links to the Submit dialogue in order to submit new jobs or to change attributes of pending jobs (Qalter button). The shown displayed fields in the tabular display and the jobs displayed can be customized by pressing the Customize button. This customization can be saved to the  $\sim /.qmon_preferences$  file and is used on following startups for the initial configuration of the Job Control dialogue.

### **Queue Control**

The Queue Control dialogue with its sub-dialogue hierarchy enables the user to control the status of the Sun Grid Engine queues being actually configured in the system and allows the administrator to add new queues or to modify or delete already existing ones. Each icon button in the top level Queue Control dialogue window represents a configured Sun Grid Engine queue. The icon symbols, the coloring and the text on the buttons informs about the architecture, the status and some basic attributes of the queues. The top level dialogue also allows for deleting those queues previously selected. Queues are selected by clicking with the left mouse button on the icons or into a rectangular area surrounding the buttons.

By pushing the Add or Modify button or using a pop-up menu that is raised when clicking the right mouse button in the icon window of the top level Queue Control dialogue, a sub-dialogue for configuring Sun Grid Engine queues is opened. A queue needs to be selected to use the modify operation. The configuration sub-dialogue allows for definition of the queue and host name or displays the corresponding names in case of a modification. The queue configuration parameters (see queue\_conf(5)) are subdivided in different categories (General Configuration, Execution Methods, Checkpointing, Load/Suspend Thresholds, Limits, Complexes, User Access, Project Access (only for Sun Grid Engine, Enterprise Edition), Subordinate Queues, Owners) which are selectable by the tab widget area presented in the lower region of the queue configuration sub-dialogue. The administrator may select default values from already configured queues (Clone button). By pushing the Ok button, the definitions are registered with sge\_qmaster(8). The Queue Control dialogue can be customized in a similar way as the Job Control dialogue. The settings applied here are also saved in ~/.gmon\_preferences.

### Submit

The Job Submission dialogue serves for submitting batch and interactive jobs and is also invoked when changing attributes of pending jobs from the Job Control dialogue explained above (Qalter button). To toggle between batch and interactive jobs please use the Batch/Interactive button at the top of the button column on the right side of the Job Submission screen.

The dialogue consists of a folder containing two job preparation dialogue pages. The most frequently used parameters in the course of a job submission are offered on the General page. A job script has to be defined, all other fields are optional. If the job demands for specification of advanced requirements, the Advanced tab can be used to switch to an enhanced parameter display.

If resource requirements are mandatory for the job, the Request Resources icon button has to be used to pop up the Requested Resources sub-dialogue. This sub-dialogue allows for selection of the required resources of the job and for definition of the quantities in which this resources are to be provided. The Available Resources are constituted by those complex attributes being declared *requestable* (see complex(5) for details). Resource requirements can be made Hard, i.e. they must be met before a job can be started in a queue, or Soft, i.e. they are granted on an as available basis.

Closing the Requested Resources sub-dialogue with the done button books the specified requirement for the job. Pushing the Submit button on the top level Submit dialogue submits the job.

### **Complex Config**

The Complex Config allows the administrator to add new complexes or to modify or delete existing ones (see complex(5)). The dialogue offers a selection list for the existing complexes and displays the configuration of the one being selected. By pushing the Delete button, the selected complex is deleted from the configuration. Pushing the Add/Modify button will open a complex configuration dialogue, which allows to create new complexes or which provides the means to change the existing ones. If a new complex is to be created, a name must be defined for it. The name of the complex to be modified is displayed in the same text input filed in case of a modify operation. The complex configuration dialogue provides a tabulated list of the complex entries and an input region for the declaration of new or modified entries. The Add button updates the tabulated list with the new or changed entry and the Ok button registers the additional or modified complex with sge\_qmaster(8).

### Host Config

Three types of host lists can be maintained via the Host Config dialogue:

- Administration Hosts
- Submit Hosts
- Execution Hosts

The host list to be manipulated is selected via clicking at one of the tabs named correspondingly. The first two host lists only provide for adding or deleting entries, thereby allowing administrative or submit permission for the hosts on the lists, or denying it otherwise respectively. The execution host list entries in addition provide the ability to define scaling factors for the load sensors, consumable complex attributes and access attributes (access, xaccess and projects, xprojects for Sun Grid Engine, Enterprise Edition mode only) as described in complex(5). In a Sun Grid Engine, Enterprise Edition system CPU, memory and I/O usage reported for running jobs can be scaled in addition and the relative performance of a host can be define with the Resource Capability Factor (see host\_conf(5)).

### **Cluster Config**

This dialogue maintains the cluster global configuration as well as host specific derivatives (see sge\_conf(5)). When opened, the dialogue displays a selection list for all hosts which have a configuration assigned. The special name "global" refers to the cluster global configuration. By pushing the Add/Modify button a sub-dialogue is opened, which allows for modification of the cluster configuration. For host specific configurations the 'global' host specific configuration fields are set insensitive and only the allowed parameters can be manipulated.

### Scheduler Config

The Scheduler Configuration dialogue provides the means to change the behavior of the Sun Grid Engine scheduler daemon sge\_schedd(8). The dialogue contains a representation for all scheduler configuration parameters as described in sched\_conf(5). It is subdivided in the two sections General Parameters and Load Adjustments which can be selected via the corresponding tabs. The Ok button registers any changes with sge\_qmaster(8).

### Calendar Config

The Calendar Config allows the administrator to add new calendars or to modify or delete existing ones (see calendar\_conf(5)). The dialogue offers a selection list for the existing calendars and displays the configuration of the one being selected. By pushing the Delete button, the selected calendar is deleted from the configuration. Pushing the Add/Modify button will open a calendar configuration dialogue, which allows to create new calendars or which provides the means to change the existing ones. The Ok button registers the additional or modified calendar with sge\_qmaster(8).

### User Config

User permissions are controlled via the User Config dialogue. The tab widget in the left section of the dialogue allows for selecting between

- Configuration of Manager accounts
- Configuration of Operator accounts
- Definition of Usersets
- Definition of User accounts (Sun Grid Engine, Enterprise Edition mode only)

Those user accounts added to the list of manager or operator accounts are given permission to act as managers or operators respectively when accessing Sun Grid Engine under their own account. The userset lists are used together with the *user\_lists* and *xuser\_lists* host, queue, project and cluster configuration parameters (see queue\_conf(5), project(5) and sge\_conf(5)) to control access of users to hosts, queues, projects (only available in a Sun Grid Engine, Enterprise Edition system) and the entire cluster. A userset is just a collection of user names and UNIX group names. Group names are identified by prefixing them with a "@" sign. The already defined usersets are displayed in a selection list. These lists can be modified and new lists can be created using the Userset definition dialogue.

In a Sun Grid Engine, Enterprise Edition system usersets can be used as Access List (equivalent to their usage in a Sun Grid Engine system) and/or as Department required for the so called Functional Policy and Override Policy (see Ticket Config below).

A Sun Grid Engine, Enterprise Edition system also requires adding accounts having access to the system as entries to the Sun Grid Engine, Enterprise Edition user database (see user(5). This can be done with the User sub-dialogue.

The Tickets button in the button list on the right side of the dialogue opens the Ticket Config dialogue (see below). This is also only available in a Sun Grid Engine, Enterprise Edition system.

### PE Config

Parallel environment (PE) interfaces can be configured with this dialogue. PE interfaces are necessary to describe the way how parallel programming environments like PVM (Parallel Virtual Machine), MPI (Message Passing Interface) or shared memory parallel systems are to be instantiated and to impose access restrictions onto the PEs. When the dialogue is opened a list of the already configured PEs is displayed together with the current configuration (see  $pe\_conf(5)$ ) of the selected PE interface. To add new PE interfaces or to modify existing ones, an Add and a Modify button is available which opens a PE interface configuration sub-dialogue. After applying the changes and quitting this sub-dialogue with the OK button, the new or modified PE interface is registered with sge\_qmaster(8).

### **Checkpoint Config**

Checkpointing environment interfaces can be configured with this dialogue. Checkpointing environments are necessary to describe the attributes which the different checkpointing methods and their derivatives on various operating system platforms supported by Sun Grid Engine have. When the dialogue is opened a list of the already configured checkpointing environments is displayed together with the current configuration (see checkpoint(5)) of the selected checkpointing environment. To add new checkpointing environment or to modify existing ones, an Add and a Modify button is available which opens a checkpointing environment configuration sub-dialogue. After applying the changes and quitting this sub-dialogue with the OK button, the new or modified checkpointing environment is registered with sge\_qmaster(8).

### **Ticket Conf**

This dialogue offers an overview and editing screen for allocating tickets to the share-based, functional and override scheduling policies. It is only supported in case of a Sun Grid Engine, Enterprise Edition system. It is not available for Sun Grid Engine systems.

The Deadline Job button opens the User Conf dialogue box. Please change to the Userset sub-dialogue and select the userset named "deadlineusers". Only users of this userset may submit deadline jobs.

The Share Tree Policy button opens the dialogue for creating and editing the Sun Grid Engine, Enterprise Edition share tree (see share\_tree(5) and schedd\_conf(5) for a description of the configuration parameters).

The Functional Policy button opens the dialogue for creating and editing the allocation of the functional shares (see sched\_conf(5), access\_list(5), project(5), queue\_conf(5) and user(5) for a description of the different types of functional shares and the configurable weighting parameters).

The Override Policy button opens the dialogue for creating and editing the allocation of override tickets (see access\_list(5), project(5), queue\_conf(5) and user(5) for a description of the different types of override tickets).

### **Project Conf**

This button opens a dialogue for creating projects. It is only supported in case of a Sun Grid Engine, Enterprise Edition system. It is not available for Sun Grid Engine systems.

The dialogue offers a selection list for the existing projects and displays the configuration of the one being selected. By pushing the Delete button, the selected project is deleted from the configuration. Pushing the Add/Modify button will open a project configuration dialogue, which allows to create new projects or which provides the means to change the existing ones. Project configuration in essence means giving or denying access to a project for usersets (see User Conf above as well as project(5)). The Ok button registers the additional or modified project with sge\_qmaster(8).

#### Browser

The Object Browser dialogue's purpose is manifold: First of all, Sun Grid Engine and qmon messages such as notification of error or success concerning a previously taken action can be displayed in the dialogue's output window. Also the standard output and the standard error output of qmon can be diverted to the Object Browser output window.

Additionally the Object Browser can be used to display continuous information about Sun Grid Engine objects as the mouse pointer moves over their representation as icons or table entries in other qmon dialogues. Currently, only the display of the configuration of two Sun Grid Engine objects in two separate dialogues is supported:

- Queue configurations are displayed as soon as the mouse pointer enters a queue icon in the top level Queue Control dialogue (see above). This facility is activated by pushing the Queue button in the Object Browser dialogue.
- Detailed job information is printed as soon as the user moves the mouse pointer over a line in the Job Control dialogue (see above) being assigned to a running or pending job.
- Additionally job scheduling information is displayed in the browser if the Why ? button in the Job Control dialogue is pressed. In this case the Browser dialogue is opened implicitly and any scheduling related information is displayed.

#### Exit

The Exit icon button is not linked with a dialogue. Its sole purpose is to close all active qmon dialogues and to exit the application.

#### Resources

The available resources, their meaning and the syntax to be followed in order to modify them are described in the default qmon resource file (see the section Files below for the location of the resource file).

TABLE 16 describes the environment variables associated with qmon.

| Name of Variable | Description                                                                                                    |
|------------------|----------------------------------------------------------------------------------------------------|
| SGE_ROOT         | Specifies the location of the Sun Grid Engine standard configuration files.                                                                                                    |
| SGE_CELL         | If set, specifies the default Sun Grid Engine cell. To address a Sun<br>Grid Engine cel,l qmon uses (in the order of precedence):                                                    |
|                  | <ul> <li>The name of the cell specified in the environment variable<br/>SGE_CELL, if it is set</li> </ul>                                                                            |
|                  | • The name of the default cell; e.g. default                                                                                                    |
| SGE_DEBUG_LEVEL  | If set, specifies that debug information should be written to stderr.<br>In addition the level of detail in which debug information is<br>generated is defined.                      |
| COMMD_PORT       | If set, specifies the TCP port on which sge_commd(8) is expected to listen for communication requests. Most installations will use a services map entry instead to define that port. |
| COMMD_HOST       | If set, specifies the host on which the particular sge_commd(8) to<br>be used for Sun Grid Engine communication of the qmon client<br>resides. Per default the local host is used.   |

 TABLE 16 gmon Environment Variables

#### Restrictions

If the line to be entered in an editing window is longer than the width of the window, then the text just runs off the end of the window.

# Files

- qmon sample resources file <sge\_root>/qmon/Qmon
- qmon system resources file /usr/lib/X11/defaults/Qmon
- qmon user resources file \$HOME/Qmon
- qmon job/queue customization file \$HOME/.qmon\_preferences

## See Also

```
sge_intro(1), sge_conf(5), access_list(5), sge_pe(5),
calendar_conf(5), complex(5), project(5), queue_conf(5),
sched_conf(5), user(5), sge_qmaster(8)
```

# Copyright

See sge\_intro(1) and the information provided in <*sge\_root*>/3rd\_party/qmon for a statement of further rights and permissions and for credits to be given to public domain and freeware widget developers.

# qrls(1)

#### Name

grls - release Sun Grid Engine jobs from previous hold states

### Syntax

```
qrls [ -h {u|o|s},... ] [ -help ] [ job/task_id_list ]
qrls [ -h {u|o|s},... ] [ -help ] -u user_list | -uall
```

# Description

qrls provides a means for a user, operator, or manager to release so called *holds* from one or more jobs pending to be scheduled for execution. As long as any type of hold is assigned to a job, the job is not eligible for scheduling.

Holds can be assigned to jobs with the qhold(1), qsub(1) or the qalter(1) commands.

There are three types of holds.

- User User holds can be assigned and removed by managers, operators and the owner of the jobs.
- Operator Operator holds can be assigned and removed by managers and operators.
- System System holds can be assigned and removed by managers only.

If no hold type is specified with the -h option (see TABLE 17), the user hold is assumed by default.

An alternate way to release holds is the galter(1) command (see the -h option in TABLE 17).

# Options

TABLE 17 lists the options associated with qrls.

| Option                         | Description                                                                                                    |
|--------------------------------|----------------------------------------------------------------------------------------------------|
| -h {u   o   s},                | Releases a u(ser), o(perator) or s(system) hold or a combination thereof from one or more jobs.                                                                                                    |
| -help                          | Prints a listing of all options.                                                                                                    |
| -u <i>username,</i>  <br>-uall | Modifies the hold state of those jobs which were<br>submitted by users specified in the list of user names. For<br>managers it is possible to use the grls -uall command<br>to modify the hold state for jobs of all users.<br>If you use the -u or -uall switch, you can specify an<br>additional interact id list |
| ich/tock id list               | additional <i>job/task_id_list</i> .                                                                                                    |
| job/task_id_list               | Specified by the following form:<br>$job_id[.task_range][,job_id[.task_range],]$<br>If present, the $task_range$ restricts the effect of the<br>operation to the array job task range specified as suffix to<br>the job id (see the -t option to qsub(1) for further<br>details on job arrays).                     |
|                                | The task range specifier has the form $n[-m[:s]]$ . The range may be a single number, a simple range of the form <i>n</i> - <i>m</i> or a range with a step size.                                                                                                    |
|                                | Instead of <i>job/task_id_list</i> it is possible to use the keyword all to modify all jobs of the current user.                                                                                                    |

TABLE 17grls Options

TABLE 18 describes the environment variables associated with grls.

 TABLE 18 grls Environment Variables

| Name of Variable | Description                                                                                                    |
|------------------|----------------------------------------------------------------------------------------------------|
| SGE_ROOT         | Specifies the location of the Sun Grid Engine standard configuration files.                                                                                                    |
| SGE_CELL         | If set, specifies the default Sun Grid Engine cell. To address a Sun<br>Grid Engine cell, qrls uses (in the order of precedence):                                                          |
|                  | <ul> <li>The name of the cell specified in the environment variable<br/>SGE_CELL, if it is set.</li> </ul>                                                                                 |
|                  | • The name of the default cell; e.g., default.                                                                                                    |
| SGE_DEBUG_LEVEL  | If set, specifies that debug information should be written to stderr. In addition the level of detail in which debug information is generated is defined.                                  |
| COMMD_PORT       | If set, specifies the tcp port on which sge_commd(8) is expected<br>to listen for communication requests. Most installations will use a<br>services map entry instead to define that port. |
| COMMD_HOST       | If set, specifies the host on which the particular sge_commd(8) to<br>be used for Sun Grid Engine communication of the grls client<br>resides. By default, the local host is used.         |

# See Also

sge\_intro(1), qalter(1), qhold(1), qsub(1)

# Copyright

See sge\_intro(1) for a full statement of rights and permissions.

# qselect(1)

### Name

qselect - select queues.

# Syntax

```
qselect [ -help ] [ -l resource=val,... ] [ -pe pe_name,... ]
[ -q queue,... ] [ -U user,... ]
```

# Description

<code>qselect</code> prints a list of Sun Grid Engine queue names corresponding to selection criteria specified in the <code>qselect</code> arguments described in TABLE 19. The output of <code>qselect</code> can be fed into other Sun Grid Engine commands to apply actions on the selected queue sets. For example, together with the <code>-mqattr</code> option to <code>qconf(1)</code>, <code>qselect</code> can be used to modify queue attributes on a set of queues.

# Options

TABLE 19 lists the options associated with qselect.

TABLE 19qselect Options

| Option                          | Description                                                                                          |
|---------------------------------|----------------------------------------------------------------------------------------------------|
| -help                           | Prints a listing of all options.                                                                     |
| <pre>-l resource[=value],</pre> | Defines the resources to be granted by the queues which should be included in the queue list output. |

| Option              | Description                                                                                                    |
|---------------------|----------------------------------------------------------------------------------------------------|
| -pe <i>pe_name,</i> | Includes queues into the output which are attached<br>to at least one of the parallel environments enlisted in<br>the comma-separated option argument.                                                              |
| –q queue,           | Directly specifies the queues to be included in the output. This option usually is only meaningful in conjunction with another <i>qselect</i> option to extract a subset of queue names from a list given by $-q$ . |
| –U <i>user,</i>     | Includes the queues to which the specified users have access in the <code>qselect</code> output.                                                                                                    |

TABLE 19 qselect Options (Continued)

#### **Examples**

The following examples demonstrate the uses of the qselect command.

```
qselect -l arch=linux
```

#### **CODE EXAMPLE 6**

The command in CODE EXAMPLE 6 prints the names of those queues residing on Linux machines.

qselect -l arch=linux -U andreas, shannon

#### CODE EXAMPLE 7

In CODE EXAMPLE 7, which builds on CODE EXAMPLE 6, the second command in addition restricts the output to those queues with access permission for the users andreas and shannon.

qconf -mqattr h\_vmem=1GB `qselect -l arch=linux

#### **CODE EXAMPLE 8**

CODE EXAMPLE 8 changes the queue attribute h\_vmem to 1 Gigabyte on queues residing on Linux machines. (See the qconf(1) manual page for details on the -mqattr option and the queue\_conf(5) manual page on details of queue configuration entries).

TABLE 20 describes the environment variables associated with qselect.

| Name of Variable | Description                                                                                                    |
|------------------|----------------------------------------------------------------------------------------------------|
| SGE_ROOT         | Specifies the location of the Sun Grid Engine standard configuration files.                                                                                                    |
| SGE_CELL         | <ul> <li>If set, specifies the default Sun Grid Engine cell. To address a Sun Grid Engine cell, qselect uses (in the order of precedence):</li> <li>The name of the cell specified in the environment variable SGE_CELL, if it is set</li> <li>The name of the default cell; e.g., default</li> </ul> |
| SGE_DEBUG_LEVEL  | If set, specifies that debug information should be written to stderr. In addition, the level of detail in which debug information is generated is defined.                                                                                                    |
| COMMD_PORT       | If set, specifies the TCP port on which sge_commd(8) is expected<br>to listen for communication requests. Most installations will use a<br>services map entry instead to define that port.                                                                                                    |
| COMMD_HOST       | If set, specifies the host on which the particular sge_commd(8) to<br>be used for Sun Grid Engine communication of the gselect<br>client resides. By default, the local host is used.                                                                                                    |

 TABLE 20
 qselect Environment Variables

## Files

Sun Grid Engine master host file - <sge\_root>/<cell>/common/act\_qmaster

# See Also

sge\_intro(1), qconf(1), qmod(1), qstat(1), queue\_conf(5), sge\_commd(8)

# Copyright

See sge\_intro(1) for a full statement of rights and permissions.

# qstat(1)

## Name

gstat - show the status of Sun Grid Engine jobs and queues

# Syntax

```
gstat [ -ext ] [ -f ] [ -F [ resource_name,... ] ] [ -g d ] [ -help ]
[ -j [job_list] ] [ -1 resource=val,... ] [ -ne ]
[ -pe pe_name,... ] [ -q queue,... ] [ -r ]
[ -s {r|p|s|z|hu|ho|hs|hj|ha|h}[+]] ] [ -t ] [ -U user,... ]
[ -u user,... ]
```

# Description

<code>qstat</code> shows the current status of the available Sun Grid Engine queues and the jobs associated with the queues. Selection options allow you to get information about specific jobs, queues or users. Without any option <code>qstat</code> will display only a list of jobs with no queue status information.

# Options

TABLE 21 lists the options associated with <code>qstat</code>.

| Option                | Description                                                                                                    |
|-----------------------|----------------------------------------------------------------------------------------------------|
| -alarm                | Displays the reason(s) for queue alarm states.<br>Outputs one line per reason containing the<br>resource value and threshold. For details<br>about the resource value, refer to the<br>description of the "Full Format" in the<br>"Output Formats" section below.                                                                                                    |
| -ext                  | This option is only supported in case of a Sun<br>Grid Engine, Enterprise Edition system. It is<br>not available for Sun Grid Engine systems.<br>Displays additional Sun Grid Engine,<br>Enterprise Edition relevant information for<br>each job (see "Output Formats" below).                                                                                                    |
| -f                    | Specifies a "full" format display of<br>information. The -f option causes summary<br>information on all queues to be displayed<br>along with the queued job list.                                                                                                    |
| -F [ resource_name, ] | Like in the case of $-f$ , information is displayed<br>on all jobs as well as queues. In addition,<br>qstat will present a detailed listing of the<br>current resource availability per queue with<br>respect to all resources (if the option argument<br>is omitted) or with respect to those resources<br>contained in the <i>resource_name</i> list. Refer to the<br>description of the "Full Format" in the<br>"Output Formats" section below.                                  |
| -g d                  | Displays job arrays verbosely in a one line per<br>job task fashion. By default, job arrays are<br>grouped and all tasks with the same status (for<br>pending tasks only) are displayed in a single<br>line. The array job task id range field in the<br>output (see the "Output Formats" section )<br>specifies the corresponding set of tasks.<br>The –g switch currently has only the single<br>option argument d. Other option arguments<br>are reserved for future extensions. |
| -help                 | Prints a listing of all options.                                                                                                    |

TABLE 21qstat Options

| Option                           | Description                                                                                                    |
|----------------------------------|----------------------------------------------------------------------------------------------------|
| -j [job_list]                    | Prints either for all pending jobs or the jobs contained in <i>job_list</i> the reason for not being scheduled.                                                                                                    |
| -1 resource[=value],             | Defines the resources required by the jobs or<br>granted by the queues on which information is<br>requested. Matching is performed on queues.<br>The pending jobs are restricted to jobs that<br>might run in one of the above queues.                                                                                                    |
| -ne                              | In combination with $-f$ the option suppresses<br>the display of empty queues. This means all<br>queues where actually no jobs are running are<br>not displayed.                                                                                                    |
| -ре <i>pe_name,</i>              | Displays status information with respect to<br>queues which are attached to at least one of<br>the parallel environments enlisted in the<br>comma separated option argument. Status<br>information for jobs is displayed either for<br>those which execute in one of the selected<br>queues or which are pending and might get<br>scheduled to those queues in principle.                                                                                                    |
| -д <b>queue</b> ,                | Specifies the queue to which job information is to be displayed.                                                                                                    |
| -r                               | Prints extended information about the<br>resource requirements of the displayed jobs.<br>Refer to the "Output Formats" sub-section of<br>the "Expanded Format" section below for<br>detailed information.                                                                                                    |
| -s {p r s z hu ho hs hj ha h}[+] | Prints only jobs in the specified state—any<br>combination of states is possibles prs<br>corresponds to the regular qstat output<br>without -s at all. To show recently finished<br>jobs, use -s z. To display jobs in<br>user/operator/system hold, use the -s<br>hu/ho/hs option. The -s ha option shows<br>jobs which were submitted with the qsub -a<br>command. qstat -s hj displays all jobs<br>which are not eligible for execution unless the<br>job has entries in the job dependency list. (See<br>-a and -hold_jid option to qsub(1)). |

 TABLE 21
 qstat Options (Continued)

| Option          | Description                                                                                                    |
|-----------------|----------------------------------------------------------------------------------------------------|
| -t              | Prints extended information about the<br>controlled sub-tasks of the displayed parallel<br>jobs. Refer to the "Output Formats"<br>sub-section of the "Expanded Format" section<br>below for detailed information. Sub-tasks of<br>parallel jobs should not be confused with<br>array job tasks (see -g option above and -t<br>option to gsub(1)). |
| –U <i>user,</i> | Displays status information with respect to<br>queues to which the specified users have<br>access. Status information for jobs is displayed<br>either for those which execute in one of the<br>selected queues or which are pending and<br>might get scheduled to those queues in<br>principle.                                                   |
| –u <i>user,</i> | Display information only on those jobs and<br>queues being associated with the users from<br>the given user list. Queue status information is<br>displayed if the $-f$ or $-F$ options are specified<br>additionally and if the user runs jobs in those<br>queues.                                                                                |

#### TABLE 21qstat Options (Continued)

#### **Output Formats**

Depending on the presence or absence of the -alarm, -f or -F and -r and -t option three output formats need to be differentiated. PP In case of a Sun Grid Engine, Enterprise Edition system, the -ext option may be used to display additional information for each job.

#### Reduced Format (Without -f and -F)

Following the header line, a line is printed for each job, consisting of the following.

- Job ID
- Priority of the jobs as assigned to them via the -p option to qsub(1) or qalter(1) determining the order of the pending jobs list
- Name of the job
- User name of the job owner
- Status of the job one of d(eletion), t(ransfering), r(unning), R(estarted), s(uspended), S(uspended), T(hreshold), w(aiting) or h(old)

The d(eletion) state indicates hat a qdel(1) has been used to initiate job deletion. The states t(ransfering) and r(unning) indicate that a job is about to be executed or is already executing, whereas the states s(uspended), S(uspended) and T(hreshold)show that an already running job has been suspended. The s(uspended) state is caused by suspending the job via the qmod(1) command, the S(uspended) state indicates that the queue containing the job is suspended and therefore the job is also suspended, and the T(hreshold) state shows that at least one suspend threshold of the corresponding queue was exceeded (see  $queue\_conf(5)$ ) and that the job has been suspended as a consequence. The state R(estarted) indicates that the job was restarted. This can be caused by a job migration or because of one of the reasons described in the -r section of the qsub(1) command.

The states w(aiting) and h(old) only appear for pending jobs. The h(old) state indicates that a job currently is not eligible for execution due to a hold state assigned to it via qhold(1), qalter(1) or the qsub(1) -h option or that the job is waiting for completion of the jobs to which job dependencies have been assigned to the job via the -hold\_jid option of qsub(1) or qalter(1).

- Submission or start time and date of the job
- Queue the job is assigned to (for running or suspended jobs only)
- Function of the running jobs (MASTER or SLAVE the latter for parallel jobs only)
- array job task id. Will be empty for non-array jobs. See the -t option to qsub(1) and the -g above for additional information

If the -t option is supplied, each job status line also contains the following.

- Parallel task ID (do not confuse parallel tasks with array job tasks)
- Status of the parallel task one of r(unning), R(estarted), s(uspended), S(uspended), T(hreshold), w(aiting), h(old), or x(exited)
- CPU, memory, and I/O usage (Sun Grid Engine, Enterprise Edition only)
- Exit status of the parallel task
- Failure code and message for the parallel task

#### Full Format With -f and -F)

Following the header line a section for each queue separated by a horizontal line is provided. For each queue the information printed consists of the following.

- Queue name
- Queue type one of B(atch), I(nteractive), C(heckpointing), P(arallel), T(ransfer) or combinations thereof
- Number of used and available job slots
- Load average of the queue host

- Architecture of the queue host
- State of the queue one of u(nknown) if the corresponding sge\_execd(8) cannot be contacted, a(larm), A(larm), C(alendar suspended), s(uspended), S(ubordinate), d(isabled), D(isabled), E(rror) or combinations thereof

If the state is a(larm) at least one of the load thresholds defined in the *load\_thresholds* list of the queue configuration (see queue\_conf(5)) is currently exceeded, which prevents from scheduling further jobs to that queue.

As opposed to this, the state A(larm) indicates that at least one of the suspend thresholds of the queue (see  $queue\_conf(5)$ ) is currently exceeded. This will result in jobs running in that queue being successively suspended until no threshold is violated.

The states s(uspended) and d(isabled) can be assigned to queues and released via the qmod(1) command. Suspending a queue will cause all jobs executing in that queue to be suspended.

The states D(isabled) and C(alendar suspended) indicate that the queue has been disabled or suspended automatically via the calendar facility of Sun Grid Engine (see calendar\_conf(5)), while the S(ubordinate) state indicates, that the queue has been suspend via subordination to another queue (see queue\_conf(5)) for details). When suspending a queue (regardless of the cause) all jobs executing in that queue are suspended too.

If an E(rror) state is displayed for a queue,  $sge\_execd(8)$  on that host was unable to locate the  $sge\_shepherd(8)$  executable on that host in order to start a job. Check the error logfile of that  $sge\_execd(8)$  for leads on how to resolve the problem. Enable the queue afterwards via the -c option of the qmod(1) command manually.

If the -F option was used, resource availability information is printed following the queue status line. For each resource (as selected in an option argument to -F or for all resources if the option argument was omitted) a single line is displayed with the following format.

- A one-letter specifier indicating whether the current resource availability value was dominated by one of the following:
  - 'g' a cluster global
  - 'h' a host total
  - 'q' a queue related resource consumption
- A second one-letter specifier indicating the source for the current resource availability value, being one of the following:
  - '1' a load value reported for the resource
  - 'L' a load value for the resource after administrator defined load scaling has been applied

- 'c' availability derived from the consumable resources facility (see complexes(5)), 'v' a default complexes configuration value never overwritten by a load report or a consumable update
- 'f' a fixed availability definition derived from a non-consumable complex attribute or a fixed resource limit
- After a colon, the name of the resource on which information is displayed
- After an equal sign, the current resource availability value

The displayed availability values and the sources from which they derive are always the minimum values of all possible combinations. Hence, for example, a line of the form "qf:h\_vmem=4G" indicates that a queue currently has a maximum availability in virtual memory of 4 Gigabyte, where this value is a fixed value (e.g. a resource limit in the queue configuration) and it is queue dominated, i.e. the host in total may have more virtual memory available than this, but the queue doesn't allow for more. Contrarily a line "hl:h\_vmem=4G" would also indicate an upper bound of 4 Gigabyte virtual memory availability, but the limit would be derived from a load value currently reported for the host. So while the queue might allow for jobs with higher virtual memory requirements, the host on which this particular queue resides currently only has 4 Gigabyte available.

If the -alarm option was used, information about resources is displayed, that violate load or suspend thresholds.

The same format as with the -F option is used with the following extensions.

- The line starts with the keyword, alarm.
- Appended to the resource value is the type and value of the appropriate threshold.

After the queue status line (in case of -f) or the resource availability information (in case of -F) a single line is printed for each job running currently in this queue. Each job status line contains

- Job ID
- Job name
- Job owner name
- Status of the job one of t(ransfering), r(unning), R(estarted), s(uspended), S(uspended) or T(hreshold) (see the Reduced Format section for detailed information)
- Start date and time and the function of the job (master or slave, which is only meaningful in the case of a parallel job)
- Priority of the jobs

If the -t option is supplied, each job status line also contains the following.

Task ID

- Status of the task one of r(unning), R(estarted), s(uspended), S(uspended), T(hreshold), w(aiting), h(old), or x(exited) (see the Reduced Format section for detailed information)
- CPU, memory, and I/O usage (Sun Grid Engine, Enterprise Edition only)
- Exit status of the task
- Failure code and message for the task

Following the list of queue sections a *pending jobs* list may be printed in case jobs are waiting for being assigned to a queue. A status line for each waiting job is displayed being similar to the one for the running jobs. The differences are that the status for the jobs is w(aiting) or h(old), that the submit time and date is shown instead of the start time and that no function is displayed for the jobs.

In very rare cases, e.g. if  $sge\_qmaster(8)$  starts up from an inconsistent state in the job or queue spool files or if the clean queue (-cq) option of qconf(1) is used, qstat cannot assign jobs to either the running or pending jobs section of the output. In this case as job status inconsistency (e.g. a job has a running status but is not assigned to a queue) has been detected. Such jobs are printed in an *error jobs* section at the very end of the output. The ERROR JOBS section should disappear upon restart of  $sge\_qmaster(8)$ . Please contact your Sun Grid Engine support representative if you feel uncertain about the cause or effects of such jobs.

#### Expanded Format (With -r)

If the -r option was specified together with <code>qstat</code>, the following information for each displayed job is printed (a single line for each of the following job characteristics).

- Hard and soft resource requirements of the job as specified with the qsub(1) -1 option
- Requested parallel environment including the desired queue slot range (see -pe option of qsub(1))
- Requested checkpointing environment of the job (see the qsub(1) -ckpt option)
- In case of running jobs, the granted parallel environment with the granted number of queue slots

#### Enhanced Sun Grid Engine, Enterprise Edition Output (With -ext)

For each job the following additional items are displayed.

project - The project to which the job is assigned as specified in the qsub(1) -P option.

- department The department, to which the user belongs (use the -sul and -su options of gconf(1) to display the current department definitions).
- deadline The deadline initiation time of the job as specified with the qsub(1) -dl option
- cpu The current accumulated CPU usage of the job
- mem The current accumulated memory usage of the job
- io The current accumulated IO usage of the job
- tckts The total number of tickets assigned to the job currently
- ovrts The override tickets as assigned by the -ot option of galter(1)
- otckt The override portion of the total number of tickets assigned to the job currently
- dtckt The deadline portion of the total number of tickets assigned to the job currently
- ftckt The functional portion of the total number of tickets assigned to the job currently
- stckt The share portion of the total number of tickets assigned to the job currently
- share The share of the total system to which the job is entitled currently

TABLE 22 describes the environment variables associated with qstat.

 TABLE 22
 qstat Environment Variables

| Name of Variable | Description                                                                                                    |
|------------------|----------------------------------------------------------------------------------------------------|
| SGE_ROOT         | Specifies the location of the Sun Grid Engine standard configuration files.                                                        |
| SGE_CELL         | If set, specifies the default Sun Grid Engine cell. To address a Sun<br>Grid Engine cell, qstat uses (in the order of precedence): |
|                  | • The name of the cell specified in the environment variable, SGE_CELL, if it is set.                                              |
|                  | • The name of the default cell; e.g., default.                                                                                     |

 TABLE 22
 qstat Environment Variables (Continued)

| Name of Variable | Description                                                                                                    |
|------------------|----------------------------------------------------------------------------------------------------|
| SGE_DEBUG_LEVEL  | If set, specifies that debug information should be written to stderr. In addition the level of detail in which debug information is generated is defined.                                  |
| COMMD_PORT       | If set, specifies the TCP port on which sge_commd(8) is expected<br>to listen for communication requests. Most installations will use a<br>services map entry instead to define that port. |
| COMMD_HOST       | If set, specifies the host on which the particular sge_commd(8) to<br>be used for Sun Grid Engine communication of the qstat client<br>resides. Per default the local host is used.        |

### Files

Sun Grid Engine master host file - <sge\_root>/<cell>/common/act\_qmaster

## See Also

```
sge_intro(1), qalter(1), qconf(1), qhold(1), qhost(1), qmod(1),
qsub(1), queue_conf(5), sge_commd(8), sge_execd(8), sge_qmaster(8),
sge_shepherd(8)
```

# Copyright

See sge\_intro(1) for a full statement of rights and permissions.

# qtcsh(1)

### Name

qtcsh - tcsh v6.09 with transparent remote execution by use of qrsh.

# Syntax

qtcsh [ tcsh options | -ABLR ]

# Description

<code>qtcsh</code> is an extension to the popular <code>csh(1)</code> derivative, <code>tcsh</code>. It allows the transparent remote execution commands entered in <code>qtcsh</code> controlled via Sun Grid Engine. <code>qtcsh</code> can be used as interactive command interpreter as well as for the processing of <code>tcsh</code> shell scripts.

When invoked, qtcsh identifies which commands are to be run remotely and which are not. For this purpose the files  $<sge\_root>/<cell>/common/qtask and ~/.qtask$ are processed. Each line in these files defines a command that is intended to be run remotely (see qtask(5) for a definition of the file format). The .qtask file in the user's home directry contains the user's remote task specification, while the file in the common directory is maintained by the administrator and defines a cluster-wide default behavior. The contents of the administrator supplied qtask(5) file are completely overridden in case there is an appropriate entry in the users qtask(5) file. This is prevented in case an exclamation mark is prefixed to the command name in the administrators qtask file.

<code>qtcsh</code> always attempts to start the designated tasks remotely via <code>qrsh(1)</code>. Exceptions are the following.

- If the user enters such commands via a relative or absolute pathname instead of the standalone command name. See qtask(5) for more information.
- If the environment variable JOB\_ID is set and thus qtcsh assumes that execution already happens remotely within a Sun Grid Engine job and thus executes tasks locally. This avoids unwanted recursions but can be overridden by the command-line option -R and the built-in command qrshmode -R (see corresponding descriptions below).
- if qtcsh cannot establish a connection of Sun Grid Engine during startup. This allows to use qtcsh as login shell without the danger of being blocked when no Sun Grid Engine service is available.

gtcsh can operate in three different modes, determining whether:

- Tasks are executed remotely
- Immediate or batch execution is requested
- Status output is verbose or only in case of any errors

These modes either can be controlled by the command-line switches described below during qtcsh invocation or within an executing qtcsh via the built-in command, qrshmode, as described in the section "Built-In Commands" on page 82.

# Options

The options listed in TABLE 23 are special to qtcsh. Refer to the tcsh(1) documentation for the explanation of further options.

| Option | Description                                                                                                    |
|--------|----------------------------------------------------------------------------------------------------|
| -A     | Switches gtcsh in verbose mode causing diagnostic output in case of remote execution.                                                                                                    |
| -В     | Switches remote task execution to batch mode. Tasks submitted to<br>Sun Grid Engine will be queued if they cannot start immediately. As<br>a consequence, qtcsh may block until the queued task can be<br>started by Sun Grid Engine. While this behavior probably is<br>undesirable during an interactive session, it may be very useful for<br>execution of shell scripts through qtcsh as it avoids failure of the<br>scripts due to temporarily unavailable resources for particular tasks. |
| -L     | Switches off default behavior of remote execution of commands. Causes all commands to be executed locally even if they are contained in one of the $qtask(5)$ files.                                                                                                    |
| -R     | Enforces remote execution of commands even if JOB_ID is set as environment variable.                                                                                                    |

TABLE 23qtcsh Options

# **Built-In Commands**

This section describes only the additional shell built-in commands that are not available in standard tcsh(1).

#### qrshmode [-ANBILR]

Without options, the current operational mode of gtcsh is displayed. The options have the following effect.

- -A Switch to verbose output mode.
- -N Switch to non-verbose output mode.
- -B Switch to batch execution mode.
- -I Switch to immediate execution mode.
- -L Always execute commands locally.
- -R Execute configured commands remotely.

TABLE 24 lists the environment variables associated with qtsch.

| Name of Variable | Description                                                                                                    |
|------------------|----------------------------------------------------------------------------------------------------|
| SGE_ROOT         | Specifies the location of the Sun Grid Engine standard configuration files.                                                                                                    |
| SGE_CELL         | If set, specifies the default Sun Grid Engine cell. To address a Sun<br>Grid Engine cell, qtcsh uses (in the order of precedence):                                                         |
|                  | <ul> <li>The name of the cell specified in the environment variable,<br/>SGE_CELL, if it is set.</li> </ul>                                                                                |
|                  | • The name of the default cell; e.g., default.                                                                                                    |
| SGE_DEBUG_LEVEL  | If set, specifies that debug information should be written to stderr.<br>In addition the level of detail in which debug information is<br>generated is defined.                            |
| COMMD_PORT       | If set, specifies the TCP port on which sge_commd(8) is expected to<br>listen for communication requests. Most installations will use a<br>services map entry instead to define that port. |
| COMMD_HOST       | If set, specifies the host on which the particular sge_commd(8) to<br>be used for Sun Grid Engine communication of the qtcsh client<br>resides. By default, the local host is used.        |

 TABLE 24
 qtsch Environment Variables

## Files

- User qtask file ~/.qtask
- Cluster qtask file <sge\_root>/<cell>/common/qtask

# See Also

```
sge_intro(1), qrsh(1), qtask(5), as well as tcsh(1) in
<sge_root>/3rd_party/qtcsh
```

# Copyright

<code>qtcsh</code> contains portions of tcsh which is copyrighted by The Regents of the University of California. Therefore, the following note applies: This product includes software developed by the University of California, Berkeley and its contributors. See sge\_intro(1) and the information provided in <*sge\_root*>/3rd\_party/qtcsh for a statement of further rights and permissions.

# submit(1)

#### Name

qsub - Submit a batch job to Sun Grid Engine. qsh - Submit an interactive X-windows session to Sun Grid Engine. qlogin - Submit an interactive login session to Sun Grid Engine. qrsh - Submit an interactive rsh session to Sun Grid Engine. qalter - Modify a pending batch job of Sun Grid Engine. qresub - Submit a copy of an existing Sun Grid Engine job.

# Syntax

```
qsub [ options ] [ scriptfile | -- [ script_args ]]
qsh [ options ] [ -- xterm_args ]
qlogin [ options ]
qrsh [ options ] [ command [ command_args ]]
qalter [ options ] job/task_id_list [ -- [ script_args ]]
qalter [ options ] -u user_list | -uall [ -- [ script_args ]]
qresub [ options ] job_id_list
```

# Description

gsub submits batch jobs to the Sun Grid Engine queuing system. Sun Grid Engine supports single and multiple node jobs. *scriptfile* contains the commands to be run by the job using a shell (for example, sh(1) or csh(1)). Arguments to the job script

are given by *script\_args*. Sun Grid Engine flags may be entered as arguments to qsub or as embedded flags in the *scriptfile* if the first two characters of a script line either match '#\$' or are equal to the prefix string defined with the -C option described below.

qsh submits an interactive X-windows session to Sun Grid Engine. An xterm(1) is brought up from the executing machine with the display directed either to the X-server indicated by the DISPLAY environment variable or as specified with the display qsh option. Interactive jobs are not spooled if no resource is available to execute them. They are either dispatched to a suitable machine for execution immediately or the user submitting the job is notified by qsh that appropriate resources to execute the job are not available. xterm\_args are passed to the xterm(1) executable.

qlogin is similar to qsh in that it submits an interactive job to the queueing system. It does not open an xterm(1) window on the X display, but uses the current terminal for user I/O. Usually, qlogin establishes a telnet(1) connection with the remote host, using standard client- and server-side commands. These commands can be configured with the qlogin\_daemon (server-side, Sun Grid Engine telnetd if not set, otherwise something like /usr/sbin/in.telnetd) and qlogin\_command (client-side, Sun Grid Engine telnet if not set, otherwise something like /usr/bin/telnet) parameters in the global and local configuration settings of sge\_conf(5). The client side command is automatically parameterized with the remote host name and port number to connect to (i.e. resulting in an invocation like /usr/bin/telnet my\_exec\_host 2442). qlogin is invoked exactly like qsh and its jobs can only run on INTERACTIVE queues. qlogin jobs can only be used if the sge\_execd(8) is running under the root account.

qrsh is similar to qlogin in that it submits an interactive job to the queuing system. It uses the current terminal for user I/O. Usually, qrsh establishes a rsh(1) connection with the remote host. If no command is given to qrsh, a rlogin(1) session is established. The server-side commands used can be configured with the rsh\_daemon and rlogin\_daemon parameters in the global and local configuration settings of sge\_conf(5). A Sun Grid Engine rshd or rlogind is used, if the parameters are not set or otherwise something like /usr/sbin/in.rshd or /usr/sbin/in.rlogind needs to be configured. On the client-side, the rsh\_command and rlogin\_command parameters can be set in the global and local configuration settings of sge\_conf(5). If they are not set, rsh(1) and rlogin(1) binaries delivered with Sun Grid Engine are used. Use the cluster configuration to integrate mechanisms like ssh or the rsh(1) and rlogin(1) facilities supplied with the operating system.

grsh jobs can only run in INTERACTIVE queues unless the option -now no is used (see below). They can only be used, if the sge\_execd(8) is running under the root account.

<code>qrsh</code> provides an additional feature useful for the integration with interactive tools providing a specific command shell. If the environment variable <code>QRSH\_WRAPPER</code> is set when <code>qrsh</code> is invoked, the command interpreter pointed to by <code>QRSH\_WRAPPER</code> will be executed to run <code>qrsh</code> commands instead of the user's login shell or any shell specified in the <code>qrsh</code> command line.

qalter can be used to change the attributes of pending jobs. Once a job is executing, changes are no longer possible. For job arrays, for which a part of the tasks can be pending and another part can be running (see the -t option below), modifications with galter only affect the pending tasks. galter can change most of the characteristics of a job (see the corresponding statements in the Options section below), including those which were defined as embedded flags in the script file (see above).

gresub allows you to create jobs as copies from existing pending or running jobs. The copied jobs will have exactly the same attributes as the ones from which they are copied, but a new job ID. The only modification to the copied jobs supported by gresub is to assign a hold state with the -h option. This can be used to first copy a job and then change its attributes via galter.

For qsub, qsh, qrsh, and qlogin the administrator and the user may define default request files (see sge\_request(5)) which can contain any of the options described below. If an option in a default request file is understood by qsub and qlogin but not by qsh the option is silently ignored if qsh is invoked. Thus you can maintain shared default request files for both qsub and qsh.

A cluster-wide default request file may be placed under

*\$sge\_root/\$sge\_cell/*common/sge\_request. User private default request files are processed under the locations \$HOME/.sge\_request and \$cwd/.sge\_request. The working directory local default request file has the highest precedence, then the home directory located file and then the cluster global file. The option arguments, the embedded script flags and the options in the default request files are processed in the following order.

- 1. Left to right in the script line
- 2. Left to right in the default request files
- 3. Top to bottom of the script file (qsub only)
- 4. Top to bottom of default request files
- 5. Left to right of the command line

In other words, the command line can be used to override the embedded flags and the default request settings. The embedded flags, however, will override the default settings. **Note** – The -clear option can be used to discard any previous settings at any time in a default request file, in the embedded script flags, or in a command-line option. It is, however, not available with <code>qalter</code>.

The options described in TABLE 25 can be requested either hard or soft. By default, all requests are considered hard until the -soft option (see below) is encountered. The hard/soft status remains in effect until its counterpart is encountered again. If all the hard requests for a job cannot be met, the job will not be scheduled. Jobs which cannot be run at the present time remain spooled.

## Options

TABLE 25 lists and describes the options associated with the various submit commands.

| Option                | Description                                                                                                    |
|-----------------------|----------------------------------------------------------------------------------------------------|
| -@ optionfile         | Forces qsub, qrsh, qsh, or qlogin to use the<br>options contained in <i>optionfile</i> . The indicated file<br>may contain all valid options. Comment lines<br>are starting with a # sign.                                                                                                    |
| -a date_time          | Available for qsub, qrsh, qsh, qlogin and qalter only.                                                                                                    |
|                       | Defines or redefines the time and date at which<br>a job is eligible for execution. <i>Date_time</i><br>conforms to [[CC]]YY]MMDDhhmm.[ss], where:                                                                                                    |
|                       | <i>CC</i> denotes the century in 2 digits.                                                                                                    |
|                       | <i>YY</i> denotes the year in 2 digits.                                                                                                    |
|                       | MM denotes the month in 2 digits.                                                                                                    |
|                       | DD denotes the day in 2 digits.                                                                                                    |
|                       | hh denotes the hour in 2 digits.                                                                                                    |
|                       | mm denotes the minute in 2 digits.                                                                                                    |
|                       | ss denotes the seconds in 2 digits (default 00).                                                                                                    |
|                       | If any of the optional date fields is omitted, the corresponding value of the current date is assumed.                                                                                                    |
|                       | Usage of this option may cause unexpected<br>results if the clocks of the hosts in the Sun Grid<br>Engine pool are out of sync. Also, the proper<br>behavior of this option very much depends on<br>the correct setting of the appropriate timezone,<br>e.g. in the TZ environment variable (see<br>date(1) for details), when the Sun Grid<br>Engine daemons sge_qmaster(8) and<br>sge_execd(8) are invoked. |
|                       | qalter allows changing this option even while<br>the job executes. The modified parameter will<br>only be in effect after a restart or migration of<br>the job, however                                                                                                    |
| -ac variable[=value], | Available for qsub, qrsh, qsh, qlogin, and qalter only.                                                                                                    |
|                       | Adds the given name/value pair(s) to the job's<br>context. Value may be omitted. Sun Grid Engine<br>appends the given argument to the list of<br>context variables for the job. Multiple –ac, –dc,<br>and –sc options may be given. The order is<br>important here.                                                                                                    |
|                       | galter allows changing this option even while the job executes.                                                                                                    |

 TABLE 25
 submit Command Options

| Option                | Description                                                                                                    |
|-----------------------|----------------------------------------------------------------------------------------------------|
| -A account_string     | Available for qsub, qrsh, qsh, qlogin, and qalter only.                                                                                                    |
|                       | Identifies the account to which the resource<br>consumption of the job should be charged. The<br><i>account_string</i> may be any arbitrary ASCII<br>alphanumeric string but may contain no blank<br>or separator characters. The underbar '_' is<br>considered a non-separator. In the absence of<br>this parameter Sun Grid Engine will place the<br>default account string sge in the accounting<br>record of the job.               |
|                       | galter allows changing this option even while the job executes.                                                                                                    |
| -c occasion_specifier | Available for gsub and galter only.<br>Defines or redefines whether the job should be<br>checkpointed, and if so, under what<br>circumstances. The specification of the<br>checkpointing occasions with this option<br>overwrites the definitions of the <i>when</i><br>parameter in the checkpointing environment<br>(see checkpoint(5)) referenced by the gsub -<br>ckpt switch. Possible values for<br><i>occasion_specifier</i> are |
|                       | n – No checkpoint is performed.                                                                                                    |
|                       | s – Checkpoint when batch server is shut down                                                                                                    |
|                       | m – Checkpoint at minimum CPU interval.                                                                                                    |
|                       | x – Checkpoint when job gets suspended.                                                                                                    |
|                       | <interval> – Checkpoint in the specified time interval.</interval>                                                                                                    |
|                       | The minimum CPU interval is defined in the<br>queue configuration (see queue_conf(5) for<br>details). <interval> has to be specified in the<br/>format hh:mm:ss. The maximum of<br/><interval> and the queue's minimum CPU<br/>interval is used if <interval> is specified.<br/>This is done to ensure that a machine is not<br/>overloaded by checkpoints being generated too<br/>frequently.</interval></interval></interval>         |
| -ckpt                 | Available for qsub and qalter only.<br>Selects the checkpointing environment (see<br>checkpoint(5)) to be used for a<br>checkpointing the job. Also declares the job to<br>be a checkpointing job.                                                                                                    |

 TABLE 25
 submit Command Options (Continued)

| Option           | Description                                                                                                    |
|------------------|----------------------------------------------------------------------------------------------------|
| -clear           | Available for qsub, qrsh, qsh, and qlogin only.                                                                                                    |
|                  | Causes all elements of the job to be reset to the<br>initial default status prior to applying any<br>modifications (if any) appearing in this specific<br>command.                                                                                                    |
| -cwd             | Available for qsub, qrsh, qsh, qlogin and<br>qalter only.<br>Execute the job from the current working<br>directory. This switch will activate Sun Grid<br>Engine's path aliasing facility, if the<br>corresponding configuration files are present<br>(see sge_aliases(5)).                                                                                                    |
|                  | In case of galter, the previous definition of the<br>current working directory will be overwritten,<br>if galter is executed from a different directory<br>than the preceding gsub or galter.<br>galter allows changing this option even while<br>the job executes. The modified parameter will<br>only be in effect after a restart or migration of<br>the job, however.                                                                                                    |
| −C prefix_string | Available for qsub only.<br>prefix_string defines the prefix that declares a<br>directive to qsub in the job's script file. The<br>prefix is not a job attribute, but affects the<br>behavior of qsub. If the -C option is presented<br>with the value of the directive prefix as a null<br>string, qsub will not scan the script file.<br>The directive prefix consists of two ASCII<br>characters which when appearing in the first<br>two bytes of a script line indicate that what<br>follows is a Sun Grid Engine command (default<br>is #\$).<br>The user should be aware that changing the<br>first delimiter character can produce unforeseen<br>side effects. If the script file contains anything<br>other than a # character in the first byte<br>position of the line, the shell processor for the<br>job will reject the line and may exit the job |
|                  | prematurely.<br>If the $-C$ option is present in the script file, it is ignored.                                                                                                    |

 TABLE 25
 submit Command Options (Continued)

| Option                     | Description                                                                                                    |
|----------------------------|----------------------------------------------------------------------------------------------------|
| -dc variable,              | Available for qsub, qrsh, qsh, qlogin and qalter only.                                                                                                    |
|                            | Removes the given variable(s) from the job's<br>context. Multiple<br>-ac, -dc, and -sc options may be given. The<br>order is important here.<br>galter allows changing this option even while<br>the job executes.                                                                                                    |
| -display display_specifier | Available for qsh only.                                                                                                    |
|                            | Directs xterm(1) to use <i>display_specifier</i> in order to contact the X server.                                                                                                    |
| -dl date_time              | Available for qsub, qrsh, qsh, qlogin and<br>qalter only. This option is only supported in<br>case of a Sun Grid Engine, Enterprise Edition<br>system. It is not available for Sun Grid Engine<br>systems.                                                                                                    |
|                            | Specifies the deadline initiation time in [[CC]YY]DDhhmm[.SS] format (see –a option above). The deadline initiation time is the time at which a deadline job has to reach top priority to be able to complete within a given deadline. Before the deadline initiation time the priority of a deadline job will be raised steadily until it reaches the maximum as configured by the Sun Grid Engine administrator. |
|                            | This option is applicable for users allowed to submit deadline jobs only.                                                                                                    |

 TABLE 25
 submit Command Options (Continued)

| Option  |                                                                                                   | Description                                                                                      |
|---------|---------------------------------------------------------------------------------------------------|--------------------------------------------------------------------------------------------------|
| -e [hos | stname:]path,                                                                                     | Available for qsub and qalter only.                                                              |
|         | Defines or redefines the path used for the                                                        |                                                                                                  |
|         | standard error stream of the job. If the <i>path</i>                                              |                                                                                                  |
|         |                                                                                                   | constitutes an absolute path name, the                                                           |
|         |                                                                                                   | error-path attribute of the job is set to its value                                              |
|         |                                                                                                   | including the <i>hostname</i> . If the path name is                                              |
|         |                                                                                                   | relative, Sun Grid Engine expands <i>path</i> either                                             |
|         |                                                                                                   | with the current working directory path in case                                                  |
|         |                                                                                                   | the -cwd (see above) switch is also specified or                                                 |
|         |                                                                                                   | with the home directory path otherwise. If <i>hostname</i> is present, the standard error stream |
|         |                                                                                                   | will be placed under the corresponding location                                                  |
|         |                                                                                                   | if the job runs on the specified host.                                                           |
|         |                                                                                                   | By default the file name for standard error has                                                  |
|         |                                                                                                   | the form job_name.ejob_id and                                                                    |
|         |                                                                                                   | job_name.ejob_id.task_id for array job tasks (see                                                |
|         |                                                                                                   | the -t option below).                                                                            |
|         |                                                                                                   | If <i>path</i> is a directory, the standard error stream                                         |
|         |                                                                                                   | of the job will be put in this directory under the                                               |
|         |                                                                                                   | default file name. If the pathname contains                                                      |
|         |                                                                                                   | certain pseudo environment variables, their                                                      |
|         |                                                                                                   | value will be expanded at runtime of the job                                                     |
|         |                                                                                                   | and will be used to constitute the standard error                                                |
|         |                                                                                                   | stream path name. The following pseudo                                                           |
|         |                                                                                                   | environment variables are supported currently:                                                   |
|         |                                                                                                   | <i>\$HOME</i> – home directory on execution machine                                              |
|         |                                                                                                   | <i>\$USER</i> – user ID of job owner                                                             |
|         |                                                                                                   | \$JOB_ID - current job ID                                                                        |
|         |                                                                                                   | <i>\$JOB_NAME</i> – current job name (see –N option)                                             |
|         |                                                                                                   | <i>\$HOSTNAME</i> – name of the execution host                                                   |
|         |                                                                                                   | <i>\$TASK_ID</i> – array job task index number                                                   |
|         | Alternatively to <i>\$HOME</i> the tilde sign "~" can be used as common in $csh(1)$ or $ksh(1)$ . |                                                                                                  |
|         |                                                                                                   | The "~" sign also works in combination with                                                      |
|         |                                                                                                   | user names, so that "~ <user>" expands to the</user>                                             |
|         |                                                                                                   | home directory of <user>. Using another user</user>                                              |
|         |                                                                                                   | ID than that of the job owner requires corresponding permissions, of course.                     |
|         |                                                                                                   | galter allows changing this option even while                                                    |
|         |                                                                                                   | the job executes. The modified parameter will                                                    |
|         |                                                                                                   | only be in effect after a restart or migration of                                                |
|         |                                                                                                   | the job, however.                                                                                |

 TABLE 25
 submit Command Options (Continued)

| Option | Description                                                                                                    |
|--------|----------------------------------------------------------------------------------------------------|
| -hard  | Available for qsub, qrsh, qsh, qlogin and qalter only.                                                                                                    |
|        | Signifies that all resource requirements<br>following in the command line will be hard<br>requirements and must be satisfied in full<br>before a job can be scheduled.                                                                                                    |
|        | As Sun Grid Engine scans the command line<br>and script file for Sun Grid Engine options and<br>parameters it builds a list of resources required<br>by a job. All such resource requests are<br>considered as absolutely essential for the job to<br>commence. If the -soft option (see below) is<br>encountered during the scan then all following<br>resources are designated as "soft requirements"<br>for execution, or "nice-to-have, but not<br>essential". If the -hard flag is encountered at a<br>later stage of the scan, all resource requests<br>following it once again become "essential". The<br>-hard and -soft options in effect act as |
|        | "toggles" during the scan.                                                                                                    |

 TABLE 25
 submit Command Options (Continued)

| Option                  | Description                                                                                                    |
|-------------------------|----------------------------------------------------------------------------------------------------|
| -h   -h {u s 0 n U 0 S} | Available for qsub, qrsh, qsh, qlogin,<br>qalter and qresub.                                                                                                    |
|                         | List of holds to place on the job.                                                                                                    |
|                         | u – Denotes a user hold.                                                                                                    |
|                         | s – Denotes a system hold.                                                                                                    |
|                         | o − Denotes a operator hold.                                                                                                    |
|                         | n – Denotes no hold.                                                                                                    |
|                         | As long as any hold other than 'n' is assigned to<br>the job the job is not eligible for execution.<br>Holds can be released via galter and<br>grls(1). In case of galter this is supported<br>by the following additional option specifiers for<br>the -h switch: |
|                         | U – Removes a user hold.                                                                                                    |
|                         | S – Removes a system hold.                                                                                                    |
|                         | ○ – Removes a operator hold.                                                                                                    |
|                         | Sun Grid Engine managers can assign and<br>remove all hold types, Sun Grid Engine<br>operators can assign and remove user and<br>operator holds and users can only assign or<br>remove user holds.                                                                 |
|                         | In the case of qsub, only user holds can be<br>placed on a job and thus only the first form of<br>the option with the -h switch alone is allowed.<br>As opposed to this, qalter requires the second<br>form described above.                                       |
|                         | An alternate means to assign hold is provided by the <pre>qhold(1)</pre> facility.                                                                                                    |
|                         | If the job is an array job (see the -t option<br>below), all tasks specified via -t are affected by<br>the -h operation simultaneously.                                                                                                    |
|                         | galter allows changing this option even while<br>the job executes. The modified parameter will<br>only be in effect after a restart or migration of<br>the job, however.                                                                                           |
| -help                   | Prints a listing of all options.                                                                                                    |

 TABLE 25
 submit Command Options (Continued)

| Description                                                                                                    |
|----------------------------------------------------------------------------------------------------|
| Available for qsub, qrsh, qsh, qlogin and qalter only.                                                                                                    |
| Defines or redefines the job dependency list of<br>the submitted job. A reference by job name is<br>only accepted if the referenced job is owend by<br>the same user as the refering job. The submitted<br>job is not eligible for execution unless all jobs<br>referenced in the coma-separated <i>job_id</i> and/or<br><i>job_name</i> list have completed successfully.<br>qalter allows changing this option even while<br>the job executes. The modified parameter will |
| only be in effect after a restart or migration of the job, however.                                                                                                    |
| Available only for qrsh and qmake(1).<br>qrsh allows you to start a task in an already<br>scheduled parallel job. The option -inherit<br>tells qrsh to read a job id from the environmen<br>variable <i>JOB_ID</i> and start the specified<br>command as a task in this job. Please note that<br>in this case, the hostname of the host where the<br>command shall be executed, must precede the<br>command to execute; the syntax changes to                                |
| <pre>qrsh-inherit [ other options ] hostname command [ command_args ] Note also, that in combination with -inherit</pre>                                                                                                    |
| most other command line options will be<br>ignored. Only the options<br>-verbose, -v and -v will be interpreted. As a                                                                                                    |
| replacement to option $-cwd$ , use $-v$ PWD.<br>Usually a task should have the same<br>environment (including the current working<br>directory) as the corresponding job, so<br>specifying the option $-v$ should be suitable for<br>most applications.                                                                                                    |
| If in your system the commd port is not<br>configured as service, but via environment<br>variable COMMD_PORT, make sure that this<br>variable is set in the environment when calling<br>qrsh or qmake with option -inherit. If you<br>call qrsh or qmake with option -inherit from<br>within a job script, export COMMD_PORT with<br>the submit option or special comment: -v<br>COMMD_PORT                                                                                  |
|                                                                                                    |

 TABLE 25
 submit Command Options (Continued)

| Option             | Description                                                                                                    |
|--------------------|----------------------------------------------------------------------------------------------------|
| -j y n             | Available for qsub and qalter only.<br>Specifies whether or not the standard error<br>stream of the job is merged into the standard                                                                                                    |
|                    | output stream.<br>If both the -j y and the -e options are present,<br>Sun Grid Engine sets, but ignores the error-path<br>attribute.                                                                                                    |
|                    | galter allows changing this option even while<br>the job executes. The modified parameter will<br>only be in effect after a restart or migration of<br>the job, however.                                                                              |
| -1 resource=value, | Available for qsub, qrsh, qsh, qlogin and qalter only.                                                                                                    |
|                    | Launch the job in a Sun Grid Engine queue<br>meeting the given resource request list. In case<br>of galter the previous definition is replaced<br>by the specified one.                                                                               |
|                    | complex(5) describes how a list of available<br>resources and their associated valid value<br>specifiers can be obtained.                                                                                                    |
|                    | There may be multiple -1 switches in a single<br>command. You may request multiple -1<br>options to be soft or hard both in the same<br>command line. In case of a serial job multiple -<br>1 switches refine the definition for the sought<br>queue. |
|                    | qalter allows changing this option even while<br>the job executes. The modified parameter will<br>only be in effect after a restart or migration of<br>the job, however.                                                                              |

 TABLE 25
 submit Command Options (Continued)

| Option          | Description                                                                                                    |
|-----------------|----------------------------------------------------------------------------------------------------|
| -m b e a s n,   | Available for qsub, qrsh, qsh, qlogin and qalter only.                                                                                                    |
|                 | Defines or redefines under which circumstances<br>mail is to be sent to the job owner or to the<br>users defined with the –M option described<br>below. The option arguments have the<br>following meaning:                                                                |
|                 | b – Mail is sent at the beginning of the job.                                                                                                    |
|                 | e – Mail is sent at the end of the job.                                                                                                    |
|                 | a – Mail is sent when the job is aborted or rescheduled.                                                                                                    |
|                 | ${\tt s}$ – Mail is sent when the job is suspended.                                                                                                    |
|                 | n – No mail is sent.                                                                                                    |
|                 | Currently, no mail is sent when a job is suspended.                                                                                                    |
|                 | For qsh and qlogin mail at the beginning or<br>end of the job is suppressed when it is<br>encountered in a default request file.                                                                                                    |
|                 | qalter allows changing the b, e, and a option<br>arguments even while the job executes. The<br>modification of the b option argument will only<br>be in effect after a restart or migration of the<br>job, however.                                                        |
| -м user[@host], | Available for qsub, qrsh, qsh, qlogin and qalter only.                                                                                                    |
|                 | Defines or redefines the list of users to which<br>the server that executes the job has to send<br>mail, if the server sends mail about the job.<br>Default is the job owner at the originating host<br>qalter allows changing this option even while<br>the job executes. |

 TABLE 25
 submit Command Options (Continued)

| Option                 | Description                                                                                                    |
|------------------------|----------------------------------------------------------------------------------------------------|
| -masterq <b>queue,</b> | Available for qsub, qsh, qrsh, qlogin and<br>qalter. Only meaningful for parallel jobs, i.e.<br>together with the<br>-pe option.                                                                                                    |
|                        | Defines or redefines a list of queues which may<br>be used to become the so called <i>master queue</i> of<br>this parallel job. The <i>master queue</i> is defined as<br>the queue where the parallel job is started. The<br>other queues to which the parallel job spawns<br>tasks are called <i>slave queues</i> . A parallel job only<br>has one <i>master queue</i> .                                                                                                    |
|                        | This parameter has all the properties of a resource request and will be merged with requirements derived from the $-1$ option described above.                                                                                                    |
|                        | qalter allows changing this option even while<br>the job executes. The modified parameter will<br>only be in effect after a restart or migration of<br>the job, however.                                                                                                    |
| -notify                | Available for qsub, qrsh, qsh, qlogin and<br>qalter only.<br>This flag, when set, causes Sun Grid Engine to<br>send "warning" signals to a running job prior to<br>sending the signals themselves. If a SIGSTOP is<br>pending the job will receive a SIGUSR1 several<br>seconds before the SIGSTOP. If a SIGKILL is<br>pending the job will receive a SIGUSR2 several<br>seconds before the SIGKILL. The amount of<br>time delay is controlled by the notify<br>parameter in each queue configuration (see<br>queue_conf(5)).<br>The Linux operating system "misuses" the user<br>signals SIGUSR1 and SIGUSR2 in its current |
|                        | signals SIGUSR1 and SIGUSR2 in its current<br>Posix thread implementation. You might not<br>want to use the -notify option if you are<br>running threaded applications in your jobs<br>under Linux.<br>galter allows changing this option even while                                                                                                    |
|                        | the job executes.                                                                                                    |

#### TABLE 25 submit Command Options (Continued)

| Option          | Description                                                                                                    |  |
|-----------------|----------------------------------------------------------------------------------------------------|--|
| -now y[es] n[o] | Available for qsub, qrsh, qsh, and qlogin.                                                                                                    |  |
|                 | -now y tries to start the job immediately or not<br>at all. The command returns 0 on success, or 1<br>on failure (also if the job could not be scheduled<br>immediately)now y is default for qsh,<br>qlogin and qrsh.                                       |  |
|                 | With the -now n option, the job will be put<br>into the pending queue, if it cannot be executed<br>immediately.<br>-now n is default for qsub.                                                                                                    |  |
| -N name         | Available for qsub, qrsh, qsh, qlogin and qalter only.                                                                                                    |  |
|                 | The name of the job. The name can be any<br>printable set of characters, starting with an<br>alphabetic character.                                                                                                    |  |
|                 | If the $-N$ option is not present, Sun Grid Engine<br>assigns the name of the job script to the job after<br>any directory path name has been removed<br>from the script name. If the script is read from<br>standard input, the job name defaults to STDIN |  |
|                 | In case of qsh or qlogin—and if the –N option<br>is absent—the string, INTERACT, is assigned to<br>the job.                                                                                                    |  |
|                 | qalter allows changing this option even while the job executes.                                                                                                    |  |

 TABLE 25
 submit Command Options (Continued)

| Option              | Description                                                                                                    |
|---------------------|----------------------------------------------------------------------------------------------------|
| -noshell            | Available only for grsh with a command line.<br>Do not start the command line given to qrsh in<br>a user's login shell, but execute it without the<br>wrapping shell.                                                                                                    |
|                     | The option can be used to speed up execution<br>as some overhead like the shell startup and<br>sourcing the shell resource files is avoided.                                                                                                    |
|                     | The option can only be used, if no shell specific<br>command line parsing is required. If the<br>command line contains shell syntax like<br>environment variable substitution or (back)<br>quoting, a shell must be started. In this case,<br>either do not use the -noshell option or include<br>the shell call in the command line. |
|                     | Example:                                                                                                    |
|                     | qrsh echo '\$HOSTNAME'                                                                                                    |
|                     | Alternative call with the -noshell option:<br>qrsh -noshell /bin/tcsh -f -c 'echo<br>\$HOSTNAME'                                                                                                    |
| -nostdin            | Available only for qrsh.                                                                                                    |
|                     | Suppress the input stream STDIN - qrsh will<br>pass the option -n to the rsh(1) command.<br>This is especially useful, if multiple tasks are<br>executed in parallel using qrsh; e.g., in a<br>make(1) process. Which process would get the<br>input would be undefined.                                                              |
| -0 [hostname:]path, | Available for qsub and qalter only.                                                                                                    |
| - <b>-</b>          | The path used for the standard output stream of the job. The <i>path</i> is handled as described in the $-e$ option for the standard error stream.                                                                                                    |
|                     | By default the file name for standard output has<br>the form <i>job_name</i> .o <i>job_id</i> and<br><i>job_name</i> .o <i>job_id.task_id</i> for array job tasks (see<br>-t option below).                                                                                                    |
|                     | qalter allows changing this option even while<br>the job executes. The modified parameter will<br>only be in effect after a restart or migration of<br>the job, however.                                                                                                    |

 TABLE 25
 submit Command Options (Continued)

| Option               | Description                                                                                                    |  |
|----------------------|----------------------------------------------------------------------------------------------------|--|
| -ot override_tickets | Available for galter only. This option is only<br>supported in case of a Sun Grid Engine,<br>Enterprise Edition system. It is not available for<br>Sun Grid Engine systems.                                |  |
|                      | Changes the number of override tickets for the specified job. Requires manager/operator privileges.                                                                                                    |  |
| -₽ project_name      | Available for qsub, qrsh, qsh, qlogin and<br>qalter only. This option is only supported in<br>case of a Sun Grid Engine, Enterprise Edition<br>system. It is not available for Sun Grid Engine<br>systems. |  |
|                      | Specifies the project to which this job is<br>assigned. The administrator needs to give<br>permission to individual users to submit jobs to<br>a specific project. (See -aprj option to<br>qconf(1)).      |  |

 TABLE 25
 submit Command Options (Continued)

| Option             | Description                                                                                                    |
|--------------------|----------------------------------------------------------------------------------------------------|
| -p <b>priority</b> | Available for qsub, qrsh, qsh, qlogin and qalter only.                                                                                                    |
|                    | Defines or redefines the priority of the job<br>relative to other jobs. Priority is an integer in<br>the range -1023 to 1024. The default priority<br>value for the jobs is 0.                                                                                                    |
|                    | In a Sun Grid Engine system, users may only<br>decrease the priority of their jobs. Sun Grid<br>Engine managers and administrators may also<br>increase the priority associated with jobs. If a<br>pending job has higher priority, it is earlier<br>eligible for being dispatched by the Sun Grid<br>Engine scheduler. The job priority has no effect<br>on running jobs in Sun Grid Engine.                                           |
|                    | In Sun Grid Engine, Enterprise Edition, the job<br>priority influences the Share Tree Policy and the<br>Functional Policy. It has no effect on the<br>Deadline and Override Policies (see<br>share_tree(5), sched_conf(5) and the Sun<br>Grid Engine, Enterprise Edition 5.3 Administration<br>and User's Guide for further information on the<br>resource management policies supported by<br>Sun Grid Engine, Enterprise Edition).    |
|                    | In case of the Share Tree Policy, users can<br>distribute the tickets, to which they are<br>currently entitled, among their jobs using<br>different priorities assigned via –p. If all jobs<br>have the same priority value, the tickets are<br>distributed evenly. Jobs receive tickets relative<br>to the different priorities otherwise. Priorities<br>are treated like an additional level in the share<br>tree in the latter case. |
|                    | In connection with the Functional Policy, the<br>priority can be used to weight jobs within the<br>functional job category. Again tickets are<br>distributed relative to any uneven priority<br>distribution treated as a virtual share<br>distribution level underneath the functional job<br>category.                                                                                                    |
|                    | If both, the Share Tree and the Functional Policy<br>are active, the job priorities will have an effect<br>in both policies and the tickets independently<br>derived in each of them are added up to the<br>total number of tickets for each job.                                                                                                    |

 TABLE 25
 submit Command Options (Continued)

| Option                                   | Description                                                                                                    |
|------------------------------------------|----------------------------------------------------------------------------------------------------|
| -pe parallel_environment n[-[m]]   [-]m, | Available for qsub, qrsh, qsh, qlogin and qalter only.                                                                                                    |
|                                          | Parallel programming environment (PE) to<br>instantiate. The range descriptor behind the PE<br>name specifies the number of parallel processes<br>to be run. Sun Grid Engine will allocate the<br>appropriate resources as available. The<br>sge_pe(5) manual page contains information<br>about the definition of PEs and about how to<br>obtain a list of currently valid PEs.                                                                                                    |
|                                          | You can specify the PE name by using the wildcard character, *, thus the request pvm* will match any parallel environment with a name starting with the string, pvm.                                                                                                    |
|                                          | The range specification is a list of range<br>expressions of the form <i>n</i> - <i>m</i> ( <i>n</i> as well as <i>m</i><br>being positive non-zero integer numbers),<br>where <i>m</i> is an abbreviation for m-m, - <i>m</i> is a<br>short form for 1-m and <i>n</i> - is an abbreviation for<br>n-infinity. The range specification is<br>processed as follows: The largest number of<br>queues requested is checked first. If enough<br>queues meeting the specified attribute list are<br>available, all are allocated. The next smaller<br>number of queues is checked next and so forth<br>If additional -1 options are present, they<br>restrict the set of eligible queues for the parallel<br>job.<br>qalter allows changing this option even while<br>the job executes. The modified parameter will |
|                                          | only be in effect after a restart or migration of the job, however.                                                                                                    |
| -q queue,                                | Available for qsub, qrsh, qsh, qlogin and qalter only.                                                                                                    |
|                                          | Defines or redefines a list of queues which may<br>be used to execute this job. This parameter has<br>all the properties of a resource request and will<br>be merged with requirements derived from the<br>-1 option described above.                                                                                                    |
|                                          | qalter allows changing this option even while<br>the job executes. The modified parameter will<br>only be in effect after a restart or migration of<br>the job, however.                                                                                                    |

 TABLE 25
 submit Command Options (Continued)

| Option                | Description                                                                                                    |
|-----------------------|----------------------------------------------------------------------------------------------------|
| -r y n                | Available for qsub and qalter only.<br>Identifies the ability of a job to be rerun or not.<br>If the value of $-r$ is y, rerun the job if the job<br>was aborted without leaving a consistent exit<br>state (this is typically the case if the node on<br>which the job is running crashes). If $-r$ is n, do<br>not rerun the job under any circumstances.<br>Interactive jobs submitted with qsh or qlogin<br>are not re-runable.<br>qalter allows changing this option even while<br>the job executes.                                                                                                    |
| -sc variable[=value], | Available for qsub, qsh, qrsh, qlogin and<br>qalter only.<br>Sets the given <i>name/value</i> pairs as the job's<br>context. <i>value</i> may be omitted. Sun Grid Engine<br>replaces the job's previously defined context<br>with the one given as the argument. Multiple<br>-ac, -dc, and -sc options may be given. The                                                                                                    |
|                       | order is important here.<br>Contexts are a way to dynamically attach and<br>remove meta-information to and from a job.<br>The context variables are not passed to the job's<br>execution context in its environment.<br>qalter allows changing this option even while                                                                                                    |
| -soft                 | the job executes.<br>Available for qsub, qrsh, qsh, qlogin and<br>qalter only.<br>Signifies that all resource requirements<br>following in the command line will be soft<br>requirements and are to be filled on an "as<br>available" basis.                                                                                                    |
|                       | As Sun Grid Engine scans the command line<br>and script file for Sun Grid Engine options and<br>parameters it builds a list of resources required<br>by a job. All such resource requests are<br>considered as absolutely essential for the job to<br>commence. If the -soft option is encountered<br>during the scan then all following resources are<br>designated as "soft requirements" for execution<br>or "nice-to-have, but not essential". If the<br>-hard flag (see above) is encountered at a later<br>stage of the scan, all resource requests following<br>it once again become "essential". The -hard<br>and -soft options in effect act as "toggles"<br>during the scan. |

| TABLE 25 | submit | Command | Options | (Continued) |
|----------|--------|---------|---------|-------------|
|----------|--------|---------|---------|-------------|

| Option              | Description                                                                                                    |  |
|---------------------|----------------------------------------------------------------------------------------------------|--|
| −S [host:]pathname, | Available for qsub, qsh, qlogin and qalter.<br>Specifies the interpreting shell for the job. Only<br>one <i>pathname</i> component without a <i>host</i><br>specifier is valid and only one path name for a<br>given host is allowed. Shell paths with host<br>assignments define the interpreting shell for the<br>job if the host is the execution host. The shell<br>path without host specification is used if the<br>execution host matches none of the hosts in the<br>list. |  |
|                     | Furthermore, the <i>pathname</i> can be constructed with pseudo environment variables as described for the $-e$ option above.                                                                                                    |  |
|                     | In the case of qsh the specified shell path is<br>used to execute the corresponding command<br>interpreter in the xterm(1) (via its -e option)<br>started on behalf of the interactive job.                                                                                                    |  |
|                     | galter allows changing this option even while<br>the job executes. The modified parameter will<br>only be in effect after a restart or migration of<br>the job, however.                                                                                                    |  |

 TABLE 25
 submit Command Options (Continued)

| Option       | Description                                                                                     |
|--------------|-------------------------------------------------------------------------------------------------|
| -t n[-m[:s]] | Available for qsub and qalter only.                                                             |
|              | Submits a so-called <i>array job</i> ; i.e., an array of                                        |
|              | identical tasks being only differentiated by an                                                 |
|              | index number and being treated by Sun Grid                                                      |
|              | Engine almost like a series of jobs. The option                                                 |
|              | argument to $-t$ specifies the number of array                                                  |
|              | job tasks and the index number which will be                                                    |
|              | associated with the tasks. The index numbers                                                    |
|              | will be exported to the job tasks via the                                                       |
|              | environment variable <i>SGE_TASK_ID</i> .                                                       |
|              | The task id range specified in the option                                                       |
|              | argument may be a single number, a simple                                                       |
|              | range of the form <i>n</i> - <i>m</i> or a range with a step                                    |
|              | size. Hence, the task id range specified by 2-10:2                                              |
|              | would result in the task id indexes 2, 4, 6, 8, and                                             |
|              | 10, i.e. in a total of 5 identical tasks with the                                               |
|              | environment variable <i>SGE_TASK_ID</i> containing                                              |
|              | one of the 5 index numbers each.                                                                |
|              | All array job tasks inherit the same resource                                                   |
|              | requests and attribute definitions as specified ir                                              |
|              | the qsub or qalter command line, except for                                                     |
|              | the $-t$ option. The tasks are scheduled                                                        |
|              | independently and, provided enough resources                                                    |
|              | concurrently very much like separate jobs.                                                      |
|              | However, an array job or a sub-array thereof                                                    |
|              | can be accessed as a total by commands like gmod(1) or gdel(1). See the corresponding           |
|              | manual pages for further detail.                                                                |
|              |                                                                                                 |
|              | Job arrays are commonly used to execute the                                                     |
|              | same type of operation on varying input data<br>sets correlated with the task index number. The |
|              | number of tasks in an array job is unlimited.                                                   |
|              |                                                                                                 |
|              | STDOUT and STDERR of array job tasks will be<br>written into different files with the default   |
|              | location:                                                                                       |
|              | <pre><jobname>.['e' 'o']<job_id>' . ' <task_id></task_id></job_id></jobname></pre>              |
|              | In order to change this default, the $-e$ and $-o$                                              |
|              | options (see above) can be used together with                                                   |
|              | the pseudo environment variables \$HOME,                                                        |
|              | \$USER, \$JOB_ID, \$JOB_NAME, \$HOSTNAME, and                                                   |
|              | \$SGE_TASK_ID.                                                                                  |
|              | You can use the output redirection to divert the                                                |
|              | output of all tasks into the same file, but the                                                 |
|              | result of this is undefined.                                                                    |

 TABLE 25
 submit Command Options (Continued)

| Option               | Description                                                                                                    |  |
|----------------------|----------------------------------------------------------------------------------------------------|--|
| –u username, / -uall | Available for galter only. Changes are only<br>made on those jobs which were submitted by<br>users specified in the list of <i>usernames</i> . For<br>managers it is possible to use the galter<br>-uall command to modify all jobs of all users.<br>If you use the -u or -uall switch, you may <i>not</i><br>specify an additional <i>job/task_id_list</i> .                                                                                  |  |
| −v variable[=value], | Available for qsub, qrsh, qsh,<br>qlogin, qresub, and qalter.<br>Defines or redefines the environment variables<br>to be exported to the execution context of the<br>job. If the -v option is present, Sun Grid Engine<br>will add the environment variables defined as<br>arguments to the switch and, optionally, values<br>of specified variables, to the execution context<br>of the job.<br>qalter allows changing this option even while |  |
|                      | the job executes. The modified parameter will<br>only be in effect after a restart or migration of<br>the job, however.                                                                                                    |  |
| -verbose             | Available only for qrsh and qmake(1).<br>Unlike qsh and qlogin, qrsh does not output<br>any informational messages while establishing<br>the session compliant with the standard<br>rsh(1) and rlogin(1) system calls. If the<br>option -verbose is set, qrsh behaves as<br>verbose as the qsh and qlogin commands and<br>outputs information about the process of<br>establishing the rsh(1) or rlogin(1) session.                            |  |
| -verify              | Available for qsub, qrsh, qsh, qlogin,<br>qresub, and qalter.<br>Does not submit a job but prints information on<br>the job as being represented by the current<br>command line and all pertinent external<br>influences.                                                                                                    |  |
| -V                   | Available for gresub, gsub, grsh, gsh,<br>glogin and galter.<br>Specifies that all environment variables active<br>within the gsub utility be exported to the<br>context of the job.                                                                                                    |  |

 TABLE 25
 submit Command Options (Continued)

| Option           | Description                                                                                                    |  |
|------------------|----------------------------------------------------------------------------------------------------|--|
| -w e w n v       | Available for qsub, qrsh, qsh, qlogin, qresub, and qalter.                                                                                                    |  |
|                  | Specifies a validation level applied to the job to<br>be submitted (qsub, qlogin, and qsh) or the<br>specified queued job (qalter). The information<br>displayed indicates whether the job possibly<br>can be scheduled assuming an empty system<br>with no other jobs. Resource requests exceeding<br>the configured maximal thresholds or<br>requesting unavailable resource attributes are<br>possible causes for jobs to fail this validation.<br>The specifiers e, w, n, and v define the following |  |
|                  | validation modes:                                                                                                    |  |
|                  | e – Error: Jobs with invalid requests will be<br>rejected; this is the default for qrsh, qsh, and<br>qlogin.                                                                                                    |  |
|                  | w – Warning: Only a warning will be displayed for invalid requests.                                                                                                    |  |
|                  | n – None: Switches off validation; the default<br>for galter and gsub.                                                                                                    |  |
|                  | v – Verify: Does not submit the job but prints extensive validation report.                                                                                                    |  |
|                  | The necessary checks are performance<br>consuming and hence the checking is switched<br>off by default.                                                                                                    |  |
|                  | The reasons for job requirements being invalid<br>with respect to resource availability of queues<br>are displayed in the -w v case using the format<br>as described for the qstat(1) -F option (see<br>description of Full Format in the Output<br>Formats section of the qstat(1) manual page)                                                                                                    |  |
| job/task_id_list | Specified by the following form:                                                                                                    |  |
|                  | <i>job_id[.task_range][.job_id[.task_range],]</i><br>If present, the <i>task_range</i> restricts the effect of<br>the operation to the array job task range<br>specified as suffix to the job id (see the $-t$<br>option to qsub(1) for further details on job<br>arrays).                                                                                                    |  |
|                  | The task range specifier has the form <i>n[-m[:s]]</i> . The range may be a single number, a simple range of the form <i>n-m</i> or a range with a step size.                                                                                                    |  |
|                  | Instead of <i>job/task_id_list</i> it is possible to use the keyword all to modify all jobs of the current user.                                                                                                    |  |

 TABLE 25
 submit Command Options (Continued)

| Option      | Description                                                                                                    |
|-------------|----------------------------------------------------------------------------------------------------|
| scriptfile  | Available for qsub only.<br>The job's <i>scriptfile</i> . If not present or if the<br>operand is the single-character string, -, qsub<br>reads the script from standard input. |
| script_args | Available for qsub and qalter only.<br>Arguments to the job. Not valid if the script is<br>entered from standard input.                                                        |
|             | galter allows changing this option even while<br>the job executes. The modified parameter will<br>only be in effect after a restart or migration of<br>the job, however.       |
| xterm_args  | Available for qsh only.<br>Arguments to the xterm(1) executable, as<br>defined in the configuration. For details, refer to<br>sge_conf(5)).                                    |

 TABLE 25
 submit Command Options (Continued)

### **Environment Variables**

TABLE 26 lists the environment variables associated with submit.

| Name of Variable | Description                                                                                                    |
|------------------|----------------------------------------------------------------------------------------------------|
| SGE_ROOT         | Specifies the location of the Sun Grid Engine standard configuration files.                                                                                                    |
| SGE_CELL         | If set, specifies the default Sun Grid Engine cell. To address a Sun<br>Grid Engine cell, qtcsh uses (in the order of precedence):                                                                        |
|                  | <ul> <li>The name of the cell specified in the environment variable,<br/>SGE_CELL, if it is set.</li> </ul>                                                                                               |
|                  | • The name of the default cell; e.g., default.                                                                                                    |
| SGE_DEBUG_LEVEL  | If set, specifies that debug information should be written to stderr.<br>In addition the level of detail in which debug information is<br>generated is defined.                                           |
| COMMD_PORT       | If set, specifies the TCP port on which $sge\_commd(8)$ is expected to listen for communication requests. Most installations will use a services map entry instead to define that port.                   |
| COMMD_HOST       | If set, specifies the host on which the particular sge_commd(8) to<br>be used for Sun Grid Engine communication of the qsub, qsh,<br>qlogin or qalter client resides. Per default the local host is used. |

In addition to those environment variables specified to be exported to the job via the -v or the -v option (see above), gsub, gsh, and glogin add the following variables with the indicated values, shown in TABLE 27, to the variable list.

| Name of Variable | Description                                                                                 |
|------------------|---------------------------------------------------------------------------------------------|
| SGE_O_HOME       | Home directory of the submitting client.                                                    |
| SGE_O_HOST       | Name of the host on which the submitting client is running.                                 |
| SGE_O_LOGName    | LOGNAME of the submitting client.                                                           |
| SGE_O_MAIL       | <i>MAIL</i> of the submitting client.; this is the mail directory of the submitting client. |
| SGE_O_PATH       | Executable search path of the submitting client.                                            |
| SGE_O_SHELL      | SHELL of the submitting client.                                                             |
| SGE_O_TZ         | Time zone of the submitting client.                                                         |
| SGE_O_WORKDIR    | Absolute path of the current working directory of the submitting client.                    |

 TABLE 27
 Additional qsub, qsh, and qlogin Environment Variables

Sun Grid Engine software also sets additional variables into the job's environment, as listed in TABLE 28.

| Name of Variable | Description                                                                                                    |
|------------------|----------------------------------------------------------------------------------------------------|
| ARC              | The Sun Grid Engine architecture name of the node on which the job is running. The name is compiled-in into the sge_execd(8) binary.                                                                                                    |
| SGE_CKPT_ENV     | Specifies the checkpointing environment (as selected with the -ckpt option) under which a checkpointing job executes. Only set for checkpointing jobs.                                                                                         |
| SGE_CKPT_DIR     | Only set for checkpointing jobs. Contains path <i>ckpt_dir</i> (see checkpoint(5) of the checkpoint interface).                                                                                                    |
| SGE_STDERR_PATH  | The path name of the file to which the standard error stream of the job is diverted. Commonly used for enhancing the output with error messages from <i>prolog</i> , <i>epilog</i> , parallel environment start/stop or checkpointing scripts. |
| SGE_STDOUT_PATH  | The path name of the file to which the standard output stream of the job is diverted. Commonly used for enhancing the output with messages from <i>prolog, epilog,</i> parallel environment start/stop or checkpointing scripts.               |

 TABLE 28
 Variables Set in Job Environment by submit Commands

| Name of Variable  | Description                                                                                                    |
|-------------------|----------------------------------------------------------------------------------------------------|
| SGE_JOB_SPOOL_DIR | The directory used by sge_shepherd(8) to store job-related data<br>during job execution. This directory is owned by root or by a Sun<br>Grid Engine administrative account and commonly is not open for<br>read or write access to regular users.                                                       |
| SGE_TASK_ID       | The index number of the current array job task (see -t option above). This is a unique number in each array job and can be used to reference different input data records, for example. This environment variable is set to undefined for non-array jobs.                                               |
| ENVIRONMENT       | The ENVIRONMENT variable is set to BATCH to identify that the job is being executed under Sun Grid Engine control.                                                                                                    |
| HOME              | The user's home directory path from the passwd(5) file.                                                                                                    |
| HOSTNAME          | The host name of the node on which the job is running.                                                                                                    |
| JOB_ID            | A unique identifier assigned by the sge_qmaster(8) when the job was submitted. The job ID is a decimal integer in the range 1 to 99999.                                                                                                    |
| JOB_NAME          | The job name; either INTERACT for interactive jobs or built from<br>the qsub script file name, a period, and the digits of the job ID.<br>This default may be overwritten by the -N option.                                                                                                    |
| LOGNAME           | The user's login name from the passwd(5) file.                                                                                                    |
| NHOSTS            | The number of hosts in use by a parallel job.                                                                                                    |
| NQUEUES           | The number of queues allocated for the job (always 1 for serial jobs).                                                                                                    |
| NSLOTS            | The number of queue slots in use by a parallel job.                                                                                                    |
| PATH              | A default shell search path of:<br>/usr/local/bin:/usr/ucb:/bin:/usr/bin                                                                                                    |
| PE                | The parallel environment under which the job executes (for parallel jobs only).                                                                                                    |
| PE_HOSTFILE       | The path of a file containing the definition of the virtual parallel machine assigned to a parallel job by Sun Grid Engine. See the description of the <i>Spe_hostfile</i> parameter in sge_pe(5) for details on the format of this file. The environment variable is only available for parallel jobs. |
| QUEUE             | The name of the queue in which the job is running.                                                                                                    |
| REQUEST           | Available for batch jobs only. The request name of a job as specified with the $-N$ switch (see above) or taken as the name of the job script file.                                                                                                    |

 TABLE 28
 Variables Set in Job Environment by submit Commands

| Name of Variable | Description                                                                                                    |
|------------------|----------------------------------------------------------------------------------------------------|
| RESTARTED        | This variable is set to $1$ if a job was restarted either after a system crash or after a migration in case of a checkpointing job. The variable has the value 0 otherwise. |
| SHELL            | The user's login shell from the passwd(5) file. Note: This is not necessarily the shell in use for the job.                                                                 |
| TMPDIR           | The absolute path to the job's temporary working directory.                                                                                                    |
| TMP              | The same as $\texttt{TMPDIR}$ ; provided for compatibility with NQS.                                                                                                    |
| TZ               | The time zone variable imported from $sge_execd(8)$ if set.                                                                                                    |
| USER             | The user's login name from the passwd(5) file.                                                                                                    |

TABLE 28 Variables Set in Job Environment by submit Commands

#### Restrictions

There is no controlling terminal for batch jobs under Sun Grid Engine and any tests or actions on a controlling terminal will fail. If these operations are in your .login or .cshrc file, they will possibly cause your job to abort.

Insert the following test before any commands that are not pertinent to batch jobs in your.login file.

```
if ( $?JOB_NAME) then
echo "Sun Grid Engine spooled job"
exit 0
endif
```

Don't forget to set your shell's search path in your shell startup before this code.

#### **Exit Status**

The following exit values are returned.

0 – Operation was executed successfully

- 25 It was not possible to register a new job according to the configured max\_u\_jobs or max\_jobs limit. Additional information may be found in sge\_conf(5).
- >0 Error occured.

# Examples

The following is the simplest form of a Sun Grid Engine script file.

#!/bin/csh
a.out

The next example is a more complex Sun Grid Engine script.

```
#!/bin/csh
# Which account to be charged cpu time
#$ -A santa_claus
# date-time to run, format [[CC]yy]MMDDhhmm[.SS]
#$ -a 12241200
# to run I want 6 or more parallel processes
# under the PE pvm. the processes require
# 128M of memory
#$ -pe pvm 6- -1 mem=128
# If I run on dec_x put stderr in /tmp/foo, if I
# run on sun_y, put stderr in /usr/me/foo
#$ -e dec_x:/tmp/foo,sun_y:/usr/me/foo
# Send mail to these users
#$ -M santa@heaven,claus@heaven
# Mail at beginning/end/on suspension
#$ -m bes
# Export these environmental variables
#$ -v PVM_ROOT, FOOBAR=BAR
# The job is located in the current
# working directory.
#$ -cwd
a.out
```

## Files

- STDOUT of job #JID \$REQUEST.oJID[.taskid]
- STDERR of job \$REQUEST.eJID[.taskid]
- STDOUT of par. env. of job \$REQUEST.pojID[.taskid]
- STDERR of par. env. of job \$REQUEST.pejID[.taskid]
- Hosts file of par. env. of job \$REQUEST.hostsJID[.taskid]
- cwd path aliases \$cwd/.sge\_aliases
- cwd default request \$cwd/.sge\_request
- User path aliases \$HOME/.sge\_aliases
- User default request \$HOME/.sge\_request
- Cluster path aliases <sge\_root>/<cell>/common/.sge\_aliases
- Cluster default request <sge\_root>/<cell>/common/.sge\_request
- Sun Grid Engine master host file <sge\_root>/<cell>/common/act\_qmaster

#### See Also

```
sge_intro(1), qconf(1), qdel(1), qhold(1), qmod(1), qrls(1),
qstat(1), accounting(5), sge_aliases(5), sge_conf(5),
sge_request(5), sge_pe(5), complex(5)
```

# Copyright

If configured correspondingly, qrsh and qlogin contain portions of the rsh, rshd, telnet and telnetd code copyrighted by The Regents of the University of California. Therefore, the following note applies with respect to qrsh and qlogin: This product includes software developed by the University of California, Berkeley and its contributors.

See sge\_intro(1) as well as the information provided in
<sge\_root>/3rd\_party/qrsh and <sge\_root>/3rd\_party/qlogin for a statement
of further rights and permissions.

# access\_list(5)

## Name

access\_list - Sun Grid Engine access list file format

# Description

Access lists are used in Sun Grid Engine products to define access permissions of users to queues (see  $queue\_conf(5)$ ) or parallel environments (see  $sge\_pe(5)$ ). A list of currently configured access lists can be displayed via the qconf(1) -sul option. The contents of each enlisted access list can shown via the -su switch. The output follows the  $access\_list$  format description. New access lists can be created and existing can be modified via the -au and -du options to qconf(1).

### Format

Each user or UNIX user group appears in a single lines. Only symbolic names are allowed. A group is differentiated from a user name by prefixing the group name with a '@' sign.

## See Also

```
sge_intro(1), qconf(1), sge_pe(5), queue_conf(5)
```

# Copyright

## accounting(5)

### Name

accounting - Sun Grid Engine accounting file format

## Description

An accounting record is written to the Sun Grid Engine accounting file for each job having finished. The accounting file is processed by <code>qacct(1)</code> to derive accounting statistics.

#### Format

Each job is represented by a line in the accounting file. Empty lines and lines that contain one character or less are ignored. Accounting record entries are separated by colon (:) signs. In the following the entries are denoted in their order of appearance.

- qname This is the name of the queue in which the job has run.
- hostname This is the name of the execution host.
- group This is the effective group id of the job owner when executing the job.
- owner This is the owner of the Sun Grid Engine job.
- job\_name This is the job name.
- job\_number This is the job identifier or job number.
- account This is the an account string as specified by the gsub(1) or galter(1) -A option.
- priority This is the priority value assigned to the job corresponding to the priority parameter in the queue configuration (see queue\_conf(5)).
- submission\_time This is the submission time in seconds (since epoch format).
- start\_time This is the start time in seconds (since epoch format).
- end\_time This is the end time in seconds (since epoch format).

- failed This indicates the problem that occurred in case a job could not be started on the execution host (e.g., because the owner of the job did not have a valid account on that machine). If Sun Grid Engine software tries to start a job multiple times, this may lead to multiple entries in the accounting file corresponding to the same job ID.
- exit\_status This is the exit status of the job script (or Sun Grid Engine specific status in case of certain error conditions).
- ru\_wallclock This is the difference between end\_time and start\_time (see above).

The remainder of the accounting entries in this category follows the contents of the standard UNIX rusage structure as described in getrusage(2). The following entries are provided.

- ru\_utime
- ru\_stime
- ru\_maxrss
- ru\_ixrss
- ru\_ismrss
- ∎ ru\_idrss
- ru\_isrss
- ru\_minflt
- ru\_majflt
- ∎ ru\_nswap
- ru\_inblock
- ru\_oublock
- ru\_msgsnd
- ru\_msgrcv
- ru\_nsignals
- ru\_nvcsw
- ru\_nivcsw
- project This is the project that was assigned to the job. Projects are only supported in case of a Sun Grid Engine, Enterprise Edition system.
- department This is the department that was assigned to the job. Departments are only supported in case of a Sun Grid Engine, Enterprise Edition system.
- granted\_pe This is the parallel environment that was selected for that job.
- slots This is the number of slots that were dispatched to the job by the scheduler.
- task\_number This is the array job task index number.
- cpu This is the cpu time usage in seconds.
- mem This is the integral memory usage in Gbytes seconds.
- io This is the amount of data transferred in input/output operations.
- category This is a string specifying the job category.
- iow This is the I/O wait time, in seconds.

- pe\_taskid If this identifier is set the task was part of a parallel job and was
  passed to the Sun Grid Engine, Enterprise Edition system via the grsh -inherit
  interface.
- maxvem This is the maximum vmem size, in bytes.

### See Also

```
sge_intro(1), qacct(1), qalter(1), qsub(1), getrusage(2),
queue_conf(5)
```

# Copyright

See sge\_intro(1) for a full statement of rights and permissions.

# calendar\_conf(5)

### Name

calendar\_conf - Sun Grid Engine calendar configuration file format

# Description

calendar\_conf reflects the format of the Sun Grid Engine calendar configuration. The definition of calendars is used to specify "on duty" and "off duty" time periods for Sun Grid Engine queues on a time of day, day of week or day of year basis. Various calendars can be implemented and the appropriate calendar definition for a certain class of jobs can be attached to a queue.

calendar\_conf entries can be added, modified and displayed with the -Acal, -acal, -Mcal, -mcal, -scal and -scall options to qconf(1) or with the calendar configuration dialog of the graphical user interface qmon(1). The format of the calendar configuration entries is defined as follows:

# Format

- calendar\_name This is the name of the calendar to be used when attaching it to queues or when administering the calendar definition.
- year This is the queue status definition on a day of the year basis. This field generally will specify on which days of a year (and optionally at which times on those days) a queue, to which the calendar is attached, will change to a certain state. The syntax of the year field is defined as follows:

```
year:=
```

- At least one of *year\_day\_range\_list, daytime\_range\_list* and *state* always have to be present.
- Every day in the year is assumed if *year\_day\_range\_list* is omitted.
- All day long is assumed if *daytime\_range\_list* is omitted.
- Switching the queue to "off" (i.e. disabling it) is assumed if *state* is omitted.
- The queue is assumed to be enabled for days neither referenced implicitly (by omitting the *year\_day\_range\_list*) nor explicitly.

And the syntactical components are defined as follows:

```
year_day_range_list := {yearday-yearday | yearday},...
```

```
daytime_range_list := hour[:minute][:second]-hour[:minute][:second],...
```

```
state := {on | off | suspended}
```

year\_day := month\_day.month.year

```
month_day := \{1 | 2 | ... | 31\}
```

```
month := {jan | feb | . . . | dec | 1 | 2 | . . . | 12}
```

```
year := {1970 | 1971 | . . . | 2037}
```

 week – This is the queue status definition on a day of the week basis. This field generally will specify on which days of a week (and optionally at which times on those days) a queue, to which the calendar is attached, will change to a certain state.

The syntax of the week field is as follows:

week:=

```
{week_day_range_list[=daytime_range_list][=state]
|[week_day_range_list=]daytime_range_list[=state]
```

| [week\_day\_range\_list=][daytime\_range\_list=]state} ...

Where

- At least one of *week\_day\_range\_list*, *daytime\_range\_list* and *state* always have to be present.
- Every day in the week is assumed if *week\_day\_range\_list* is omitted.
- Syntax and semantics of *daytime\_range\_list* and *state* are identical to the definition given for the year field above.
- The queue is assumed to be enabled for days neither referenced implicitly (by omitting the *week\_day\_range\_list*) nor explicitly.

And where week\_day\_range\_list is defined as

week\_day\_range\_list := {weekday-weekday | weekday},...

 $week_day := \{mon | tue | wed | thu | fri | sat | sun \}$ 

## **Semantics**

Successive entries to the *year* and *week* fields (separated by blanks) are combined in compliance with the following rule:

• off - Areas are overridden by overlapping on and suspended areas.

Hence, an entry of the form, week 12-18 tue=13-17=on means that queues referencing the corresponding calendar are disabled the entire week with the exception of Tuesday between 13.00-17.00 where the queues are available.

# Examples

(The following examples are contained in the directory, \$sge\_root/util/resources/calendars).

 Night, weekend, and public holiday calendar – On public holidays, "night" queues are explicitly enabled. On working days queues are disabled between 6.00 and 20.00. Saturday and Sunday are implicitly handled as enabled times:.

```
calendar_namenight
year
1.1.1999,6.1.1999,28.3.1999,30.3.1999-31.3.1999,18.5.1999-19.5.1999,
3.10.1999,25.12.1999,26.12.1999=on
weekmon-fri=6-20
```

 Day calendar – On public holidays, "day"-queues are disabled. On working days such queues are closed during the night between 20.00 and 6.00, i.e. the queues are also closed on Monday from 0.00 to 6.00 and on Friday from 20.00 to 24.00. On Saturday and Sunday the queues are disabled.

```
calendar_nameday
year
1.1.1999,6.1.1999,28.3.1999,30.3.1999-31.3.1999,18.5.1999-19.5.1999,
3.10.1999,25.12.1999,26.12.1999
weekmon-fri=20-6 sat-sun
```

 Night, weekend and public holiday calendar with suspension – Essentially the same scenario as the first example, but queues are suspended instead of switching them "off."

calendar\_namenight\_s
year
1.1.1999,6.1.1999,28.3.1999,30.3.1999-31.3.1999,18.5.1999-19.5.1999,
3.10.1999,25.12.1999,26.12.1999=on
weekmon-fri=6-20=suspended

 Day calendar with suspension – Essentially the same scenario as the second example, but queues are suspended instead of switching them "off."

```
calendar_nameday_s
year
1.1.1999,6.1.1999,28.3.1999,30.3.1999-31.3.1999,18.5.1999-19.5.1999,
3.10.1999,25.12.1999,26.12.1999=suspended
week mon-fri=206=suspended sat-sun=suspended
```

#### See Also

```
sge_intro(1), qconf(1), queue_conf(5)
```

# Copyright

# checkpoint(5)

## Name

checkpoint - Sun Grid Engine checkpointing environment configuration file format

# Description

Checkpointing is a facility to save the complete status of an executing program or job and to restore and restart from this so called checkpoint at a later point of time if the original program or job was halted, e.g. through a system crash.

Sun Grid Engine provides various levels of checkpointing support (see sge\_ckpt(1)). The checkpointing environment described here is a means to configure the different types of checkpointing in use for your Sun Grid Engine cluster or parts thereof. For that purpose you can define the operations which have to be executed in initiating a checkpoint generation, a migration of a checkpoint to another host or a restart of a checkpointed application as well as the list of queues which are eligible for a checkpointing method.

Supporting different operating systems may easily force Sun Grid Engine to introduce operating system dependencies for the configuration of the checkpointing configuration file and updates of the supported operating system versions may lead to frequently changing implementation details. Refer to the file, <sge\_root>/doc/checkpointing.asc for more information.

Use the -ackpt, -dckpt, -mckpt or -sckpt options to the qconf(1) command to manipulate checkpointing environments from the command-line or use the corresponding qmon(1) dialogue for X-Windows based interactive configuration.

## Format

The format of a checkpoint file is defined as follows:

- ckpt\_name This is the name of the checkpointing environment. To be used in the gsub(1) -ckpt switch or for the gconf(1) options mentioned above.
- Interface This is the type of checkpointing to be used. Currently, the following types are valid:
  - hibernator This is the Hibernator kernel level checkpointing is interfaced.

- cpr This is the SGI kernel level checkpointing is used.
- cray-ckpt This is the Cray kernel level checkpointing is assumed.
- transparent The Sun Grid Engine system assumes that the jobs submitted with reference to this checkpointing interface use a checkpointing library such as provided by the public domain package *Condor*.
- userdefined The Sun Grid Engine system assumes that the jobs submitted with reference to this checkpointing interface perform their private checkpointing method.
- application-level This uses all of the interface commands configured in the checkpointing object like in the case of one of the kernel level checkpointing interfaces (cpr, cray-ckpt, etc.) except for the *restart\_command* (see below), which is not used (even if it is configured) but the job script is invoked in case of a restart instead.
- queue\_list This is a comma-separated list of queues to which parallel jobs belonging to this parallel environment have access to.
- ckpt\_command This is command-line type command string to be executed by Sun Grid Engine in order to initiate a checkpoint.
- migr\_command This is a command-line type command string to be executed by Sun Grid Engine during a migration of a checkpointing job from one host to another.
- restart\_command This is a command-line type command string to be executed by Sun Grid Engine when restarting a previously checkpointed application.
- clean\_command This is a command-line type command string to be executed by Sun Grid Engine in order to cleanup after a checkpointed application has finished.
- ckpt\_dir This is a file system location to which checkpoints of potentially considerable size should be stored.
- queue\_list This contains a comma- or blank-separated list of queue names which are eligible for a job if the checkpointing environment was specified at the submission of the job.
- ckpt\_signal This is a UNIX signal to be sent to a job by Sun Grid Engine to initiate a checkpoint generation. The value for this field can either be a symbolic name from the list produced by the -l option of the kill(l) command or an integer number which must be a valid signal on the systems used for checkpointing.
- when This establishes the points of time when checkpoints are expected to be generated. Valid values for this parameter are composed by the letters s, m, x, and r, and any combinations thereof without any separating character in between. The same letters are allowed for the -c option of the qsub(1) command which will overwrite the definitions in the used checkpointing environment. The meaning of the letters is defined as follows:

- s With this letter, a job is checkpointed, aborted and if possible migrated if the corresponding sge\_execd(8) is shut down on the job's machine.
- m With this letter, checkpoints are generated periodically at the min\_cpu\_interval interval defined by the queue (see queue\_conf(5)) in which a job executes.
- x With this letter, a job is checkpointed, aborted and if possible migrated as soon as the job gets suspended (manually as well as automatically).
- r With this letter, a job will be rescheduled (not checkpointed) when the host on which the job currently runs went into unknown state and the time interval, reschedule unknown (see sge\_conf(5)), defined in the global/local cluster configuration will be exceeded.

#### Restrictions

**Note** – The functionality of any checkpointing, migration or restart procedures provided by default with the Sun Grid Engine distribution, as well as the way they are invoked in the *ckpt\_command*, *migr\_command* or *restart\_command* parameters of any default checkpointing environments, should not be changed or otherwise the functionality remains the full responsibility of the administrator configuring the checkpointing environment. Sun Grid Engine software will just invoke these procedures and evaluate their exit status. If the procedures do not perform their tasks properly or are not invoked in a proper fashion, the checkpointing mechanism may behave unexpectedly. The Sun Grid Engine system has no means to detect this.

#### See Also

sge\_intro(1), sge\_ckpt(1), qconf(1), qmod(1), qsub(1), sge\_execd(8)

# Copyright

## sge\_request(5)

### Name

sge\_request - Sun Grid Engine default request definition file format

# Description

sge\_request reflects the format of the files to define default request profiles. If available, default request files are read and processed during job submission before any submit options embedded in the job script and before any options in the gsub(1) or gsh(1) command-line are considered. Thus, the command-line and embedded script options may overwrite the settings in the default request files (see gsub(1) or gsh(1) for details).

There is a cluster global, a user private and a working directory local default request definition file. The working directory local default request file has the highest precedence and is followed by the user private and then the cluster global default request file.

**Note** – The -clear option to qsub(1) or qsh(1) can be used to discard any previous settings at any time in a default request file, in the embedded script flags or in a qsub(1) or qsh(1) command-line option.

The format of the default request definition files follows.

- The default request files may contain an arbitrary number of lines. Blank lines and lines with a '#' sign in the first column are skipped.
- Each line not to be skipped may contain any qsub(1) option as described in the Sun Grid Engine 5.3 and Sun Grid Engine, Enterprise Edition 5.3 Reference Manual. More than one option per line is allowed. The batch script file and argument options to the batch script are not considered as qsub(1) options and thus are not allowed in a default request file.

### **Examples**

The following is a simple example of a default request definition file:

```
# Default Requests File
# request arch to be sun4 and a CPU-time of 5hr
-l arch=sun4,s_cpu=5:0:0
# don't restart the job in case of system crashes
-r n
```

Having defined a default request definition file like this and submitting a job as follows:

qsub test.sh

would have precisely the same effect as if the job was submitted with:

sub -l arch=sun4,s\_cpu=5:0:0 -r n test.sh

#### Files

- Global defaults file <sge\_root>/<cell>/common/sge\_request
- User private defaults file \$HOME/.sge\_request
- cwd directory defaults file \$cwd/.sge\_request

#### See Also

sge\_intro(1), qsh(1), qsub(1), Sun Grid Engine, Enterprise Edition 5.3
Administration and User's Guide, Sun Grid Engine 5.3 Administration and User's Guide

# Copyright

## sge\_aliases(5)

## Name

sge\_aliases - Sun Grid Engine path aliases file format

# Description

The Sun Grid Engine path aliasing facility provides administrators and users with the means to reflect complicated and in-homogeneous file system structures in distributed environments (such as user home directories mounted under different paths on different hosts) and to ensure that Sun Grid Engine is able to locate the appropriate working directories for executing batch jobs.

There is a system global path aliasing file and a user local file .  $\tt sge\_aliases$  defines the format of both:

- Blank lines and lines with a '#' sign in the first column are skipped.
- Each line other than a blank line or a line lead by '#' has to contain four strings separated by any number of blanks or tabs.
- The first string specifies a source-path, the second a submit-host, the third an execution-host and the fourth the source-path replacement.
- Both the submit- and the execution-host entries may consist of only a '\*' sign which matches any host.

If the -cwd flag (and only if - otherwise the user's home directory on the execution host is selected to execute the job) to qsub(1) was specified, the path aliasing mechanism is activated and the files are processed as follows:

- After qsub(1) has retrieved the physical current working directory path, the cluster global path aliasing file is read if present. The user path aliases file is read afterwards as if it were appended to the global file.
- Lines not to be skipped are read from the top of the file one by one while the translations specified by those lines are stored if necessary.
- A translation is stored only if the submit-host entry matches the host qsub(1) is executed on and if the source-path forms the initial part either of the current working directory or of the source-path replacements already stored.
- As soon as both files are read the stored path aliasing information is passed along with the submitted job.

• On the execution host, the aliasing information will be evaluated. The leading part of the current working directory will be replaced by the source-path replacement if the execution-host entry of the path alias matches the executing host.

**Note** – The current working directory string will be changed in this case and subsequent path aliases must match the replaced working directory path to be applied.

# Examples

The following is a simple example of a path aliasing file resolving problems with in-homogeneous paths if automount(8) is used:

```
# Path Aliasing File
# src-pathsub-hostexec-hostreplacement
/tmp_mnt/**/
# replaces any occurrence of /tmp_mnt/ by /
# if submitting or executing on any host.
# Thus paths on nfs server and clients are the same
```

#### **Files**

- Global aliases file <sge\_root>/<cell>/common/sge\_aliases
- User local aliases file \$HOME/.sge\_aliases

### See Also

sge\_intro(1), qsub(1), Sun Grid Engine, Enterprise Edition 5.3 Administration and User's Guide, Sun Grid Engine 5.3 Administration and User's Guide

# Copyright

## sge\_conf(5)

### Name

sge\_conf - Sun Grid Engine configuration files

# Description

 $sge\_conf$  defines the global and local Sun Grid Engine configurations and can be shown and modified by qconf(1) using the -sconf and -mconf options. Only root or the cluster administrator may modify  $sge\_conf$ .

At its initial startup,  $sge\_qmaster(8)$  checks to see if a valid Sun Grid Engine configuration is available at a well known location in the Sun Grid Engine internal directory hierarchy. If so, it loads that configuration information and proceeds. If not,  $sge\_qmaster(8)$  writes a generic configuration containing default values to that same location. The Sun Grid Engine execution daemons  $sge\_execd(8)$  upon startup retrieve their configuration from  $sge\_qmaster(8)$ .

The actual configuration for both  $sge_qmaster(8)$  and  $sge_execd(8)$  is a superposition of a so called *global* configuration and a *local* configuration being pertinent for the host on which a master or execution daemon resides. If a local configuration is available, its entries overwrite the corresponding entries of the global configuration.

**Note** – The local configuration does not have to contain all valid configuration entries, but only those which need to be modified against the global entries.

### Format

The paragraphs that follow provide brief descriptions of the individual parameters that compose the global and local configurations for a Sun Grid Engine cluster.

 qmaster\_spool\_dir - This is the location where the master spool directory resides. Only the sge\_qmaster(8) and sge\_shadowd(8) need to have access to this directory. It needs read/write permission for root, however. The master spool directory—in particular the jobs directory and the message log file—may become quite large depending on the size of the cluster and the number of jobs. Be sure to allocate enough disk space and regularly clean off the log files, e.g. via a cron(8) job.

Because it is a parameter set at installation time, changing *qmaster\_spool\_dir* in a running system is not supported.

The default location for the master spool directory is: <sge\_root>/<cell>/spool/qmaster

This value is a global configuration parameter only. It cannot be overwritten by the execution host local configuration.

execd\_spool\_dir – This is the execution daemon spool directory path. Again, a feasible spool directory requires read/write access permission for root. The entry in the global configuration for this parameter can be overwritten by execution host local configurations, i.e. each sge\_execd(8) may have a private spool directory with a different path, in which case it needs to provide read/write permission for the root account of the corresponding execution host only.

Under *execd\_spool\_dir* a directory named corresponding to the unqualified hostname of the execution host is opened and contains all information spooled to disk. Thus, it is possible for the *execd\_spool\_dirs* of all execution hosts to physically reference the same directory path (the root access restrictions mentioned above need to be met, however).

Because it is a parameter set at installation time, changing *execd\_spool\_dir* in a running system is not supported.

The default location for the execution daemon spool directory is <sge\_root>/<cell>/spool.

The global configuration entry for this value may be overwritten by the execution host local configuration.

 binary\_path – This is the directory path where the Sun Grid Engine binaries reside. It is used within Sun Grid Engine components to locate and star tup other Sun Grid Engine programs.

The path name given here is searched for binaries as well as any directory below with a directory name equal to the current operating system architecture. Therefore, /usr/Sun Grid Engine/bin will work for all architectures, if the corresponding binaries are located in subdirectories named aix43, cray, glinux, hp10, irix6, osf4, solaris, etc.

Each  $sge_execd(8)$  may have its private binary path. Changing the binary path will have immediate effect for  $sge_execd(8)$ .

The default location for the binary path is: <sge\_root>/bin

The global configuration entry for this value may be overwritten by the execution host local configuration.

*mailer* – This is the absolute pathname to the electronic mail delivery agent on your system. It must accept the following syntax: mailer -s <subject-of-mail-message> <recipient>

Each sge\_execd(8) may use a private mail agent. Changing *mailer* will take immediate effect.

The default for *mailer* depends on the operating system of the host on which the Sun Grid Engine master installation was run. Common values are /bin/mail or /usr/bin/Mail.

The global configuration entry for this value may be overwritten by the execution host local configuration.

 xterm - This is the absolute path name to the X Window System terminal emulator, xterm(1).

Each sge\_execd(8) may use a private mail agent. Changing *xterm* will take immediate effect.

The default for *xterm* is: /usr/bin/X11/xterm

The global configuration entry for this value may be overwritten by the execution host local configuration.

*load\_sensor* – This is a comma-separated list of executable shell script paths or programs to be started by sge\_execd(8) and to be used in order to retrieve site configurable load information (e.g., free space on a certain disk partition).

Each sge\_execd(8) may use a set of private *load\_sensor* programs or scripts. Changing *load\_sensor* will take effect after two load report intervals (see *load\_report\_time*). A load sensor will be restarted automatically if the file modification time of the load sensor executable changes.

The global configuration entry for this value may be over-written by the execution host local configuration.

In addition to the load sensors configured via *load\_sensor*, sge\_execd(8) searches for an executable file named gloadsensor in the execution host's Sun Grid Engine binary directory path. If such a file is found, it is treated like the configurable load sensors defined in *load\_sensor*. This facility is intended for pre-installing a default load sensor.

prolog – This is the executable path of a shell script that is started before execution of Sun Grid Engine jobs with the same environment setting as that for the Sun Grid Engine jobs to be started afterwards. An optional prefix "user@" specifies the user under which this procedure is to be started. This procedure is intended as a means for the Sun Grid Engine administrator to automate the execution of general site specific tasks like the preparation of temporary file systems with the need for the same context information as the job. Each sge\_execd(8) may use a private prolog script. Correspondingly, the execution host local configurations is can be overwritten by the queue configuration (see queue\_conf(5)). Changing prolog will take immediate effect.

**Note** – *prolog* is executed *exactly* as the job script. Therefore, all implications described under the parameters *shell\_start\_mode* and *login\_shells* below apply.

The default for *prolog* is the special value NONE, which prevents from execution of a prologue script.

The following special variables being expanded at runtime can be used (besides any other strings which have to be interpreted by the procedure) to constitute a command line:

- Shost This is the name of the host on which the prolog or epilog procedures are started.
- *Sjob\_owner* This is the user name of the job owner.
- *\$job\_id* This is the Sun Grid Engine system's unique job identification number.
- *Sjob\_name* This is the name of the job.
- Sprocessors The processors string as contained in the queue configuration (see queue\_conf(5)) of the master queue (the queue in which the prolog and epilog procedures are started).
- *Squeue* The master queue, i.e. the queue in which the *prolog* and *epilog* procedures are started. The global configuration entry for this value may be overwritten by the execution host local configuration.
- epilog This is the executable path of a shell script that is started after execution
  of Sun Grid Engine jobs with the same environment setting as that for the Sun
  Grid Engine jobs that has just completed. An optional prefix user@ specifies the
  user under which this procedure is to be started. This procedure is intended as a
  means for the Sun Grid Engine administrator to automate the execution of
  general site specific tasks like the cleaning up of temporary file systems with the
  need for the same context information as the job. Each sge\_execd(8) may use a
  private epilog script. Correspondingly, the execution host local configurations is
  can be overwritten by the queue configuration (see queue\_conf(5)). Changing
  epilog will take immediate effect.

**Note** – *epilog* is executed *exactly* as the job script. Therefore, all implications described under the parameters *shell\_start\_mode* and *login\_shells* below apply.

The default for *epilog* is the special value NONE, which prevents from execution of a epilogue script. The same special variables as for *prolog* can be used to constitute a command line.

The global configuration entry for this value may be overwritten by the execution host local configuration.

- shell\_start\_mode This parameter defines the mechanisms which are used to actually invoke the job scripts on the execution hosts. The following values are recognized:
  - unix\_behavior If a user starts a job shell script under UNIX interactively by invoking it just with the script name the operating system's executable loader uses the information provided in a comment such as '#!/bin/csh' in the first line of the script to detect which command interpreter to start to interpret the script. This mechanism is used by Sun Grid Engine when starting jobs if unix\_behavior is defined as *shell\_start\_mode*.
  - posix\_compliant POSIX does not consider first script line comments such a '#!/bin/csh' as being significant. The POSIX standard for batch queuing systems (P1003.2d) therefore requires a compliant queuing system to ignore such lines but to use user specified or configured default command interpreters instead. Thus, if *shell\_start\_mode* is set to posix\_compliant Sun Grid Engine will either use the command interpreter indicated by the -S option of the qsub(1) command or the *shell* parameter of the queue to be used (see queue\_conf(5) for details).
  - script\_from\_stdin Setting the *shell\_start\_mode* parameter either to
     posix\_compliant or unix\_behavior requires you to set the umask in use
     for sge\_execd(8) such that every user has read access to the active\_jobs
     directory in the spool directory of the corresponding execution daemon. In case
     you have *prolog* and *epilog* scripts configured, they also need to be readable by
     any user who may execute jobs.

If this violates your site's security policies you may want to set *shell\_start\_mode* to script\_from\_stdin. This will force Sun Grid Engine to open the job script as well as the epilogue and prologue scripts for reading into STDIN as root (if sge\_execd(8) was started as root) before changing to the job owner's user account. The script is then fed into the STDIN stream of the command interpreter indicated by the -S option of the qsub(1) command or the *shell* parameter of the queue to be used (see queue\_conf(5) for details).

Thus setting *shell\_start\_mode* to script\_from\_stdin also implies posix\_compliant behavior.

**Note** – Feeding scripts into the STDIN stream of a command interpreter may cause trouble if commands like rsh(1) are invoked inside a job script as they also process the STDIN stream of the command interpreter. These problems can usually be resolved by redirecting the STDIN channel of those commands to come from /dev/null (e.g. rsh *host date* < /dev/null).

**Note** – Any command-line options associated with the job are passed to the executing shell. The shell will only forward them to the job if they are not recognized as valid shell options.

Changes to *shell\_start\_mode* will take immediate effect. The default for *shell\_start\_mode* is posix\_compliant.

This value is a global configuration parameter only. It cannot be overwritten by the execution host local configuration.

*login\_shells* – UNIX command interpreters like the Bourne-Shell (see sh(1)) or the C-Shell (see csh(1)) can be used by Sun Grid Engine to start job scripts. The command interpreters can either be started as login-shells (i.e. all system and user default resource files like .login or .profile will be executed when the command interpreter is started and the environment for the job will be set up as if the user has just logged in) or just for command execution (i.e. only shell specific resource files like .cshrc will be executed and a minimal default environment is set up by Sun Grid Engine – see qsub(1)). The parameter *login\_shells* contains a comma separated list of the executable names of the command interpreters to be started as login-shells.

Changes to *login\_shells* will take immediate effect. The default for *login\_shells* is sh,csh,tcsh,ksh.

This value is a global configuration parameter only. It cannot be overwritten by the execution host local configuration.

min\_uid - This parameter places a lower bound on user IDs that may use the cluster. Users whose user ID (as returned by getpwnam(3)) is less than min\_uid will not be allowed to run jobs on the cluster.

Changes to *min\_uid* will take immediate effect. The default for *min\_uid* is 0.

This value is a global configuration parameter only. It cannot be overwritten by the execution host local configuration.

min\_gid - This parameter sets the lower bound on group IDs that may use the cluster. Users whose default group ID (as returned by getpwnam(3)) is less than min\_gid will not be allowed to run jobs on the cluster.

Changes to min\_gid will take immediate effect. The default for min\_gid is 0.

This value is a global configuration parameter only. It cannot be overwritten by the execution host local configuration.

user\_lists – This parameter contains a comma separated list of so called user access lists as described in access\_list(5). Each user contained in at least one of the enlisted access lists has access to the cluster. If the user\_lists parameter is set to NONE (the default) any user has access being not explicitly excluded via the xuser\_lists parameter described below. If a user is contained both in an access list enlisted in xuser\_lists and user\_lists the user is denied access to the cluster.

Changes to user\_lists will take immediate effect

This value is a global configuration parameter only. It cannot be overwritten by the execution host local configuration.

xuser\_lists - This parameter contains a comma separated list of so called user access lists as described in access\_list(5). Each user contained in at least one of the enlisted access lists is denied access to the cluster. If the xuser\_lists parameter is set to NONE (the default) any user has access. If a user is contained both in an access list enlisted in xuser\_lists and user\_lists (see above) the user is denied access to the cluster.

Changes to xuser\_lists will take immediate effect

This value is a global configuration parameter only. It cannot be overwritten by the execution host local configuration.

administrator\_mail – This parameter specifies a comma separated list of the electronic mail address(es) of the cluster administrator(s) to whom internally-generated problem reports are sent. The mail address format depends on your electronic mail system and how it is configured; consult your system's configuration guide for more information.

Changing *administrator\_mail* takes immediate effect. The default for *administrator\_mail* is an empty mail list.

This value is a global configuration parameter only. It cannot be overwritten by the execution host local configuration.

■ *projects* – This parameter is only available for Sun Grid Engine, Enterprise Edition systems. It is not present in Sun Grid Engine.

The *projects* list contains all projects that are granted access to the Sun Grid Engine, Enterprise Edition system. Users belonging to none of these projects cannot use the Sun Grid Engine, Enterprise Edition system. If users belong to projects in the *projects* list and the *xprojects* list (see below), they also cannot use the system.

Changing projects takes immediate effect. The default for projects is none.

This value is a global configuration parameter only. It cannot be overwritten by the execution host local configuration.

• *xprojects* – This parameter is only available for Sun Grid Engine, Enterprise Edition systems. It is not present in Sun Grid Engine.

The *xprojects* list contains all projects that are not granted access to Sun Grid Engine, Enterprise Edition. User belonging to one of these projects cannot use Sun Grid Engine, Enterprise Edition. If users belong to projects in the *projects* list (see above) and the *xprojects* list, they also cannot use the system.

Changing *xprojects* takes immediate effect. The default for *xprojects* is none.

This value is a global configuration parameter only. It cannot be overwritten by the execution host local configuration.

*load\_report\_time* - System load is reported periodically by the execution daemons to sge\_qmaster(8). The parameter *load\_report\_time* defines the time interval between load reports.

Each sge\_execd(8) may use a different load report time. Changing *load\_report\_time* will take immediate effect.

**Note** – Be careful when modifying *load\_report\_time*. Reporting load too frequently might block sge\_qmaster(8), especially if the number of execution hosts is large. Moreover, since the system load typically increases and decreases smoothly, frequent load reports hardly offer any benefit.

The default for *load\_report\_time* is 40 seconds.

The global configuration entry for this value may be overwritten by the execution host local configuration.

reschedule\_unknown - Determines whether jobs on hosts in unknown state are rescheduled and thus sent to other hosts. Hosts are registered as unknown if sge\_master(8) cannot establish contact to the sge\_execd(8) on those hosts (see max\_unheard). Likely reasons are a breakdown of the host or a breakdown of the network connection in between, but also sge\_execd(8) may not be executing on such hosts.

In any case, Sun Grid Engine can reschedule jobs running on such hosts to another system. *reschedule\_unknown* controls the time which Sun Grid Engine will wait before jobs are rescheduled after a host became unknown. The time format specification is *hh:mm:ss*. If the special value 00:00:00 is set, then jobs will not be rescheduled from this host.

Rescheduling is only initiated for jobs which have activated the rerun flag (see the -r y option of qsub(1) and the rerun option of  $queue\_conf(5)$ ). Parallel jobs are only rescheduled if the host on which their master task executes is in unknown state. Checkpointing jobs will only be rescheduled when the when option of the corresponding checkpointing environment containes an appropriate flag (see checkpoint(5)). Interactive jobs (see qsh(1), qrsh(1), qtcsh(1)) are not rescheduled.

The default for *reschedule\_unknown* id: 00:00:00

The global configuration entry for this value may be overwritten by the execution host local configuration.

stat\_log\_time - Sun Grid Engine software periodically logs a snapshot of the status of the queues currently configured in the cluster to disk. The time interval in seconds between consecutive snapshots is defined by stat\_log\_time.

Changing *stat\_log\_time* takes immediate effect. The default for *stat\_log\_time* is 2 hours 30 minutes.

This value is a global configuration parameter only. It cannot be overwritten by the execution host local configuration.

max\_unheard - If sge\_qmaster(8) could not contact or was not contacted by the execution daemon of a host for max\_unheard seconds, all queues residing on that particular host are set to status unknown. sge\_qmaster(8), at least, should be contacted by the execution daemons in order to get the load reports. Thus, max\_unheard should by greater than the load\_report\_time (see above).

Changing *max\_unheard* takes immediate effect. The default for *max\_unheard* is 2 minutes 30 seconds.

This value is a global configuration parameter only. It cannot be overwritten by the execution host local configuration.

- loglevel This parameter specifies the level of detail that Sun Grid Engine components such as sge\_qmaster(8) or sge\_execd(8) use to produce informative, warning or error messages which are logged to the messages files in the master and execution daemon spool directories (see the description of the *qmaster\_spool\_dir* and the *execd\_spool\_dir* parameter above). The following message levels are available:
  - log\_err All error events being recognized are logged.
  - log\_warning All error events being recognized and all detected signs of potentially erroneous behavior are logged.
  - log\_info All error events being recognized, all detected signs of potentially erroneous behavior and a variety of informative messages are logged.

Changing loglevel will take immediate effect.

The default for *loglevel* is log\_info.

This value is a global configuration parameter only. It cannot be overwritten by the execution host local configuration.

max\_aj\_instances – This parameter defines the maximum amount of array task to be scheduled to run simultaneously per array job. An instance of an array task will be created within the master daemeon when it gets a start order from the scheduler. The instance will be destroyed when the array task finishes. Thus the parameter provides control mainly over the memory consumption of array jobs in the master and scheduler daemon. It is most useful for very large clusters and very large array jobs. The default for this parameter is 2000. The value 0 will deactivate this limit and will allow the scheduler to start as many array job tasks as suitable resources are available in the cluster.

Changing *max\_aj\_instances* will take immediate effect. This value is a global configuration parameter only. It cannot be overwritten by the execution host local configuration.

max\_aj\_tasks – This parameter defines the maximum number of array job tasks within an array job. sge\_qmaster(8) will reject all array job submissions which request more than max\_aj\_tasks array job tasks. The default for this parameter is 75000. The value 0 will deactivate this limit.

Changing max\_aj\_tasks will take immediate effect.

This value is a global configuration parameter only. It cannot be overwritten by the execution host local configuration.

 max\_u\_jobs – The number of active (not finished) jobs which each Sun Grid Engine user can have in the system simultaneously is controlled by this parameter. A value greater than 0 defines the limit. The default value 0 means "unlimited." If the max\_u\_jobs limit is exceeded by a job submission, then the submission command exits with exit status 25 and an appropriate error message.

Changing *max\_u\_jobs* will take immediate effect.

This value is a global configuration parameter only. It cannot be overwritten by the execution host local configuration.

max\_jobs – This parameter controls the number of active (not finished) jobs simultaneously allowed in a Sun Grid Engine system. A value greater than 0 defines the limit. The default value 0 means "unlimited." If the max\_jobs limit is exceeded by a job submission, then the submission command exits with exit status 25 and an appropriate error message.

Changing *max\_jobs* will take immediate effect.

This value is a global configuration parameter only. It cannot be overwritten by the execution host local configuration.

 enforce\_project – This parameter is only available for Sun Grid Engine, Enterprise Edition systems. It is not present in Sun Grid Engine.

If set to true, users are required to request a project whenever submitting a job. See the -P option to qsub(1) for details.

Changing enforce\_project will take immediate effect. The default for enforce\_project is false.

This value is a global configuration parameter only. It cannot be overwritten by the execution host local configuration.

 enforce\_user – This parameter is only available for Sun Grid Engine, Enterprise Edition systems. It is not present in Sun Grid Engine.

If set to true, a Sun Grid Engine, Enterprise Edition user(5) must exist to allow for job submission. Jobs are rejected if no corresponding user exists.

Changing enforce\_user will take immediate effect. The default for enforce\_user is false.

This value is a global configuration parameter only. It cannot be overwritten by the execution host local configuration.

 set\_token\_cmd – This parameter is only present if your Sun Grid Engine system is licensed to support AFS. *Set\_token\_cmd* points to a command which sets and extends AFS tokens for Sun Grid Engine jobs. In the standard Sun Grid Engine AFS distribution, it is supplied as a script which expects two command line parameters. It reads the token from STDIN, extends the token's expiration time and sets the token:

<set\_token\_cmd> <user> <token\_extend\_after\_seconds>

As a shell script this command will call the programs:

- SetToken
- forge

which are provided by your distributor as source code. The script looks as follows:

```
#!/bin/sh
# set_token_cmd
forge -u $1 -t $2 | SetToken
```

Since it is necessary for forge to read the secret AFS server key, a site might wish to replace the *set\_token\_cmd* script by a command, which connects to a self written daemon at the AFS server. The token must be forged at the AFS server and returned to the local machine, where SetToken is executed.

Changing *set\_token\_cmd* will take immediate effect. The default for *set\_token\_cmd* is none.

The global configuration entry for this value may be overwritten by the execution host local configuration.

 pag\_cmd – This parameter is only present if your Sun Grid Engine system is licensed to support AFS.

The path to your pagsh is specified via this parameter. The sge\_shepherd(8) process and the job run in a pagsh. Ask your AFS administrator for details.

Changing *pag\_cmd* will take immediate effect. The default for *pag\_cmd* is none.

The global configuration entry for this value may be overwritten by the execution host local configuration.

 token\_extend\_time – This parameter is only present if your Sun Grid Engine system is licensed to support AFS.

This parameter sets the time period for which AFS tokens are periodically extended. Sun Grid Engine will call the token extension 30 minutes before the tokens expire until jobs have finished and the corresponding tokens are no longer required.

Changing *token\_extend\_time* will take immediate effect. The default for *token\_extend\_time* is 24:0:0, i.e. 24 hours.

The global configuration entry for this value may be overwritten by the execution host local configuration.

■ *gid\_range* – This parameter is only available for Sun Grid Engine, Enterprise Edition systems. It is not present in Sun Grid Engine.

The *gid\_range* is a comma-separated list of range expressions of the form *n*-*m* (*n* as well as *m* being positive non-zero integer numbers), where *m* is an abbreviation for *m*-*m*. These numbers are used in  $sge\_execd(8)$  to identify processes belonging to the same job.

Each  $sge\_execd(8)$  may use a separate set of group ids for this purpose. All numbers in the group id range have to be unused supplementary group ids on the system, where the  $sge\_execd(8)$  is started.

Changing *gid\_range* will take immediate effect. There is no default for *gid\_range*. The administrator will have to assign a value for *gid\_range* during installation of Sun Grid Engine, Enterprise Edition.

The global configuration entry for this value may be overwritten by the execution host local configuration.

- qmaster\_params A list of additional parameters can be passed to the Sun Grid Engine qmaster. The following values are recognized:
  - ENABLE\_FORCED\_QDEL If this parameter is set, non-administrative users can foce deletion of their own jobs via the -f option of qdel(1). Without this parameter, forced deletion of jobs is only allowed by the Sun Grid Engine manager or operator.

**Note** – Forced deletion for jobs is executed differently depending on whether users are Sun Grid Engine administrators or not. In case of administrative users, the jobs are removed from the internal database of Sun Grid Engine immediately. For regular users, the equivalent of a normal qdel(1) is executed first, and deletion is forced only if the normal cancellation was unsuccessful.

Changing *qmaster\_params* will take immediate effect. The default for *qmaster\_params* is none.

This value is a global configuration parameter only. It cannot be overwritten by the execution host local configuration.

• FORBID\_RESCHEDULE – If this parameter is set, re-queuing of jobs cannot be initiated by the job script which is under control of the user. Without this parameter jobs returning the value 99 are rescheduled. This can be used to cause the job to be restarted at a different machine, for instance if there are not enough resources on the current one.

 DISABLE\_AUTO\_RESCHEDULING - If set to true or 1, the reschedule\_unknown parameter is not taken into account.

Changing *qmaster\_params* will take immediate effect. The default for *qmaster\_params* is none.

This value is a global configuration parameter only. It cannot be overwritten by the execution host local configuration.

- schedd\_params This parameter is foreseen for passing additional parameters to the Sun Grid Engine scheduler. The following values are recognized currently:
  - FLUSH\_SUBMIT\_SEC, FLUSH\_FINISH\_SEC The parameters are provided for tuning the system's scheduling behavior. By default, a scheduler run is triggered in the scheduler interval which is defined in the scheduler configuration sched\_conf(5), parameter schedule\_interval.

The parameters FLUSH\_SUBMIT\_SEC/FLUSH\_FINISH\_SEC define the time gaps between triggering a scheduler run and the submitting/finishing of a job.

The most immediate scheduler reaction can be activated by setting both values to 0. The default scheduling behavior is enforced by either removing the parameters or setting them to a value of -1.

- CLASSIC\_SGEEE\_SCHEDULING If set to true or 1, use the original Sun Grid Engine, Enterprise Edition pending job scheduling algorithm. The original Sun Grid Engine, Enterprise Edition pending job scheduling algorithm calculates the tickets for pending jobs by dividing up the tickets in each scheduling policy among all the active and pending jobs. The pending job list is then ordered based on the tickets assigned to the pending jobs. The default value is false. This parameter is only valid in a Sun Grid Engine, Enterprise Edition system.
- POLICY\_HIERARCHY This parameter sets up a dependency chain of policies. Each policy in the dependency chain is influenced by the previous policies and influences the following policies. A typical scenario is to assign precedence for the override policy over the share-based policy. The override policy determines in such a case how share-based tickets are assigned among jobs of the same user or project. Note that all policies contribute to the ticket amount assigned to a particular job regardless of the policy hierarchy definition. Yet the tickets calculated in each of the policies can be different, depending on POLICY\_HIERARCHY.

The POLICY\_HIERARCHY parameter can be a up to four letter combination of the first letters of the four policies S(hare-based), F(unctional), D(eadline), and O(verride). So a value OFSD means that the override policy takes precedence over the functional policy, which influences the share-based policy and which finaly preceeds the deadline policy. Fewer than four letters means that some of the policies do not influence other policies and also are not influenced by other policies. So a value of FS means that the functional policy influences the share-based policy and that there is no interference with the other policies. The special value NONE switches off policy hierarchies.

- SHARE\_OVERRIDE\_TICKETS If set to true or 1, override tickets of any
  override object instance are shared equally among all jobs associated with the
  object. If set to false or 0, each job gets the full value of the override tickets
  associated with the object. The default value is true. This parameter is only
  valid in a Sun Grid Engine, Enterprise Edition system.
- SHARE\_DEADLINE\_TICKETS If set to true or 1, the total deadline tickets are shared among all deadline jobs. If set to false or 0, each deadline job will receive the total deadline tickets once the job deadline has been reached. The default value is true. This parameter is only valid in a Sun Grid Engine, Enterprise Edition system.
- MAX\_FUNCTIONAL\_JOBS\_TO\_SCHEDULE This is the maximum number of pending jobs to schedule in the functional policy. The default value is 200. This parameter is only valid in a Sun Grid Engine, Enterprise Edition system.
- MAX\_PENDING\_TASKS\_PER\_JOB The maximum number of subtasks per pending array job to schedule. This parameter exists in order to reduce scheduling overhead. The default value is 50. This parameter is only valid in a Sun Grid Engine, Enterprise Edition system.
- PROFILE If set, the scheduler logs profiling information, summarizing each scheduling run.

Changing *schedd\_params* will take immediate effect. The default for *schedd\_params* is none.

This value is a global configuration parameter only. It cannot be overwritten by the execution host local configuration.

- *execd\_params* This parameter is foreseen for passing additional parameters to the Sun Grid Engine execution daemon. The following values are recognized:
  - ACCT\_RESERVED\_USAGE If this parameter is set to true, for reserved usage is used for the accounting entries cpu, mem and io instead of the measured usage.
  - KEEP\_ACTIVE This value should only be set for debugging purposes. If set to true, the execution daemon will not remove the spool directory maintained by sge\_shepherd(8) for a job.
  - NO\_REPRIORITIZATION If set to true or 1, jobs are not repriorized dynamically. Without setting this attribute, the priority parameter in sched\_conf(5) has no durable effect in a Sun Grid Engine, Enterprise Edition system because of dynamic reprioritization performed by the PTF module inside sge\_execd(8).
  - PTF\_MIN\_PRIORITY, PTF\_MAX\_PRIORITY The parameters are only available in a Sun Grid Engine, Enterprise Edition system.

The maximum/minumum priority which Sun Grid Engine, Enterprise Edition will assign to a job. Typically this is a negative/postive value in the range of -20 (maximum) to 19 (minimum) for systems which allow setting of priorties with the nice(2) system call. Other systems may provide different ranges.

The default priority range (varies from system to system) is installed either by removing the parameters or by setting a value of -999.

See the messages file of the execution daemon for the predefined default value on your hosts. The values are logged during the startup of the execution daemon.

- NOTIFY\_KILL The parameter allows you to change the notification signal for the signal SIGKILL (see -notify option of qsub(1)). The parameter either accepts signal names (use the -l option of kill(1)) or the special value none. If set to none, no notification signal will be sent. If it is set to TERM, for instance, or another signal name, then this signal will be sent as notification signal.
- NOTIFY\_SUSP With this parameter it is possible to modify the notification signal for the signal SIGSTOP (see -notify parameter of qsub(1)). The parameter either accepts signal names (use the -l option of kill(1)) or the special value none. If set to none, no notification signal will be sent. If it is set to TSTP, for instance, or another signal name then this signal will be sent as notification signal.
- SET\_SGE\_ENV, SET\_COD\_ENV, SET\_GRD\_ENV In qsub(1) you can find a list
  of environment variables that are exported into the execution environment of
  each Sun Grid Engine, Enterprise Edition job. Some of these variables names
  begin with the prefix SGE\_. In the predecessor products of Sun Grid Engine,
  Enterprise Edition (Codine, GRD), the prefixes COD\_ and GRD\_ were used for
  those variables. This makes it necessary to update all job scripts relying one of
  those environment variables. The parameters, SET\_SGE\_ENV, SET\_COD\_ENV
  and SET\_GRD\_ENV can be used to accomplish a smoother transition from
  Codine/GRD to Sun Grid Engine, Enterprise Edition.

Each of those parameters makes sure that a set of environment variables mentioned in qsub(1) and beginning with the corresponding prefix will be exported into the job environmnet. Every parameter can be set to true, 1 or false, 0. Defaults are SET\_SGE\_ENV=1, SET\_COD\_ENV=0 and SET\_GRD\_ENV=0.

If all three parameters are set to false or 0, jobs might fail as none of the corresponding environment variables would be set. Therefore, in this case, the environment variables beginning with the prefix SGE\_ are set.

 SHARETREE\_RESERVED\_USAGE – If this parameter is set to true, reserved usage is taken for the Sun Grid Engine, Enterprise Edition share tree consumption instead of measured usage.  USE\_QSUB\_GID - If this parameter is set to true, the primary group id being active when a job was submitted will be set to become the primary group id for job execution. If the parameter is not set, the primary group id as defined for the job owner in the execution host passwd(5) file is used.

This feature is only available for jobs submitted via qsub(1), qrsh(1), qmake(1), and qtcsh(1). Also, it only works for qrsh(1) jobs (and thus also for qtcsh(1) and qmake(1)) if rsh and rshd components are used which are provided with Sun Grid Engine (i.e., the rsh\_daemon and rsh\_command parameters may not be changed from the default).

Changing *execd\_params* will take immediate effect. The default for *execd\_params* is none.

The global configuration entry for this value may be overwritten by the execution host local configuration.

 admin\_user – This parameter is the administrative user account used by Sun Grid Engine for all internal file handling (status spooling, message logging, etc.). Can be used in cases where the root account does not have the corresponding file access permissions (e.g., on a shared file system without global root read/write access).

Because it is a parameter that is set at installation time, changing the *admin\_user* parameter on a running system is not supported. Changing it on a shut-down cluster is possible, but if access to the Sun Grid Engine spooling area is interrupted, this will result in unpredictable behavior.

The *admin\_user* parameter has no default value, but instead it is defined during the master installation procedure.

This value is a global configuration parameter only. It cannot be overwritten by the execution host local configuration.

 finished\_jobs – Sun Grid Engine software stores a certain number of just finished jobs to provide post mortem status information. The finished\_jobs parameter defines the number of finished jobs being stored. If this maximum number is reached, the eldest finished job will be discarded for every now job being added to the finished job list.

Changing finished\_jobs will take immediate effect. The default for finished\_jobs is 0.

This value is a global configuration parameter only. It cannot be overwritten by the execution host local configuration.

• qlogin\_daemon - This parameter specifies the executable that is to be started on the server side of a glogin(1) request. Usually this is the fully qualified path name of the system's telnet daemon. If no value is given, a specialized Sun Grid Engine component is used.

Changing *qlogin\_daemon* will take immediate effect. The default for *qlogin\_daemon* is none.

The global configuration entry for this value may be overwritten by the execution host local configuration.

qlogin\_command – This is the command to be executed on the client side of a qlogin(1) request. Usually this is the fully qualified path name of the systems's telnet client program. If no value is given, a specialized Sun Grid Engine component is used. It is automatically started with the target host and port number as parameters.

Changing *qlogin\_command* will take immediate effect. The default for *qlogin\_command* is none.

The global configuration entry for this value may be overwritten by the execution host local configuration.

 rlogin\_daemon - This parameter specifies the executable that is to be started on the server side of a grsh(1) request without a command argument to be executed remotely. Usually this is the fully qualified path name of the system's rlogin daemon. If no value is given, a specialized Sun Grid Engine component is used.

Changing *rlogin\_daemon* will take immediate effect. The default for *rlogin\_daemon* is none.

The global configuration entry for this value may be overwritten by the execution host local configuration.

rlogin\_command - This is the command to be executed on the client side of a grsh(1) request without a command argument to be executed remotely. Usually this is the fully qualified path name of the systems's rlogin client program. If no value is given, a specialized Sun Grid Engine component is used. The command is automatically started with the target host and port number as parameters like required for telnet(1). The Sun Grid Engine rlogin client has been extended to accept and use the port number argument. You can only use clients, such as ssh, which also understand this syntax.

Changing *rlogin\_command* will take immediate effect. The default for *rlogin\_command* is none.

The global configuration entry for this value may be overwritten by the execution host local configuration.

rsh\_daemon – This parameter specifies the executable that is to be started on the server side of a grsh(1) request with a command argument to be executed remotely. Usually this is the fully qualified path name of the system's rsh daemon. If no value is given, a specialized Sun Grid Engine component is used.

Changing *rsh\_daemon* will take immediate effect. The default for *rsh\_daemon* is none.

The global configuration entry for this value may be overwritten by the execution host local configuration.

rsh\_command - This is the command to be executed on the client side of a grsh(1) request with a command argument to be executed remotely. Usually this is the fully qualified path name of the systems's rsh client program. If no value is given, a specialized Sun Grid Engine component is used. The command is automatically started with the target host and port number as parameters like required for telnet(1) plus the command with its arguments to be executed remotely. The Sun Grid Engine rsh client has been extended to accept and use the port number argument. You can only use clients, such as ssh, which also understand this syntax.

Changing *rsh\_command* will take immediate effect. The default for *rsh\_command* is none.

The global configuration entry for this value may be overwritten by the execution host local configuration.

*ignore\_fqdn* – This parameter causes the system to ignore the fully qualified domain name component of host names. The parameter should be set if all hosts belonging to a Sun Grid Engine cluster are part of a single DNS domain. It is switched on if set to either true or 1. Switching it on may solve problems with load reports due to different host name resolutions across the cluster.

Because it is a parameter that is set at installation time, changing the *ignore\_fqdn* parameter on a running system is not supported. The default for *ignore\_fqdn* is true.

This value is a global configuration parameter only. It cannot be overwritten by the execution host local configuration.

default\_domain – This parameter is needed only if your Sun Grid Engine cluster covers hosts belonging to more than a single DNS domain. In this case it can be used if your host name-resolving yields both qualified and unqualified host names for the hosts in one of the DNS domains. The value of default\_domain is appended to the unqualified host name to define a fully-qualified host name. The default\_domain parameter will have no effect if ignore\_fqdn is set to true.

Because it is a parameter that is set at installation time, changing the *default\_domain* parameter on a running system is not supported. The default for *default\_domain* is none, in which case it will not be used.

This value is a global configuration parameter only. It cannot be overwritten by the execution host local configuration.

### See Also

```
sge_intro(1), csh(1), qconf(1), qsub(1), rsh(1), sh(1), getpwnam(3),
queue_conf(5), sched_conf(5), sge_execd(8), sge_qmaster(8),
sge_shepherd(8), cron(8), Sun Grid Engine, Enterprise Edition 5.3 Administration
and User's Guide, Sun Grid Engine 5.3 Administration and User's Guide
```

# Copyright

See sge\_intro(1) for a full statement of rights and permissions.

# sge\_h\_aliases(5)

### Name

sge\_h\_aliases - Sun Grid Engine host aliases file format

# Description

All Sun Grid Engine components use a host name resolving service provided by sge\_commd(8) to identify hosts via a unique host name. sge\_commd(8) itself references standard UNIX directory services such as DNS, NIS and /etc/hosts to resolve host names. In rare cases, these standard services cannot be set up cleanly and Sun Grid Engine communication daemons running on different hosts are unable to automatically determine a unique host name for one or all hosts which can be used on all hosts. In such situations, a Sun Grid Engine host aliases file can be used to provide the communication daemons with a private and consistent host name resolution database.

The default location for the host aliases file is: <sge\_root>/<cell>/common/host\_aliases

To use a different host aliases file, it must be specified explicitly to  $sge\_commd(8)$  via the -a command line option.

# Format

For each host a single line must be provided with a blank, comma or semicolon separated list of hostname aliases. The first alias is defined to be the unique host name which will be used by all Sun Grid Engine components using the hostname aliasing service of the sge\_commd(8).

### See Also

sge\_intro(1), sge\_commd(8)

# Copyright

See sge\_intro(1) for a full statement of rights and permissions.

# $sge_pe(5)$

#### Name

sge\_pe - Sun Grid Engine parallel environment configuration file format

# Description

Parallel environments are parallel programming and runtime environments allowing for the execution of shared memory or distributed memory parallelized applications. Parallel environments usually require some kind of setup to be operational before starting parallel applications. Examples for common parallel environments are shared memory parallel operating systems and the distributed memory environments Parallel Virtual Machine (PVM) or Message Passing Interface (MPI).

sge\_pe allows for the definition of interfaces to arbitrary parallel environments. Once a parallel environment is defined or modified with the -ap or -mp options to qconf(1) the environment can be requested for a job via the -pe switch to qsub(1) together with a request of a range for the number of parallel process to be allocated by the job. Additional -1 options may be used to specify the job requirement to further detail.

### Format

The format of a sge\_pe file is defined as follows:

*pe\_name* – This is the name of the parallel environment. To be used in the qsub(1) –pe switch.

- queue\_list This is a comma-separated list of queues to which parallel jobs belonging to this parallel environment have access to.
- *slots* This is the number of parallel processes being allowed to run in total under the parallel environment concurrently.
- user\_lists This is a comma-separated list of user access list names (see access\_list(5)). Each user contained in at least one of the enlisted access lists has access to the parallel environment. If the user\_lists parameter is set to NONE (the default) any user has access being not explicitly excluded via the xuser\_lists parameter described below. If a user is contained both in an access list enlisted in xuser\_lists and user\_lists the user is denied access to the parallel environment.
- xuser\_lists The xuser\_lists parameter contains a comma separated list of so called user access lists as described in access\_list(5). Each user contained in at least one of the enlisted access lists is not allowed to access the parallel environment. If the xuser\_lists parameter is set to NONE (the default) any user has access. If a user is contained both in an access list enlisted in xuser\_lists and user\_lists the user is denied access to the parallel environment.
- start\_proc\_args This is the invocation command line of a startup procedure for the parallel environment. The startup procedure is invoked by sge\_shepherd(8) prior to executing the job script. Its purpose is to setup the parallel environment correspondingly to its needs. An optional prefix "user@" specifies the user under which this procedure is to be started. The standard output of the startup procedure is redirected to the file *REQName.poJID* in the job's working directory (see qsub(1)), with *REQName* being the name of the job as displayed by qstat(1) and *JID* being the job's identification number. Likewise, the standard error output is redirected to *REQName.peJID*

The following special variables being expanded at runtime can be used (besides any other strings which have to be interpreted by the start and stop procedures) to constitute a command line:

- *Spe\_hostfile* This is the path name of a file containing a detailed description of the layout of the parallel environment to be setup by the startup procedure. Each line of the file refers to a host on which parallel processes are to be run. The first entry of each line denotes the hostname, the second entry the number of parallel processes to be run on the host and the third entry a processor range to be used in case of a multiprocessor machines.
- *Shost* This is the name of the host on which the startup or stop procedures are started.
- *Sjob\_owner* This is the user name of the job owner.
- *\$job\_id* This is Sun Grid Engine software's unique job identification number.
- *\$job\_name* This is the name of the job.
- *\$pe* This is the name of the parallel environment in use.
- *Spe\_slots* This is the number of slots granted for the job.

- Sprocessors The processors string as contained in the queue configuration (see queue\_conf(5)) of the master queue (the queue in which the startup and stop procedures are started).
- *Squeue* This is the master queue, i.e. the queue in which the startup and stop procedures are started.
- stop\_proc\_args This is the invocation command line of a shutdown procedure for the parallel environment. The shutdown procedure is invoked by sge\_shepherd(8) after the job script has finished. Its purpose is to stop the parallel environment and to remove it from all participating systems. An optional prefix "user@" specifies the user under which this procedure is to be started. The standard output of the stop procedure is also redirected to the file *REQName*.po*JID* in the job's working directory (see qsub(1)), with *REQName* being the name of the job as displayed by qstat(1) and *JID* being the job's identification number. Likewise, the standard error output is redirected to *REQName*.pe*JID*

The same special variables as for *start\_proc\_args* can be used to constitute a command line.

signal\_proc\_args - This is the invocation command line of a signalling procedure for the parallel environment. The signalling procedure is invoked by sge\_shepherd(8) after whenever a signal is sent to the parallel job via qmod(1), qdel(1) or in case of a migration request. Its purpose is to signal all components of the parallel environment and their associated application processes correspondingly. The standard output of the signalling procedure is also redirected to the file *REQName*.po*JID* in the job's working directory (see qsub(1)), with *REQName* being the name of the job as displayed by qstat(1) and *JID* being the job's identification number. Likewise, the standard error output is redirected to *REQName*.psJID

The same special variables as for *start\_proc\_args* can be used to constitute a command line.

 allocation\_rule – The allocation rule is interpreted by sge\_schedd(8) and helps the scheduler to decide how to distribute parallel processes among the available machines. If, for instance, a parallel environment is built for shared memory applications only, all parallel processes have to be assigned to a single machine, no matter how much suitable machines are available. If, however, the parallel environment follows the distributed memory paradigm, an even distribution of processes among machines may be favorable.

The current version of the scheduler only understands the following allocation rules:

<*int>* - This is an integer number fixing the number of processes per host. If the number is 1, all processes have to reside on different hosts. If the special denominator \$pe\_slots is used, the full range of processes as specified with the qsub(1) -pe switch has to be allocated on a single host (no matter which value belonging to the range is finally chosen for the job to be allocated).

- \$fill\_up- Starting from the best suitable host/queue, all available slots are allocated. Further hosts and queues are "filled up" as long as a job still requires slots for parallel tasks.
- \$round\_robin- From all suitable hosts a single slot is allocated until all tasks
  requested by the parallel job are dispatched. If more tasks are requested than
  suitable hosts are found, allocation starts again from the first host. The
  allocation scheme walks through suitable hosts in a best-suitable-first order.
- control\_slaves This parameter can be set to TRUE or FALSE (the default). It
  indicates whether Sun Grid Engine is the creator of the slave tasks of a parallel
  application via sge\_execd(8) and sge\_shepherd(8) and thus has full control
  over all processes in a parallel application, which enables capabilities such as
  resource limitation and correct accounting. However, to gain control over the
  slave tasks of a parallel application, a sophisticated PE interface is required,
  which works closely together with Sun Grid Engine facilities. Such PE interfaces
  are available through your local Sun Grid Engine support office.

Please set the control\_slaves parameter to false for all other PE interfaces.

job\_is\_first\_task - This parameter is only checked if control\_slaves (see above) is set to TRUE and thus Sun Grid Engine is the creator of the slave tasks of a parallel application via sge\_execd(8) and sge\_shepherd(8). In this case, a sophisticated PE interface is required closely coupling the parallel environment and Sun Grid Engine. The documentation accompanying such PE interfaces will recommend the setting for job\_is\_first\_task.

The job\_is\_first\_task parameter can be set to TRUE or FALSE. A value of TRUE indicates that the Sun Grid Engine job script already contains one of the tasks of the parallel application, while a value of FALSE indicates that the job script (and its child processes) is not part of the parallel program.

# Restrictions

**Note** – The functionality of the startup, shutdown and signalling procedures remains the full responsibility of the administrator configuring the parallel environment. Sun Grid Engine will just invoke these procedures and evaluate their exit status. If the procedures do not perform their tasks properly or if the parallel environment or the parallel application behave unexpectedly, Sun Grid Engine has no means to detect this.

### See Also

```
sge_intro(1), qconf(1), qdel(1), qmod(1), qsub(1), access_list(5),
sge_qmaster(8), sge_schedd(8), sge_shepherd(8)
```

# Copyright

See sge\_intro(1) for a full statement of rights and permissions.

# complex(5)

#### Name

complex - Sun Grid Engine complexes configuration file format

# Description

*Complex* reflects the format of the Sun Grid Engine complexes configuration. The definition of complexes provides all pertinent information concerning the resource attributes a user may request for a Sun Grid Engine job via the qsub(1) -1 option and for the interpretation of these parameters within the Sun Grid Engine system.

The complexes configuration files should not be accessed directly. In order to add or modify complexes, the qconf(1) options -Ac, -ac, -Mc and -mc should be used instead. While the -Ac and -Mc options take a *complex* configuration file as an argument, the -ac and -mc options bring up an editor filled in with a template *complex* configuration or the configuration of an existing complex.

The Sun Grid Engine complexes object integrates four types of complexes:

• The Queue Complex – This is referenced by the special name, queue.

In its default form it contains a selection of parameters in the queue configuration as defined in *queue\_conf(5)*. The queue configuration parameters being requestable for a job by the user in principal are:

- qname
- hostname
- notify

- calendar
- min\_cpu\_interval
- tmpdir
- seq\_no
- *s\_rt*
- h\_rt
- *s\_cpu*
- h\_cpu
- s\_data
- ∎ h\_data ∎ s stack
- s\_stack
- n\_states
- h core
- s\_rss
- h\_rss

The queue complex can be extended if further attributes are intended to be available for each queue. The queue complex defines the characteristics (such as the data type) of the attributes it contains. A value setting for the queue complex attributes is defined by the queue configuration for each queue in case of the standard parameters enlisted above, or by the *complex\_values* entry in the queue configuration (see queue\_conf(5) for details) if a parameter has been added to the default queue complex. If no definition for the value in the *complex\_values* entry of the queue configuration is given in the latter case, the value is set as defined by the value field described below.

- The Host Complex Referenced by the special name, *host*, this complex contains the characteristics definition of all attributes which are intended to be managed on a host basis. The standard set of host related attributes consists of two categories, but it may be enhanced like the queue complex as described above. The first category is built by several queue configuration attributes which are particularly suitable to be managed on a host basis. These attributes are:
  - slots
  - s\_vmem
  - h\_vmem
  - s\_fsize
  - h\_fsize

(Refer to queue\_conf(5) for details).

**Note** – Defining these attributes in the host complex is no contradiction to having them also in the queue configuration. It allows maintaining the corresponding resources on a host level and at the same time on a queue level. Total virtual free memory (h\_vmem) can be managed for a host, for example, and a subset of the total amount can be associated with a queue on that host.

The second attribute category in the standard host complex are the default load values Every sge\_execd(8) periodically reports load to sge\_qmaster(8). The reported load values are either the standard Sun Grid Engine load values such as the CPU load average (see uptime(1)) or load values defined by the Sun Grid Engine administration (see the load\_sensor parameter in the cluster configuration sge\_conf(5), the Sun Grid Engine Installation and Administration Guide and the Sun Grid Engine 5.3 Administration and User's Guide for details). The characteristics definition for the standard load values is part of the default host complex, while administrator defined load values require extension of the host complex. Refer to the file, <sge\_root>/doc/load\_parameters.asc for detailed information on the standard set of load values.

The host complex commonly is not only extended to include non-standard load parameters, but also to manage host-related resources such as the number of software licenses being assigned to a host or the available disk space on a host local file system.

A concrete value for a particular host complex attribute is determined by either an associated queue configuration in the case of the queue configuration derived attributes, a reported load value or the explicit definition of a value in the complex\_values entry of the corresponding host configuration (see host\_conf(5)). If none of the above is available (e.g. the value is supposed to be a load parameter, but sge\_execd(8) does not report a load value for it), the value field described below is used.

• The Global Complex – This is referenced by the special name, *global*.

The entries configured in the global complex refer to cluster wide resource attributes, such as the number of available "floating" licenses of a particular software or the free disk space on a network wide available filesystem. Global resource attributes can also be associated with load reports, if the corresponding load report contains the GLOBAL identifier (see the corresponding section in the *Sun Grid Engine Installation and Administration Guide* or the *Sun Grid Engine 5.3* Administration and User's Guide for details). Global load values can be reported from any host in the cluster. There are no global load values reported by Sun Grid Engine by default and hence there is no default global complex configuration.

Concrete values for global complex attributes are either determined by global load reports or by explicit definition in the complex\_values parameter of the "global" host configuration (see host\_conf(5)). If none of both is present (e.g. a load value has not yet been reported) the value field described below is used.

User Defined Complexes – By setting up user defined complexes, the Sun Grid Engine administrator has the ability to extend the set of attributes managed by Sun Grid Engine while restricting the influence of those attributes to particular queues and/or hosts. A user complex is just a named collection of attributes and the corresponding definition as to how these attributes are to be handled by Sun Grid Engine software. One or more of these user defined complexes can be attached to a queue and/or host via the complex\_list queue and host

configuration parameter (see queue\_conf(5) and host\_conf(5)). The attributes defined in all assigned complexes become available to the queue and the host respectively in addition to the default complex attributes.

Concrete values for user defined complexes have to be set by the complex\_values parameter in the queue and host configuration or otherwise the value field described below is used.

# Format

The principal format of a *complex* configuration is that of a tabulated list. Each line starting with a '#' character is a comment line. Each line despite comment lines define one element of the complex. An element definition line consists of the following 6 column entries per line (in the order of appearance):

- name This is the name of the complex element to be used to request this attribute for a job in the qsub(1) –1 option. An attribute name may appear only once across all complexes, i.e. the complex attribute definition is unique.
- shortcut A shortcut for name which may also be used to request this attribute for a job in the qsub(1) –1 option. An attribute shortcut may appear only once across all complexes, so as to avoid the possibility of ambiguous complex attribute references.
- *type* This setting determines how the corresponding values are to be treated by Sun Grid Engine software internally in case of comparisons or in case of load scaling for the load complex entries:
  - With INT only raw integers are allowed.
  - With DOUBLE floating point numbers in double precision (decimal and scientific notation) can be specified.
  - With TIME time specifiers are allowed. Refer to queue\_conf(5) for a format description.
  - With MEMORY memory size specifiers are allowed. Refer to queue\_conf(5) for a format description.
  - With BOOL the strings TRUE and FALSE are allowed. When used in a load formula (refer to sched\_conf(5)) TRUE and FALSE get mapped into '1' and '0'.
  - With STRING all strings are allowed and strcmp(3) is used for comparisons.
  - CSTRING is like STRING except comparisons are case insensitive.
  - HOST is like CSTRING but the string must be a valid host name.
- *value* The *value* field is a pre-defined value setting for an attribute, which only has an effect if it is not overwritten while attempting to determine a concrete value for the attribute with respect to a queue, a host or the Sun Grid Engine cluster. The value field can be overwritten by the following.

- The queue configuration values of a referenced queue
- Host-specific and cluster related load values
- Explicit specification of a value via the complex\_values parameter in the queue or host configuration (see queue\_conf(5) and host\_conf(5) for details

If none of the above is applicable, value is set for the attribute.

- relop This is the relation operator. The relation operator is used when the value requested by the user for this parameter is compared against the corresponding value configured for the considered queues. If the result of the comparison is false, the job cannot run in this queue. Possible relation operators are ==, <, >, <= and >=. The only valid operator for string type attributes is ==.
- requestable The entry can be used in a gsub(1) resource request if this field is set to y or yes. If set to n or no, this entry cannot be used by a user in order to request a queue or a class of queues. If the entry is set to forced or f, the attribute has to be requested by a job or it is rejected.
- consumable The consumable parameter can be set to either yes (y abbreviated) or no (n). It can be set to yes only for numeric attributes (INT, MEMORY, TIME—see type above). If set to yes the consumption of the corresponding resource can be managed by Sun Grid Engine internal bookkeeping. In this case Sun Grid Engine accounts for the consumption of this resource for all running jobs and ensures that jobs are only dispatched if the Sun Grid Engine internal bookkeeping indicates enough available consumable resources. Consumables are an efficient means to manage limited resources such a available memory, free space on a file system, network bandwidth or floating software licenses.

Consumables can be combined with default or user defined load parameters (see  $sge\_conf(5)$  and  $host\_conf(5)$ ); e.g., load values can be reported for consumable attributes or the consumable flag can be set for load attributes. The Sun Grid Engine consumable resource management takes both the load (measuring availability of the resource) and the internal bookkeeping into account in this case, and makes sure that neither of both exceeds a given limit.

To enable consumable resource management the basic availability of a resource has to be defined. This can be done on a cluster global, per host and per queue basis while these categories may supersede each other in the given order (i.e. a host can restrict availability of a cluster resource and a queue can restrict host and cluster resources). The definition of resource availability is performed with the *complex\_values* entry in host\_conf(5) and queue\_conf(5). The *complex\_values* definition of the "global" host specifies cluster global consumable settings. To each consumable complex attribute in a *complex\_values* list a value is assigned which denotes the maximum available amount for that resource. The internal bookkeeping will subtract from this total the assumed resource consumption by all running jobs as expressed through the jobs' resource requests.

**Note** – Jobs can be forced to request a resource and thus to specify their assumed consumption via the 'force' value of the requestable parameter (see above).

**Note** – A default resource consumption value can be pre-defined by the administrator for consumable attributes not explicitly requested by the job (see the default parameter below). This is meaningful only if requesting the attribute is not enforced as explained above.

See the Sun Grid Engine 5.3 Administration and User's Guide or the Sun Grid Engine, Enterprise Edition 5.3 Administration and User's Guide for examples on the usage of the consumable resources facility.

default – This is meaningful only for consumable complex attributes (see *consumable* parameter above). Sun Grid Engine assumes the resource amount denoted in the default parameter implicitly to be consumed by jobs being dispatched to a host or queue managing the consumable attribute. Jobs explicitly requesting the attribute via the -1 option to qsub(1) override this default value.

#### See Also

```
sge_intro(1), qconf(1), qsub(1), uptime(1), host_conf(5),
queue_conf(5), sge_execd(8), sge_qmaster(8), sge_schedd(8), Sun Grid
Engine Installation and Administration Guide, Sun Grid Engine 5.3 Administration and
User's Guide
```

# Copyright

See sge\_intro(1) for a full statement of rights and permissions.

# host\_conf(5)

#### Name

host\_conf - Sun Grid Engine execution host configuration file format

# Description

Host\_conf reflects the format of the template file for the execution host configuration. Via the -ae and -me options of the qconf(1) command, you can add execution hosts and modify the configuration of any execution host in the cluster. Default execution host entries are added automatically as soon as a  $sge_execd(8)$ registers to  $sge_qmaster(8)$  for the very first time from a certain host. The qconf(1) -sel switch can be used to display a list of execution host being currently configured in your Sun Grid Engine system. Via the -se option you can print the execution host configuration of a specified host.

The special host name, global, can be used to define cluster global characteristics.

### Format

The format of a host\_conf file is defined as follows.

- *hostname* This is the name of the execution host.
- load\_scaling This is a comma-separated list of scaling values to be applied to each or part of the load values being reported by the sge\_execd(8) on the host and being defined in the cluster global "host" complex (see complex(5)). The load scaling factors are intended to level hardware or operating system specific differences between execution hosts. If, for example, the load average value (load\_avg in the "host" complex; see also uptime(1)) of a multiprocessor machine is to be compared with a single processor machine the load as reported by the single CPU host needs to be weighted up against the multiprocessor load (given the same CPU hardware) to be comparable. The load scaling factors are integers being multiplied with the reported load quantities to constitute weighted load values. Thus, following the example given above, the load value of the single processor machine needs to be multiplied by the number of processors of the single processor machine to become comparable.

The syntax of a load factor specification is as follows: First the name of the load value (as defined in the "host" complex) is given and, separated by an equal sign, the load scaling value is provided. No blanks are allowed in between the load\_scaling value string.

The parameter *load\_scaling* is not meaningful for the definition of the "global" host.

complex\_list - This is the comma separated list of administrator defined complexes (see complex(5) for details) to be associated with the host. Only complex attributes contained in the enlisted complexes and those from the "global" and "host" complex, which are implicitly attached to each host, can be used in the complex\_values list below. In case of the "global" host, the "host" complex is not attached and only "global" complex attributes are allowed per default in the complex\_values list of the "global" host. The default value for this parameter is NONE, i.e. no administrator defined complexes are associated with the host.

 complex\_values - complex\_values defines quotas for resource attributes managed via this host. Each complex attribute is followed by an "=" sign and the value specification compliant with the complex attribute type (see complex(5)). Quota specifications are separated by commas. Only attributes as defined in complex\_list (see above) may be used.

The quotas are related to the resource consumption of all jobs on a host in the case of consumable resources (see complex(5) for details on consumable resources) or they are interpreted on a per job slot basis in the case of non-consumable resources. Consumable resource attributes are commonly used to manage free memory, free disk space or available floating software licenses while non-consumable attributes usually define distinctive characteristics like type of hardware installed.

For consumable resource attributes an available resource amount is determined by subtracting the current resource consumption of all running jobs on the host from the quota in the *complex\_values* list. Jobs can only be dispatched to a host if no resource requests exceed any corresponding resource availability obtained by this scheme. The quota definition in the *complex\_values* list is automatically replaced by the current load value reported for this attribute, if load is monitored for this resource and if the reported load value is more stringent than the quota. This effectively avoids oversubscription of resources.

**Note** — Load values replacing the quota specifications may have become more stringent because they have been scaled (see load\_scaling above) and/or load adjusted (see sched\_conf(5)). The -F option of qstat(1) and the load display in the qmon(1) queue control dialog (activated by clicking on a queue icon while the "Shift" key is pressed) provide detailed information on the actual availability of consumable resources and on the origin of the values taken into account currently.

**Note** – The resource consumption of running jobs (used for the availability calculation) as well as the resource requests of the jobs waiting to be dispatched either may be derived from explicit user requests during job submission (see the -1 option to qsub(1)) or from a "default" value configured for an attribute by the administrator (see complex(5)). The -r option to qstat(1) can be used for retrieving full detail on the actual resource requests of all jobs in the system.

For non-consumable resources Sun Grid Engine simply compares the job's attribute requests with the corresponding specification in *complex\_values* taking the relation operator of the complex attribute definition into account (see complex(5)). If the result of the comparison is "true", the host is suitable for the job with respect to the particular attribute. For parallel jobs each job slot to be occupied by a parallel task is meant to provide the same resource attribute value.

**Note** – Only numeric complex attributes can be defined as consumable resources and hence non-numeric attributes are always handled on a per job slot basis.

The default value for this parameter is NONE, i.e. no administrator defined resource attribute quotas are associated with the host.

- load\_values This entry cannot be configured but is only displayed in case of a gconf(1) -se command. All load values are displayed as reported by the sge\_execd(8) on the host. The load values are enlisted in a comma separated list. Each load value start with its name, followed by an equal sign and the reported value.
- processors This entry cannot be configured but is only displayed in case of a gconf(1) –se command. Its value is the number of processors which has been detected by sge\_execd(8) on the corresponding host.
- *usage\_scaling* This entry is only present in a Sun Grid Engine, Enterprise Edition system. It is not available in Sun Grid Engine.

The format is equivalent to *load\_scaling* (see above), the only valid attributes to be scaled however are cpu for CPU time consumption, mem for Memory consumption aggregated over the life-time of jobs and io for data transferred via any I/O devices. The default NONE means "no scaling", i.e. all scaling factors are 1.

 resource\_capability\_factor – This entry is only present in a Sun Grid Engine, Enterprise Edition system. It is not available in Sun Grid Engine.

The resource capability factor is used by Sun Grid Engine, Enterprise Edition when assigning jobs to execution hosts. The resource capability factor tells Sun Grid Engine, Enterprise Edition how the resources (CPU, memory, I/O, etc.) of one execution host compare to the resources of other execution hosts. This helps to ensure that a job requiring a large percentage of resources (i.e. lots of tickets) gets placed on an execution host containing a large percentage of the available resources. The load situation on the execution hosts is taken into account in addition, to guarantee that the selected host is both powerful enough and lightly loaded.

For example, you might consider setting your resource capability factors for each execution host based on the number of CPUs, the speed of the CPUs, and the installed main memory:

#### #\_of\_CPUs \* (MHz/200) + GB\_of\_memory

This would give an execution host with 32 200 MHz CPUs and 10 gigabytes of memory a resource capability factor of 42, while an execution host with 24 200 MHz CPUs and 40 gigabytes of memory would get a resource capability factor of 64, i.e. memory has a significant impact in this example.

Other factors that you might want to consider in setting the resource capability factor are: the following.

- Job mix CPU or memory bound jobs
- CPU benchmarks comparison by CPU vendor
- Mmegaflops (MFLOPS) for number crunching
- I/O capabilities disk/network speed
- Available disk space at the execution host

The resource capability factor is stored as a floating point double value. The range of values used is not important. Sun Grid Engine, Enterprise Edition only looks at the relation between values of different hosts.

# See Also

```
sge_intro(1), qconf(1), uptime(1), complex(5), sge_execd(8),
sge_qmater(8)
```

# Copyright

See sge\_intro(1) for a full statement of rights and permissions.

# hostgroup(5)

# Name

hostgroup - Host group entry file format

# Description

A hostgroup entry is used to merge host names to groups. Each hostgroup entry file defines one group. A group is referenced by the sign @ as first character of the name. At this point of implementation, you can use hostgroups in the usermapping(5) configuration. Inside a group definition file, you can also reference other groups. These groups are called *subgroups*.

Each line in the hostgroup entry file specifies a host name or a group that belongs to this group.

You can display a list of currently configured hostgroup entries via the qconf(1) -shgrpl option. You can show the contents of each listed hostgroup entry via the -shgrp switch. The output follows the hostgroup format description. You can create or modify hostgroup entries via the -ahgrp, -mhgrp, and -dhgrp options to qconf(1).

#### Format

A hostgroup entry contains at least two parameters.

- group\_name keyword The group\_name keyword defines the hostgroup name. The rest of the textline after the keyword group\_name will be taken as hostgroup name value.
- *hostname* The name of the host that is now member of the group specified with group\_name. If the first character of the *hostname* is a @ sign, the name is used to reference a hostgroup(5), which is taken as subgroup of this group.

# Example

The following is a typical hostgroup entry.

group\_name bigMachines

@calculate

speedhost

The entry will define a new hostgroup called bigMachines. In this hostgroup is the host speedhost and all members of the hostgroup, calculate.

### See Also

```
qconf(1), usermapping(5)
```

# Copyright

See sge\_intro(1) for a full statement of rights and permissions.

# project(5)

# Name

project - Sun Grid Engine, Enterprise Edition project entry file format

# Description

The project object is only available in case of a Sun Grid Engine, Enterprise Edition system. Sun Grid Engine has no project object.

Jobs can be submitted to projects in Sun Grid Engine, Enterprise Edition and a project can be assigned with a certain level of importance via the functional or the override policy. This level of importance is then inherited by the jobs executing under that project.

A list of currently configured projects can be displayed via the qconf(1) -sprjl option. The contents of each enlisted project definition can be shown via the -sprj switch. The output follows the project format description. New projects can be created and existing can be modified via the -aprj, -mprj and -dprj options to qconf(1).

# Format

A project definition contains the following parameters:

- name This is the project name.
- oticket This is the amount of override tickets currently assigned to the project.
- fshare This is the current functional share of the project.
- facl This is a list of user access lists (ACLs see access\_list(5)) referring
  to those users being allowed to submit jobs to the project.
- fxacl This is a list of user access lists (ACLs see access\_list(5)) referring
  to those users being not allowed to submit jobs to the project.

### See Also

sge\_intro(1), qconf(1), access\_list(5)

# Copyright

See sge\_intro(1) for a full statement of rights and permissions.

# qtask(5)

#### Name

gtask - file format of the gtask file.

# Description

A gtask file defines which commands are submitted to Sun Grid Engine for remote execution by gtcsh(1). The gtask file optionally may contain grsh(1) command-line parameters. These parameters are passed to the grsh(1) command being used by gtcsh to submit the commands.

A cluster global <code>qtask</code> file defining cluster wide defaults and a user specific <code>qtask</code> file eventually overriding and enhancing those definitions are supported. The cluster global file resides at <sge\_root>/<cell>/common/qtask, while the user specific file can be found at ~/.qtask. An exclamation mark preceding command definitions in the cluster global can be used by the administrator to deny overriding of such commands by users.

#### Format

The principle format of the qtask file is that of a tabulated list. Each line starting with a '#' character is a comment line. Each line despite comment lines defines a command to be started remotely.

Definition starts with the command name that must match exactly the name as typed in a qtcsh(1) command-line. Pathnames are not allowed in qtask files. Hence absolute or relative pathnames in qtcsh(1) command-lines always lead to local execution even if the commands itself are the same as defined in the qtask files.

The command name can be followed by an arbitrary number of qrsh(1) option arguments which are passed on to qrsh(1) by qtcsh(1). An exclamation mark prefixing the command in the cluster global qtask file prevents overriding by the user supplied qtask file.

### Example

```
netscape -l a=solaris64 -v DISPLAY=myhost:0
grep -l h=filesurfer
verilog -l veri_lic=1
```

The gtask file above designates the applications netscape, grep and verilog for interactive remote execution through Sun Grid Engine software. Netscape is requested to run only on Solaris64 architectures with the *DISPLAY* environment variable set to myhost:0, grep only runs on the host named filesurfer and verilog requests availability of a verilog license in order to get executed remotely.

#### See Also

```
sge_intro(1), qtcsh(1), qrsh(1)
```

# Copyright

See sge\_intro(1) for a full statement of rights and permissions.

# queue\_conf(5)

### Name

queue\_conf - Sun Grid Engine queue configuration file format

# Description

 $queue\_conf$  reflects the format of the template file for the queue configuration. Via the -aq and -mq options of the qconf(1) command, you can add queues and modify the configuration of any queue in the cluster.

The queue\_conf parameters take as values strings, integer decimal numbers or boolean, time and memory specifiers as well as comma separated lists. A time specifier either consists of a positive decimal, hexadecimal or octal integer constant, in which case the value is interpreted to be in seconds, or is built by 3 decimal integer numbers separated by colon signs where the first number counts the hours, the second the minutes and the third the seconds. If a number would be zero it can be left out but the separating colon must remain (e.g. 1:0:1 = 1::1 means 1 hours and 1 second).

Memory specifiers are positive decimal, hexadecimal or octal integer constants which may be followed by a multiplier letter. Valid multiplier letters are k, K, m and M, where k means multiply the value by 1000, K multiply by 1024, m multiply by 1000\*1000 and M multiplies by 1024\*1024. If no multiplier is present, the value is just counted in bytes.

# Format

The following list of queue\_conf parameters specifies the queue\_conf content:

- *qname* This is the name of the queue on the node (type string; template default: template).
- *hostname* This is the fully-qualified host name of the node (type string; template default: *host.dom.dom.dom*).
- seq\_no In conjunction with the host's load situation, at a time this parameter specifies this queue's position in the scheduling order within the suitable queues for a job to be dispatched under consideration of the *queue\_sort\_method* (see sched\_conf(5)).

Regardless of the queue\_sort\_method setting, qstat(1) reports queue information in the order defined by the value of the seq\_no. Set this parameter to a monotonically increasing sequence. The type is *number* and the default is 0.

load\_thresholds - This is a list of load thresholds. Already if one of the thresholds is exceeded no further jobs will be scheduled to the queues on this node and qmon(1) will signal an overload condition for this node. Arbitrary load values being defined in the "host" and "global" complexes (see complex(5) for details) can be used.

The syntax is that of a comma separated list with each list element consisting of the name of a load value, an equal sign and the threshold value being intended to trigger the overload situation (e.g. load.avg=175,users\_logged\_in=5).

**Note** – Load values as well as consumable resources may be scaled differently for different hosts if specified in the corresponding execution host definitions (refer to host\_conf(5) for more information). Load thresholds are compared against the scaled load and consumable values.

- suspend\_thresholds This is a list of load thresholds with the same semantics as
  that of the *load\_thresholds* parameter (see above) except that exceeding one of the
  denoted thresholds initiates suspension of one of multiple jobs in the queue. See
  the nsuspend parameter below for details on the number of jobs which are
  suspended.
- *nsuspend* This is the number of jobs which are suspended/enabled per time interval if at least one of the load thresholds in the *suspend\_thresholds* list is exceeded or if no *suspend\_threshold* is violated anymore respectively. *nsuspend* jobs are suspended in each time interval until no *suspend\_thresholds* are exceeded anymore or all jobs in the queue are suspended. Jobs are enabled in the corresponding way if the *suspend\_thresholds* are no longer exceeded. The time interval in which the suspensions of the jobs occur is defined in *suspend\_interval* below.
- suspend\_interval This is the time interval in which further nsuspend jobs are suspended if one of the suspend\_thresholds (see above for both) is exceeded by the current load on the host on which the queue is located. The time interval is also used when enabling the jobs.
- priority The priority parameter specifies the nice(2) value at which jobs in this queue will be run. The type is number and the default is zero (which means no nice value is set explicitly). Negative values (up to -20) correspond to a higher scheduling priority. Positive values (up to +20) correspond to a lower scheduling priority. In a Sun Grid Engine, Enterprise Edition system, the value of priority has no effect because the Sun Grid Engine, Enterprise Edition system adjusts priorities dynamically to implement the Sun Grid Engine, Enterprise Edition entitlement policy goals. Dynamic priority adjustment can be switched off, however, by setting the execd\_param NO\_REPRIORITIZATION to true in the

global or execution daemon local cluster configuration (see sge\_conf(5)). In this case, the setting of *priority* also will have an effect in the Sun Grid Engine, Enterprise Edition system.

- min\_cpu\_interval This is the time between two automatic checkpoints in case of transparently checkpointing jobs. The maximum of the time requested by the user via qsub(1) and the time defined by the queue configuration is used as checkpoint interval. Since checkpoint files may be considerably large and thus writing them to the file system may become expensive, users and administrators are advised to choose sufficiently large time intervals. min\_cpu\_interval is of type time and the default is 5 minutes (which usually is suitable for test purposes only).
- processors This is a set of processors in case of a multiprocessor execution host can be defined to which the jobs executing in this queue are bound. The value type of this parameter is a range description like that of the -pe option of qsub(1) (e.g., 1-4,8,10) denoting the processor numbers for the processor group to be used. Obviously the interpretation of these values relies on operating system specifics and is thus performed inside sge\_execd(8) running on the queue host. Therefore, the parsing of the parameter has to be provided by the execution daemon and the parameter is only passed through sge\_qmaster(8) as a string.

Currently, support is only provided for SGI multiprocessor machines running IRIX 6.2 and Digital UNIX multiprocessor machines. In the case of Digital UNIX only one job per processor set is allowed to execute at the same time; i.e. *slots* (see below) should be set to 1 for this queue.

- qtype This is the type of queue. Currently one of batch, interactive, parallel or checkpointing or any combination in a comma separated list. The type is string; the default is batch interactive parallel.
- *rerun* This defines a default behavior for jobs which are aborted by system crashes or manual "violent" (via kill(1)) shutdown of the complete Sun Grid Engine system (including the sge\_shepherd(8) of the jobs and their process hierarchy) on the queue host. As soon as sge\_execd(8) is restarted and detects that a job has been aborted for such reasons it can be restarted if the jobs are restartable. A job may not be restartable, for example, if it updates databases (first reads then writes to the same record of a database/file) because the abortion of the job may have left the database in an inconsistent state. If the owner of a job wants to overrule the default behavior for the jobs in the queue the -r option of gsub(1) can be used.

The type of this parameter is boolean, thus either TRUE or FALSE can be specified. The default is FALSE, i.e. do not restart jobs automatically.

- *slots* This is the maximum number of concurrently executing jobs allowed in the queue. Type is number.
- *tmpdir* The *tmpdir* parameter specifies the absolute path to the base of the temporary directory filesystem. When sge\_execd(8) launches a job, it creates a uniquely-named directory in this filesystem for the purpose of holding scratch

files during job execution. At job completion, this directory and its contents are removed automatically. The environment variables TMPDIR and TMP are set to the path of each jobs scratch directory (type string; default: /tmp).

shell - If either posix\_compliant or script\_from\_stdin is specified as the shell\_start\_mode parameter in sge\_conf(5) the shell parameter specifies the executable path of the command interpreter (e.g. sh(1) or csh(1)) to be used to process the job scripts executed in the queue. The definition of shell can be overruled by the job owner via the qsub(1) -S option.

The type of the parameter is string. The default is /bin/csh.

- shell\_start\_mode This parameter defines the mechanisms which are used to actually invoke the job scripts on the execution hosts. The following values are recognized:
  - unix\_behavior If a user starts a job shell script under UNIX interactively by
    invoking it just with the script name the operating system's executable loader
    uses the information provided in a comment such as #!/bin/csh in the first
    line of the script to detect which command interpreter to start to interpret the
    script. This mechanism is used by Sun Grid Engine when starting jobs if
    unix\_behavior is defined as shell\_start\_mode.
  - posix\_compliant POSIX does not consider first script line comments such a
     #!/bin/csh as being significant. The POSIX standard for batch queuing
     systems (P1003.2d) therefore requires a compliant queuing system to ignore
     such lines but to use user specified or configured default command interpreters
     instead. Thus, if shell\_start\_mode is set to posix\_compliant Sun Grid Engine will
     either use the command interpreter indicated by the -S option of the qsub(1)
     command or the shell parameter of the queue to be used (see above).
  - script\_from\_stdin Setting the shell\_start\_mode parameter either to
     posix\_compliant or unix\_behavior requires you to set the umask in use for
     sge\_execd(8) such that every user has read access to the active\_jobs
     directory in the spool directory of the corresponding execution daemon. In case
     you have prolog and epilog scripts configured, they also need to be readable by
     any user who may execute jobs.

If this violates your site's security policies you may want to set *shell\_start\_mode* to *script\_from\_stdin*. This will force Sun Grid Engine to open the job script as well as the epilogue and prologue scripts for reading into STDIN as root (if sge\_execd(8) was started as root) before changing to the job owner's user account. The script is then fed into the STDIN stream of the command interpreter indicated by the -S option of the qsub(1) command or the *shell* parameter of the queue to be used (see above).

Thus setting *shell\_start\_mode* to *script\_from\_stdin* also implies *posix\_compliant* behavior.

**Note** – Feeding scripts into the STDIN stream of a command interpreter may cause trouble if commands like rsh(1) are invoked inside a job script as they also process the STDIN stream of the command interpreter. These problems can usually be resolved by redirecting the STDIN channel of those commands to come from /dev/null (e.g., rsh *host date* < /dev/null).

**Note** – Any command-line options associated with the job are passed to the executing shell. The shell will only forward them to the job if they are not recognized as valid shell options.

The default for *shell\_start\_mode* is *posix\_compliant*.

prolog – This is the executable path of a shell script that is started before execution of Sun Grid Engine jobs with the same environment setting as that for the Sun Grid Engine jobs to be started afterwards. An optional prefix user@ specifies the user under which this procedure is to be started. This procedure is intended as a means for the Sun Grid Engine administrator to automate the execution of general site specific tasks like the preparation of temporary file systems with the need for the same context information as the job. This queue configuration entry overwrites cluster global or execution host specific *prolog* definitions (see sge\_conf(5)).

**Note** – prolog is executed *exactly* as the job script. Therefore, all implications described under the parameters *shell\_start\_mode* and *login\_shells* below apply.

The default for *prolog* is the special value NONE, which prevents from execution of a prologue script. The special variables for constituting a command line are the same like in *prolog* definitions of the cluster configuration (see sge\_conf(5)).

epilog – This is the executable path of a shell script that is started after execution of Sun Grid Engine jobs with the same environment setting as that for the Sun Grid Engine jobs that has just completed. An optional prefix user@ specifies the user under which this procedure is to be started. This procedure is intended as a means for the Sun Grid Engine administrator to automate the execution of general site specific tasks like the cleaning up of temporary file systems with the need for the same context information as the job. This queue configuration entry overwrites cluster global or execution host specific epilog definitions (see sge\_conf(5)).

**Note** – epilog is executed *exactly* as the job script. Therefore, all implications described under the parameters *shell\_start\_mode* and *login\_shells* below apply.

The default for *epilog* is the special value NONE, which prevents from execution of a epilogue script. The special variables for constituting a command line are the same like in *prolog* definitions of the cluster configuration (see sge\_conf(5)).

- starter\_method The specified executable path will be used as a job starter facility
  responsible for starting batch jobs. The executable path will be executed instead of
  the configured shell to start the job. The job arguments will be passed as
  arguments to the job starter. The following environment variables are used to pass
  information to the job starter concerning the shell environment which was
  configured or requested to start the job.
  - *SGE\_STARTER\_SHELL\_PATH* This is the name of the requested shell to start the job.
  - SGE\_STARTER\_SHELL\_START\_MODE This is the configured shell\_start\_mode.
  - SGE\_STARTER\_USE\_LOGIN\_SHELL Set to true if the shell is supposed to be used as a login shell (see *login\_shells* in sge\_conf(5)).

The *starter\_method* will not be invoked for qsh, qlogin, or qrsh acting as rlogin.

 suspend\_method, resume\_method, terminate\_method – These parameters can be used for overwriting the default method used by Sun Grid Engine for suspension, release of a suspension and for termination of a job. Per default, the signals SIGSTOP, SIGCONT and SIGKILL are delivered to the job to perform these actions. However, for some applications this is not appropriate.

If no executable path is given, Sun Grid Engine takes the specified parameter entries as the signal to be delivered instead of the default signal. A signal must be either a positive number or a signal name with SIG as prefix and the signal name as printed by kill -1 (e.g., SIGTERM).

If an executable path is given (it must be an *absolute path* starting with a "/") then this command together with its arguments is started by Sun Grid Engine to perform the appropriate action. The following special variables are expanded at runtime and can be used (besides any other strings which have to be interpreted by the procedures) to constitute a command line:

- *Shost* This is the name of the host on which the procedure is started.
- *Sjob\_owner* This is the user name of the job owner.
- *\$job\_id* This is the Sun Grid Engine system's unique job identification number.
- *\$job\_name* This is the name of the job.
- *Squeue* This is the name of the queue.
- *\$job\_pid* This is the pid of the job.
- notify This is the time waited between delivery of SIGUSR1/SIGUSR2 notification signals and suspend/kill signals if job was submitted with the gsub(1) –notify option.

- owner\_list The owner\_list names the login names (in a comma separated list) of those users who are authorized to suspend this queue (Sun Grid Engine operators and managers can suspend queues by default). It is customary to set this field for queues on interactive workstations where the computing resources are shared between interactive sessions and Sun Grid Engine jobs, allowing the workstation owner to have priority access (type *string*; default: NONE).
- user\_lists The user\_lists parameter contains a comma-separated list of user access lists as described in access\_list(5). Each user contained in at least one of the enlisted access lists has access to the queue. If the user\_lists parameter is set to NONE (the default) any user has access being not explicitly excluded via the xuser\_lists parameter described below. If a user is contained both in an access list enlisted in xuser\_lists and user\_lists the user is denied access to the queue.
- xuser\_lists The xuser\_lists parameter contains a comma-separated list of user access lists as described in access\_list(5). Each user contained in at least one of the enlisted access lists is not allowed to access the queue. If the xuser\_lists parameter is set to NONE (the default) any user has access. If a user is contained both in an access list enlisted in xuser\_lists and user\_lists the user is denied access to the queue.
- projects The projects parameter contains a comma-separated list of projects that have access to the queue. Any projects not in this list are denied access to the queue. If set to NONE (the default), any project has access that is not specifically excluded via the *xprojects* parameter described below. If a project is in both the projects and xprojects parameters, the project is denied access to the queue. This parameter is only available in a Sun Grid Engine, Enterprise Edition system.
- *xprojects* The *xprojects* parameter contains a comma-separated list of projects that are denied access to the queue. If set to NONE (the default), no projects are denied access other than those denied access based on the *projects* parameter described above. If a project is in both the *projects* and *xprojects* parameters, the project is denied access to the queue. This parameter is only available in a Sun Grid Engine, Enterprise Edition system.
- subordinate\_list This is a list of Sun Grid Engine queues, residing on the same host as the configured queue, to suspend when a specified count of jobs is running in this queue. The list specification is the same as that of the *load\_thresholds* parameter above; i.e., low\_pri\_q=5, small\_q. The numbers denote the job slots of the queue that have to be filled to trigger the suspension of the subordinated queue. If no value is assigned a suspension is triggered if all slots of the queue are filled.

On nodes which host more than one queue, you might want to accord better service to certain classes of jobs (e.g., queues that are dedicated to parallel processing might need priority over low priority production queues; the default is NONE).

complex\_list - This is the comma-separated list of administrator-defined complexes (see complex(5) for details) to be associated with the queue. Only complex attributes contained in the enlisted complexes and those from the *global*, *host*, and *queue* complex, which are implicitly attached to each queue, can be used in the *complex\_values* list below.

The default value for this parameter is NONE; i.e., no administrator-defined complexes are associated with the queue.

complex\_values - complex\_values defines quotas for resource attributes managed via this queue. The allowed complex attributes to appear in complex\_values are defined by complex\_list (see above). The syntax is the same as for load\_thresholds (see above). The quotas are related to the resource consumption of all jobs in a queue in the case of consumable resources (see complex(5) for details on consumable resources) or they are interpreted on a per queue slot (see slots above) basis in the case of non-consumable resources. Consumable resource attributes are commonly used to manage free memory, free disk space or available floating software licenses while non-consumable attributes usually define distinctive characteristics like type of hardware installed.

For consumable resource attributes an available resource amount is determined by subtracting the current resource consumption of all running jobs in the queue from the quota in the *complex\_values* list. Jobs can only be dispatched to a queue if no resource requests exceed any corresponding resource availability obtained by this scheme. The quota definition in the *complex\_values* list is automatically replaced by the current load value reported for this attribute, if load is monitored for this resource and if the reported load value is more stringent than the quota. This effectively avoids oversubscription of resources.

**Note** – Load values replacing the quota specifications may have become more stringent because they have been scaled (see  $host\_conf(5)$ ) and/or load adjusted (see  $sched\_conf(5)$ ). The -F option of qstat(1) and the load display in the qmon(1) queue control dialog (activated by clicking on a queue icon while the "Shift" key is pressed) provide detailed information on the actual availability of consumable resources and on the origin of the values taken into account currently.

**Note** – The resource consumption of running jobs (used for the availability calculation) as well as the resource requests of the jobs waiting to be dispatched either may be derived from explicit user requests during job submission (see the -1 option to qsub(1)) or from a "default" value configured for an attribute by the administrator (see complex(5)). The -r option to qstat(1) can be used for retrieving full detail on the actual resource requests of all jobs in the system.

For non-consumable resources Sun Grid Engine simply compares the job's attribute requests with the corresponding specification in *complex\_values* taking the relation operator of the complex attribute definition into account (see

complex(5)). If the result of the comparison is true, the queue is suitable for the job with respect to the particular attribute. For parallel jobs, each queue slot to be occupied by a parallel task is meant to provide the same resource attribute value.

**Note** – Only numeric complex attributes can be defined as consumable resources and hence non-numeric attributes are always handled on a per queue slot basis.

The default value for this parameter is NONE; i.e., no administrator-defined resource attribute quotas are associated with the queue.

 calendar - This specifies the calendar to be valid for this queue or contains NONE (the default). A calendar defines the availability of a queue depending on time of day, week, and year. Refer to calendar\_conf(5) for details on the Sun Grid Engine calendar facility.

**Note** – Jobs can request queues with a certain calendar model via a -1 c= <*cal\_name>* option to qsub(1).

- initial\_state This is defines an initial state for the queue either when adding the queue to the system for the first time or on startup of the sge\_execd(8) on the host on which the queue resides. Possible values are:
  - Default The queue is enabled when adding the queue or is reset to the previous status when sge\_execd(8) comes up (this corresponds to the behavior in earlier Sun Grid Engine releases not supporting initial\_state).
  - Enabled The queue is enabled in either case. This is equivalent to a manual and explicit qmod –e command (see qmod(1)).
  - Disabled The queue is disable in either case. This is equivalent to a manual and explicit qmod –d command (see qmod(1)).
- *fshare* This parameter is only available in a Sun Grid Engine, Enterprise Edition system. Sun Grid Engine does not support this parameter.

The functional shares of the queue (i.e. job class). Jobs executing in this queue may get functional tickets derived from the relative importance of the queue if the functional policy is activated.

• *oticket* – This parameter is only available in a Sun Grid Engine, Enterprise Edition system. Sun Grid Engine does not support this parameter.

The override tickets of the queue (i.e. job class). Sun Grid Engine, Enterprise Edition distributes the configured amount of override tickets among all jobs executing in this queue.

### **Resource Limits**

The first two resource limit parameters,  $s\_rt$  and  $h\_rt$ , are implemented by Sun Grid Engine. They define the "real time" or also called "elapsed" or "wall clock" time having passed since the start of the job. If  $h\_rt$  is exceeded by a job running in the queue, it is aborted via the SIGKILL signal (see kill(1)). If  $s\_rt$  is exceeded, the job is first "warned" via the SIGUSR1 signal (which can be caught by the job) and finally aborted after the notification time defined in the queue configuration parameter *notify* (see above) has passed.

The resource limit parameters  $s\_cpu$  and  $h\_cpu$  are implemented by Sun Grid Engine as a job limit. They impose a limit on the amount of combined CPU time consumed by all the processes in the job. If  $h\_cpu$  is exceeded by a job running in the queue, it is aborted via a SIGKILL signal (see kill(1)). If  $s\_cpu$  is exceeded, the job is sent a SIGXCPU signal which can be caught by the job. If you want to allow a job to be "warned" so it can exit gracefully before it is killed then you should set the  $s\_cpu$  limit to a lower value than  $h\_cpu$ . For parallel processes, the limit is applied per slot which means that the limit is multiplied by the number of slots being used by the job before being applied.

The resource limit parameters s\_vmem and h\_vmem are implemented by Sun Grid Engine as a job limit. They impose a limit on the amount of combined virtual memory consumed by all the processes in the job. If h\_vmem is exceeded by a job running in the queue, it is aborted via a SIGKILL signal (see kill(1)). If s\_vmem is exceeded, the job is sent a SIGXCPU signal which can be caught by the job. If you wish to allow a job to be "warned" so it can exit gracefully before it is killed then you should set the s\_vmem limit to a lower value than h\_vmem. For parallel processes, the limit is applied per slot which means that the limit is multiplied by the number of slots being used by the job before being applied.

The remaining parameters in the queue configuration template specify per job soft and hard resource limits as implemented by the setrlimit(2) system call. See this manual page on your system for more information. By default, each limit field is set to infinity (which means RLIM\_INFINITY as described in the setrlimit(2) manual page). The value type for the CPU-time limits s\_cpu and h\_cpu is time. The value type for the other limits is memory.

**Note** – Not all systems support setrlimit(2).

**Note** - s\_vmem and h\_vmem (virtual memory) are only available on systems supporting RLIMIT\_VMEM (see setrlimit(2) on your operating system).

The UNICOS operating system supplied by SGI/Cray does not support the *setrlimit(2)* system call, using their own resource limit-setting system call instead. For UNICOS systems only, the following meanings apply.

- s\_cpu This is the per-process CPU time limit in seconds.
- s\_core This is the per-process maximum core file size in bytes.
- s\_data This is the per-process maximum memory limit in bytes.
- s\_vmem This is the same as s\_data (if both are set the minimum is used).
- h\_cpu This is the per-job CPU time limit in seconds.
- h\_data This is the per-job maximum memory limit in bytes.
- h\_vmem This is the same as h\_data (if both are set the minimum is used).
- h\_fsize This is the total number of disk blocks that this job can create.

```
sge_intro(1), csh(1), qconf(1), qmon(1), qrestart(1), qstat(1),
qsub(1), sh(1), nice(2), setrlimit(2), access_list(5),
calendar_conf(5), sge_conf(5), complex(5), host_conf(5),
sched_conf(5), sge_execd(8), sge_qmaster(8), sge_shepherd(8)
```

## Copyright

See sge\_intro(1) for a full statement of rights and permissions.

## sched\_conf(5)

#### Name

sched\_conf - Sun Grid Engine default scheduler configuration file

### Description

sched\_conf defines the configuration file format for the Sun Grid Engine system's
default scheduler provided by sge\_schedd(8). In order to modify the
configuration, use the graphical user's interface qmon(1) or the -msconf option of
the qconf(1) command. A default configuration is provided together with the Sun
Grid Engine distribution package.

## Format

The following parameters are recognized by the Sun Grid Engine scheduler if present in sched\_conf:

- algorithm This allows for the selection of alternative scheduling algorithms. Currently default is the only allowed setting.
- load\_formula This is a simple algebraic expression used to derive a single weighted load value from all or part of the load parameters reported by sge\_execd(8) for each host and from all or part of the consumable resources (see complex(5)) being maintained for each host. The load formula expression syntax is that of a summation weighted load values, that is:

```
load_val1[*w1][\{+ | -\}load_val2[*w2][\{+ | -\}...]]
```

Note – No blanks are allowed in the load formula.

The load values and consumable resources (load\_val1, ...) are specified by the name defined in the complex (see complex(5)).

**Note** – Administrator defined load values (see the load\_sensor parameter in sge\_conf(5) for details) and consumable resources available for all hosts (see complex(5)) may be used as well as Sun Grid Engine default load parameters.

The weighting factors (w1, ...) are positive integers. After the expression is evaluated for each host the results are assigned to the hosts and are used to sort the hosts corresponding to the weighted load. The sorted host list is used to sort queues subsequently.

The default load formula is load\_avg.

• *job\_load\_adjustments* – This is the load, which is imposed by the Sun Grid Engine jobs running on a system varies in time, and often, e.g. for the CPU load, requires some amount of time to be reported in the appropriate quantity by the operating system. Consequently, if a job was started very recently, the reported load may not provide a sufficient representation of the load which is already imposed on that host by the job. The reported load will adapt to the real load over time, but the period of time, in which the reported load is too low, may already lead to an oversubscription of that host. Sun Grid Engine allows the administrator to specify *job\_load\_adjustments* which are used in the Sun Grid Engine scheduler to compensate for this problem.

The *job\_load\_adjustments* are specified as a comma separated list of arbitrary load parameters or consumable resources and (separated by an equal sign) an associated load correction value. Whenever a job is dispatched to a host by sge\_schedd(8), the load parameter and consumable value set of that host is increased by the values provided in the *job\_load\_adjustments* list. These correction

values are decayed linearly over time until after *load\_adjustment\_decay\_time* from the start the corrections reach the value 0. If the *job\_load\_adjustments* list is assigned the special denominator NONE, no load corrections are performed.

The adjusted load and consumable values are used to compute the combined and weighted load of the hosts with the *load\_formula* (see above) and to compare the load and consumable values against the load threshold lists defined in the queue configurations (see queue\_conf(5)). If your *load\_formula* simply consists of the CPU load average parameter *load\_avg* and if your jobs are very compute intensive, you might want to set the *job\_load\_adjustments* list to *load\_avg=100*, which means that every new job dispatched to a host will require 100 % CPU time and thus the machine's load is instantly raised by 100.

- load\_adjustment\_decay\_time The load corrections in the "job\_load\_adjustments" list above are decayed linearly over time from the point of the job start, where the corresponding load or consumable parameter is raised by the full correction value, until after a time period of "load\_adjustment\_decay\_time", where the correction becomes 0. Proper values for "load\_adjustment\_decay\_time" greatly depend upon the load or consumable parameters used and the specific operating system(s). Therefore, they can only be determined on-site and experimentally. For the default load\_avg load parameter a "load\_adjustment\_decay\_time" of 7 minutes has proven to yield reasonable results.
- maxujobs This is the maximum number of jobs any user may have running in a Sun Grid Engine cluster at the same time. If set to 0 (default) the users may run an arbitrary number of jobs.
- schedule\_interval This is the time sge\_schedd(8) initially registers to sge\_qmaster(8) schedule\_interval is used to set the time interval in which sge\_qmaster(8) sends scheduling event updates to sge\_schedd(8). A scheduling event is a status change that has occurred within sge\_qmaster(8) which may trigger or affect scheduler decisions (e.g. a job has finished and thus the allocated resources are available again).

In the Sun Grid Engine default scheduler the arrival of a scheduling event report triggers a scheduler run. The scheduler waits for event reports otherwise.

*Schedule\_interval* is a time value (see queue\_conf(5) for a definition of the syntax of time values).

 user\_sort – The Sun Grid Engine system usually schedules user jobs corresponding to a first-come-first-served policy. In case a user submits a large amount of jobs in very short time, this can lead to a rather unfair situation, because all users submitting afterwards are blocked until most of the first user's jobs are completed. Therefore, Sun Grid Engine allows to change this policy to the so called equal share sort: As soon as a user has a job running his other jobs are sorted to the end of the pending jobs list. Thus, the first jobs of all other users have comparable chances to find a queue. **Note** – The equal share sort only applies within the same job priority category (refer to the mp option of the qsub(1) and qalter(1) commands for more information).

The default for *user\_sort* is FALSE.

- queue\_sort\_method This parameter determines the order in which several criteria are taken into account to produce a sorted queue list. Two settings are valid: seq\_no and load. In both cases, Sun Grid Engine software attempts to maximize the number of soft requests (see qsub(1) -s option) being fulfilled by the queues for a particular job as the primary criterion.
  - If the *queue\_sort\_method* parameter is set to seq\_no, Sun Grid Engine software will use the *seq\_no* parameter as configured in the current queue configurations (see queue\_conf(5)) as the primary criterion to sort the queue list. The *load\_formula* (see above) would have a meaning only if two queues have equal sequence numbers.
  - If *queue\_sort\_method* is set to load, the load that accords the *load\_formula* is the primary criterion after maximizing a job's soft requests. With this setting, the sequence number would be used only if two hosts have the same load.

The sequence number sorting is most useful if you want to define a fixed order in which queues are to be filled (e.g., the cheapest resource first).

The default for this parameter is load.

 sgeee\_schedule\_interval – This parameter is only available in a Sun Grid Engine, Enterprise Edition system. Sun Grid Engine does not support this parameter.

This is the time period between job priority adjustments by the Sun Grid Engine, Enterprise Edition dynamic scheduler. Valid values are specified of type *time* as specified in queue\_conf(5).

*halftime* – This parameter is only available in a Sun Grid Engine, Enterprise Edition system. Sun Grid Engine does not support this parameter.

When executing under a share based policy, Sun Grid Engine, Enterprise Edition "ages" (i.e., decreases) usage to implement a sliding window for achieving the share entitlements as defined by the share tree. The *halftime* defines the time interval in which accumulated usage will have been decayed to half its original value. Valid values are specified of type *time* as specified in <code>queue\_conf(5)</code>.

 usage\_weight\_list – This parameter is only available in a Sun Grid Engine, Enterprise Edition system. Sun Grid Engine does not support this parameter.

Sun Grid Engine, Enterprise Edition accounts for the consumption of the resources CPU-time, memory and IO to determine the usage which is imposed on a system by a job. A single usage value is computed from these three input parameters by multiplying the individual values by weights and adding them up. The weights are defined in the *usage\_weight\_list*. The format of the list is:

```
cpu=wcpu,mem=wmem,io=wio
```

where *wcpu*, *wmem*, and *wio* are the configurable weights. The weights are real number. The sum of all tree weights should be 1.

■ *compensation\_factor* – This parameter is only available in a Sun Grid Engine, Enterprise Edition system. Sun Grid Engine does not support this parameter.

Determines how fast Sun Grid Engine, Enterprise Edition should compensate for past usage below or above the share entitlement defined in the share tree. Recommended values are between 2 and 10, where 10 means faster compensation.

■ *weight\_user* – This parameter is only available in a Sun Grid Engine, Enterprise Edition system. Sun Grid Engine does not support this parameter.

The relative importance of the user shares in the functional policy. Values are of type *real*.

■ *weight\_project* – This parameter is only available in a Sun Grid Engine, Enterprise Edition system. Sun Grid Engine does not support this parameter.

The relative importance of the project shares in the functional policy. Values are of type *real*.

■ *weight\_jobclass* – This parameter is only available in a Sun Grid Engine, Enterprise Edition system. Sun Grid Engine does not support this parameter.

The relative importance of the job class (i.e. queue) shares in the functional policy. Values are of type *real*.

■ *weight\_department* – This parameter is only available in a Sun Grid Engine, Enterprise Edition system. Sun Grid Engine does not support this parameter.

The relative importance of the department shares in the functional policy. Values are of type *real*.

■ *weight\_job* – This parameter is only available in a Sun Grid Engine, Enterprise Edition system. Sun Grid Engine does not support this parameter.

The relative importance of the job shares in the functional policy. Values are of type *real*.

■ *weight\_tickets\_functional* – This parameter is only available in a Sun Grid Engine, Enterprise Edition system. Sun Grid Engine does not support this parameter.

The maximum number of functional tickets available for distribution by Sun Grid Engine, Enterprise Edition. Determines the relative importance of the functional policy.

■ *weight\_tickets\_share* – This parameter is only available in a Sun Grid Engine, Enterprise Edition system. Sun Grid Engine does not support this parameter.

The maximum number of share based tickets available for distribution by Sun Grid Engine, Enterprise Edition. Determines the relative importance of the share tree policy.

■ *weight\_deadline* – This parameter is only available in a Sun Grid Engine, Enterprise Edition system. Sun Grid Engine does not support this parameter.

The maximum number of deadline tickets available for distribution by Sun Grid Engine, Enterprise Edition. Determines the relative importance of the deadline policy.

 schedd\_job\_info - The default scheduler can keep track why jobs could not be scheduled during the last scheduler run. This parameter enables or disables the observation. The value true enables the monitoring; false turns it off.

It is also possible to activate the observation only for certain jobs. This will be done if the parameter is set to *job\_list* followed by a comma-separated list of job ids.

The user can obtain the collected information with the command <code>qstat-j</code>.

#### Files

sge\_schedd configuration - <sge\_root>/<cell>/common/sched\_configuration

### See Also

sge\_intro(1), qalter(1), qconf(1), qstat(1), qsub(1), complex(5), queue\_conf(5), sge\_execd(8), sge\_qmaster(8), sge\_schedd(8), Sun Grid Engine 5.3 Administration and User's Guide, and Sun Grid Engine Enterprise Edition 5.3 Administration and User's Guide

## Copyright

See sge\_intro(1) for a full statement of rights and permissions.

## share\_tree(5)

#### Name

share\_tree - Sun Grid Engine, Enterprise Edition share tree file format

## Description

The share tree object is only available in case of a Sun Grid Engine, Enterprise Edition system. Sun Grid Engine has no share tree object.

The share tree defines the long-term resource entitlements of users/projects and of a hierarchy of arbitrary groups thereof.

The current share tree can be displayed via the qconf(1) -sstree option. The output follows the share\_tree format description. A share tree can be created and an existing can be modified via the -astree and -mstree options to qconf(1). Individual share tree nodes can be created, modified, deleted, or shown via the -astnode, -dstnode, -mstnode, and -sstnode options to qconf(1).

#### Format

The format of a share tree file is defined as follows:

- A new node starts with the attribute id, and equal sign and the numeric identification number of the node. Further attributes of that node follow until another id-keyword is encountered.
- The attribute *childnodes* contains a comma-separated list of child nodes to this node.
- The parameter name refers to an arbitrary name for the node or to a corresponding user (see user(5)) or project (see project(5)) if the node is a leaf node of the share tree. The name for the root node of the tree is "Root" by convention.
- The parameter *shares* defines the share of the node among the nodes with the same parent node.
- A user leaf node named *default* can be defined as a descendant of a project(5)) node in the share tree. The default node defines the number of shares for users who are running in the project, but who do not have a user node defined under the project. The default user node is a convenient way of specifying a single node for all users which should receive an equal share of the project resources. The *default* node may be specified by itself or with other user(5)) nodes at the same level below a project. All users, whether explicitly specified as a user node or those which map to the *default* user node, must have a corresponding user(5)) object defined in order to get shares. Do not configure a user(5)) object that is explicitly named default.

sge\_intro(1), qconf(1), project(5), user(5)

# Copyright

See sge\_intro(1) for a full statement of rights and permissions.

user(5)

#### Name

user - Sun Grid Engine, Enterprise Edition user entry file format

## Description

The user object is only available in case of a Sun Grid Engine, Enterprise Edition system. The Sun Grid Engine system has no user object.

A user entry is used in Sun Grid Engine, Enterprise Edition to store ticket and usage information on a per user basis. Maintaining user entries for all users participating in a Sun Grid Engine, Enterprise Edition system is required if Sun Grid Engine, Enterprise Edition is operated under a user share tree policy.

A list of currently configured user entries can be displayed via the qconf(1) – suserl option. The contents of each enlisted user entry can be shown via the – suser switch. The output follows the *user* format description. New user entries can be created and existing can be modified via the –auser, –muser and –duser options to qconf(1).

## Format

A user entry contains four parameters.

- *name* This is the user name.
- *oticket* This is the amount of override tickets currently assigned to the user.

- *fshare* This is the current functional share of the user.
- *default\_project* This is the default project of the user.

sge\_intro(1), qconf(1)

## Copyright

See sge\_intro(1) for a full statement of rights and permissions.

## usermapping(5)

### Name

usermapping - user mapping entry file format

## Description

A usermapping entry is used to define alias names for a cluster user. The user's name—as known by the sheduling system—is called *cluster user*. If the cluster name doesn't match the user account name on an execution host, the usermapping feature can solve the problem.

Each line in the usermapping entry file specifies a user name and the host(s) where he or she has an account.

You can display a list of currently configured usermapping entries via the qconf(1) -sumapl option. The contents of each listed usermapping entry can be shown via the -sumap switch. The output follows the usermapping format description. You can create or modify user entries via the -aumap, -mumap, and -dumap options to qconf(1).

### Format

A usermapping entry contains at least three parameters.

- *cluster\_user* keyword The *cluster\_user* keyword defines the cluster user name. The rest of the textline after the keyword *cluster\_user* will be taken as cluster user value.
- *name* This is the user name on an execution host.
- hostname This is the name of the host where the user specified in name has an account. If the first character of the host name is a @ sign, the name is used to reference a hostgroup(5).

## Example

The following is a typical usermapping entry for a cluster usermapping.

```
cluster_user office
alice wonderland, realworld, @office2
```

The entry will map the user, office, which is defined in the cluster system to the user, alice, on the hosts wonderland and realworld. The @ sign is used to reference a host group. So the user, office, is mapped to alice on all hosts specified in the host group, office2. See hostgroup(5) to obtain more information about that.

## See Also

qconf(1), hostgroup(5)

# Copyright

See sge\_intro(1) for a full statement of rights and permissions.

### sge\_commd(8)

### Name

sge\_commd - Sun Grid Engine communication agent

# Synopsis

```
sge_commd [ -S ] [ -a aliasfile ] [ -dhr ] [ -help ]
[ -ll loglevel ] [ -ml fname ] [ -nd ] [ -p port ]
[ -s service ]
```

## Description

All network communication in a Sun Grid Engine cluster is performed via the communication daemons sge\_commd. Client programs like qsub(1) or qstat(1) as well as Sun Grid Engine daemons such as sge\_qmaster(8) or sge\_execd(8) use the service provided by sge\_commd in order to send/receive messages to/from other Sun Grid Engine components.

sge\_commd handles an arbitrary number of concurrent synchronous or asynchronous communications. Usually one sge\_commd is started up automatically on each host on which sge\_qmaster(8), sge\_execd(8) or/and sge\_schedd(8) are invoked. It is however possible to connect multiple hosts via one sge\_commd or to use a sge\_commd on a submit or administrative Sun Grid Engine host (without running one of the other Sun Grid Engine daemons) as communication agent for the Sun Grid Engine client programs invoked from that host.

## Options

TABLE 29 lists and describes options associated with sge\_cmmd.

| Option           | Description                                                                                                    |
|------------------|----------------------------------------------------------------------------------------------------|
| -S               | Forces secure ports to be used for communication between sge_commd and between other Sun Grid Engine components and the sge_commds. This requires all Sun Grid Engine daemons to be started with root permission and the client programs to be configured set-uid root. In turn, it ensures that unauthorized communication is prohibited for non-root accounts.                                                                                                    |
| −a aliasfile     | A file containing Sun Grid Engine host aliases used by sge_commd<br>to resolve Sun Grid Engine unique host names for all hosts in the<br>cluster. Overrides the usage of the default <i>host_aliases</i> file under<br><i><sge_root>/<cell>/</cell></sge_root></i> common/host_aliases. The host name<br>resolving service of sge_commd is also used by all other Sun Grid<br>Engine components. The file format and the implication of its usage<br>are described in sge_h_aliases(5).                                                                                                    |
| -dhr             | The host name resolving C-library functions (such as<br>gethostent(3), gethostbyname(3) and gethostbyaddr(3))<br>perform some kind of caching on some OS architectures. Network<br>wide host name databases distributed by services such as DNS<br>(Domain Name Service) and NIS are updated with a delay of several<br>minutes. This only affects applications which repeatedly resolve<br>host names (such as sge_commd). At startup of a program, the most<br>recent information is accessed; thus commands such as telnet(1)<br>or nslookup(1) are not affected.                                                                                         |
|                  | However, for sge_commd it makes no sense to resolve host names<br>anytime (the returned information may be out of date anyway) and<br>resolving can be an expensive operation if the network is<br>overloaded and/or NIS or DNS servers are very busy. Therefore,<br>sge_commd resolves host name information from time to time only.<br>Yet, if host name resolving still causes problems due to network<br>load, for example, it can be turned off with the -dhr switch. The<br>administrator has to be aware, that if the host name resolving is<br>turned off, sge_commd has to be restarted as soon as the host name<br>databases change significantly. |
| -help            | Prints a listing of all options.                                                                                                    |
| -ll loglevel     | Sets a logging level for error tracing. The error trace information is written to the file <i>/tmp/commd/err.<pid></pid></i> . However, the directory <i>/tmp/commd</i> must be present, otherwise the tracing output is discarded. At present, 255 is the only valid logging level.                                                                                                    |
| -ml <i>fname</i> | Enables message logging to file.                                                                                                    |

 TABLE 29
 sge\_cmmd Options

| TABLE 29 sge | _cmmd Options | (Continued) |
|--------------|---------------|-------------|
|--------------|---------------|-------------|

| Option          | Description                                                                                                    |
|-----------------|----------------------------------------------------------------------------------------------------|
| -nd             | Do not daemonize. If started with -nd, sge_commd maintains its connection to the controlling terminal and thus outputs trace information directly to the terminal from which sge_commd was invoked. The trace information is the same as being accessible via the -ll option (see above). |
| -p port_number  | Use this TCP port for communication with other commds.                                                                                                    |
| −s service_name | Use this service name and thus the associated TCP port for communication with other commds.                                                                                                    |

#### **Environment Variables**

TABLE 30 lists the environment variables associated with sge\_cmmd.

 TABLE 30
 sge\_cmmd Environment Variables

| Name of Variable | Description                                                                                                    |
|------------------|----------------------------------------------------------------------------------------------------|
| SGE_ROOT         | Specifies the location of the Sun Grid Engine standard configuration files.                                                                                                    |
| COMMD_PORT       | If set, specifies the tcp port on which sge_commd is expected to<br>listen for communication requests. Most installations will use a<br>services map entry instead to define that port.                                                                                                    |
| COMMD_HOST       | (Does not affect the behavior of sge_commd but of the other Sun<br>Grid Engine components contacting sge_commd.) If set, specifies the<br>host on which the particular sge_commd to be used for Sun Grid<br>Engine communication of arbitrary Sun Grid Engine client programs<br>or daemons resides. Per default the local host is used. |

#### Restrictions

 $sge\_commd$  usually is invoked by a starting  $sge\_qmaster(8)$  and  $sge\_execd(8)$  and thus is running under root permission. If started by a normal user the -s switch may not be used as the secure mode requires root permission (see above).

```
sge_intro(1), sge_h_aliases(5), sge_execd(8), sge_qmaster(8),
commdcntl(8)
```

## Copyright

See sge\_intro(1) for a full statement of rights and permissions.

## sge\_execd(8)

#### Name

sge\_execd - Sun Grid Engine job execution agent

## Synopsis

sge\_execd [ -help ] [ -lj log\_file ] [ -nostart-commd ]

# Description

 $sge\_execd$  controls the Sun Grid Engine queues local to the machine  $sge\_execd$  is running on and executes/controls the jobs sent from  $sge\_qmaster(8)$  to be run on these queues.

Together with sge\_execd a sge\_commd(8) is brought up automatically on the same machine (if not already present).

## Options

TABLE 31 lists the options associated with sge\_execd.

| TABLE 31 | sge_ | _execd | 0 | ptions |
|----------|------|--------|---|--------|
|----------|------|--------|---|--------|

| Option                 | Description                                                                                                    |
|------------------------|----------------------------------------------------------------------------------------------------|
| -help                  | Prints a listing of all options.                                                                                                    |
| −lj log_file           | Enables job logging. All actions taken by sge_execd from receiving the job until returning it to sge_qmaster(8) are logged to the <i>log_file</i> . This feature is also available with the sge_qmaster(8) daemon. |
| -nostart- <i>commd</i> | Do not start up sge_commd(8) automatically with sge_execd and evaluate the COMMD_HOST environment variable to find the corresponding sge_commd(8).                                                                 |

#### Load Sensors

If a load sensor is configured for sge\_execd via either the global or the execution host specific cluster configuration (see sge\_conf(5)) the executable path of the load sensor is invoked by sge\_execd on a regular basis and delivers one or multiple load figures for the execution host (e.g. users currently logged in) or on the complete cluster (e.g. free disk space on a network wide scratch file system). The load sensor may be a script or a binary executable. In either case its handling of the STDIN and STDOUT stream and its control flow must comply to the following rules:

The load sensor has to be written as infinite loop waiting at a certain point for input from STDIN. If the string quit is read from STDIN, the load sensor is supposed to exit. As soon as an end-of-line is read from STDIN a load data retrieval cycle is supposed to start. The load sensor then performs whatever operation is necessary to compute the desired load figures. At the end of the cycle the load sensor writes the result to stdout. The format is as follows.

- A load value report starts with a line containing nothing but the word start.
- Individual load values are separated by newlines.
- Each load value report consists of three parts separated by colons (:) and containing no blanks.
- The first part of a load value information is either the name of the host for which load is reported or the special name, global.
- The second part is the symbolic name of the load value as defined in the host or global complex list (see complex(5) for details). If a load value is reported for which no entry in the host or global complex list exists, the reported load value is not used.

- The third part is the measured load value.
- A load value report ends with a line with the word end.

### **Environment Variables**

TABLE 32 lists and describes the environment variables associated with sge\_execd.

| Name of Variable | Description                                                                                                    |
|------------------|----------------------------------------------------------------------------------------------------|
| SGE_ROOT         | Specifies the location of the Sun Grid Engine standard configuration files.                                                                                                    |
| SGE_CELL         | <ul> <li>If set, specifies the default Sun Grid Engine cell. To address a Sun Grid Engine cell, sge_execd uses (in the order of precedence):</li> <li>The name of the cell specified in the environment variable SGE_CELL, if it is set.</li> <li>The name of the default cell; e.g default.</li> </ul> |
| SGE_DEBUG_LEVEL  | If set, specifies that debug information should be written to stderr. In addition the level of detail in which debug information is generated is defined.                                                                                                    |
| COMMD_PORT       | If set, specifies the tcp port on which sge_commd(8) is expected<br>to listen for communication requests. Most installations will use a<br>services map entry instead to define that port.                                                                                                    |
| COMMD_HOST       | If set, specifies the host on which the particular sge_commd(8) to<br>be used for Sun Grid Engine communication of the sge_execd<br>client resides. Only evaluated if the -nostart-commd option was<br>specified at the sge_execd command line. Per default the local<br>host is used.                  |

 TABLE 32
 sge\_execd Environment Variables

### Restrictions

sge\_execd usually is started from root on each machine in the Sun Grid Engine pool. If started by a normal user, a spool directory must be used to which the user has read/write access. In this case only jobs being submitted by that same user are treated correctly by the system.

#### Files

- Sun Grid Engine global configuration <sge\_root>/<cell>/common/configuration
- Sun Grid Engine host-specific configuration <sge\_root>/<cell>/common/local\_conf/<host>
- Default execution host spool directory <sge\_root>/<cell>/spool/<host>
- Sun Grid Engine master host file <sge\_root>/<cell>/common/act\_qmaster

## See Also

sge\_intro(1), sge\_conf(5), complex(5), sge\_commd(8), sge\_qmaster(8)

## Copyright

See sge\_intro(1) for a full statement of rights and permissions.

## sge\_qmaster(8)

### Name

sge\_qmaster - Sun Grid Engine master control daemon

## Synopsis

```
sge_qmaster [ -help ] [ -lj log_file ] [ -nohist ]
[ -nostart-commd ] [ -s ]
```

```
sge_qmaster -show-license
```

## Description

sge\_qmaster controls the overall Sun Grid Engine behavior in a cluster. For the purpose of scheduling jobs sge\_qmaster cooperates with sge\_schedd(8). At startup of sge\_qmaster sge\_commd(8) is usually brought up automatically on the same machine (if not already present).

# Options

TABLE 33 lists and describes the options associated with sge\_qmaster.

| Option                 | Description                                                                                                    |
|------------------------|----------------------------------------------------------------------------------------------------|
| -help                  | Prints a listing of all options.                                                                                                    |
| −lj log_file           | Enables job logging. All actions taken by sge_qmaster from submit<br>to job exit are logged to the <i>log_file</i> . This feature is also available<br>with the sge_execd(8) daemon.                                                                                                    |
| -nohist                | During usual operation sge_qmaster dumps a history of queue,<br>complex and host configuration changes to a history database. This<br>database is primarily used with the qacct(1) command to allow<br>for qsub(1) like -1 <i>resource</i> requests in the qacct(1) command<br>line. This switch suppresses writing to this database. |
| -nostart- <i>commd</i> | Do not start up $sge\_commd(8)$ automatically with $sge\_qmaster$ .                                                                                                    |
| -s                     | Turns on sge_qmaster silent mode. Usually sge_qmaster<br>displays a license information on startup and waits for a return to<br>continue. With the -s switch, sge_qmaster starts up silently.                                                                                                    |

 TABLE 33
 sge\_qmaster Options

## **Environment Variables**

TABLE 34 lists and describes the environment variables associated with sge\_qmaster.

| Name of Variable | Description                                                                                                    |
|------------------|----------------------------------------------------------------------------------------------------|
| SGE_ROOT         | Specifies the location of the Sun Grid Engine standard configuration files.                                                                                                    |
| SGE_CELL         | <ul> <li>If set, specifies the default Sun Grid Engine cell. To address a Sun Grid Engine cell, sge_qmaster uses (in the order of precedence):</li> <li>The name of the cell specified in the environment variable SGE_CELL, if it is set.</li> <li>The name of the default cell; e.g., default.</li> </ul> |
| SGE_DEBUG_LEVEL  | If set, specifies that debug information should be written to stderr. In addition the level of detail in which debug information is generated is defined.                                                                                                    |
| COMMD_PORT       | If set, specifies the tcp port on which sge_commd(8) is expected<br>to listen for communication requests. Most installations will use a<br>services map entry instead to define that port.                                                                                                    |

TABLE 34 sge\_qmaster Environment Variables

### Restrictions

sge\_qmaster is usually started from root on the master or shadow master machines of the cluster (refer to the *Sun Grid Engine Installation and Administration Guide* for more information about the configuration of shadow master hosts). If started by a normal user, a master spool directory must be used to which the user has read/write access. In this case only jobs being submitted by that same user are treated correctly by the system.

### Files

- Sun Grid Engine global configuration <sge\_root>/<cell>/common/configuration
- Sun Grid Engine host-specific configuration <sge\_root>/<cell>/common/local\_conf/<host>
- History database <sge\_root>/<cell>/common/history
- sge\_qmaster argument file <sge\_root>/<cell>/common/qmaster\_args
- Default master spool directory <sge\_root>/<cell>/spool

sge\_intro(1), sge\_conf(5), sge\_commd(8), sge\_execd(8), sge\_schedd(8), sge\_shadowd(8), Sun Grid Engine 5.3 Administration and User's Guide, and Sun Grid Engine Enterprise Edition 5.3 Administration and User's Guide

## Copyright

See sge\_intro(1) for a full statement of rights and permissions.

## sge\_schedd(8)

### Name

sge\_schedd - Sun Grid Engine job scheduling agent

## Synopsis

sge\_schedd [ -help ]

## Description

sge\_schedd computes the scheduling decision in a Sun Grid Engine cluster. The information necessary for the decision is retrieved from sge\_qmaster(8) via an event interface. After applying the scheduling algorithm, sge\_schedd communicates the scheduling decision back to sge\_qmaster(8) again via the Sun Grid Engine GDI. In order to trigger a sge\_schedd run, sge\_qmaster(8) samples changes in the cluster status and notifies sge\_schedd in periodical time intervals.

Together with sge\_schedd, a sge\_commd(8) is brought up automatically on the same machine (if not already present).

By using the -tsm option of the qconf(1) command, sge\_schedd can be forced to print trace messages of its next scheduling run to the file <*sge\_root*>/*<cell*>/common/schedd\_runlog. The messages indicate the reasons for jobs and queues not being selected in that run.

## Option

TABLE 35 lists the option associated with sge\_schedd.

 $\textbf{TABLE 35} \quad \texttt{sge\_schedd Option}$ 

| Option | Description                                 |
|--------|---------------------------------------------|
| -help  | Prints the version number of the scheduler. |

### **Environment Variables**

TABLE 36 lists the environment variables associated with sge\_schedd.

| Name of Variable | Description                                                                                                    |
|------------------|----------------------------------------------------------------------------------------------------|
| SGE_ROOT         | Specifies the location of the Sun Grid Engine standard configuration files.                                                                                                    |
| SGE_CELL         | <ul> <li>If set, specifies the default Sun Grid Engine cell. To address a Sun Grid Engine cell sge_schedd uses (in the order of precedence):</li> <li>The name of the cell specified in the environment variable SGE_CELL, if it is set.</li> <li>The name of the default cell; e.g., default.</li> </ul> |
| SGE_DEBUG_LEVEL  | If set, specifies that debug information should be written to stderr. In addition the level of detail in which debug information is generated is defined.                                                                                                    |
| COMMD_PORT       | If set, specifies the tcp port on which sge_commd(8) is expected<br>to listen for communication requests. Most installations will use a<br>services map entry instead to define that port.                                                                                                    |

TABLE 36 sge\_schedd Environment Variables

### Files

sge\_schedd spool directory - <sge\_root>/<cell>/spool/qmaster/schedd

- sge\_schedd trace information <sge\_root>/<cell>/common/sched\_runlog
- sge\_schedd configuration <sge\_root>/<cell>/common/sched\_configuration
- See sched\_conf(5) for details on the scheduler configuration file.

```
sge_intro(1), sge_gdi(3), sched_conf(5), sge_commd(8),
sge_qmaster(8)
```

## Copyright

See sge\_intro(1) for a full statement of rights and permissions.

## sge\_shadowd(8)

### Name

sge\_shadowd - Sun Grid Engine shadow master daemon

## Synopsis

sge\_shadowd

## Description

 $sge\_shadowd$  is a "lightweight" process which can be run on the so called shadow master hosts in a Sun Grid Engine cluster to detect failure of the current Sun Grid Engine master daemon  $sge\_qmaster(8)$  and to start up a new  $sge\_qmaster(8)$  on the host on which the  $sge\_shadowd$  runs. If multiple shadow daemons are active in a cluster, they run a protocol which ensures that only one of them will start up a new master daemon.

The hosts suitable for being used as shadow master hosts must have shared root read write access to the directory <sge\_root>/<cell>/common as well as to the master daemon spool directory (Default <sge\_root>/<cell>/spool/qmaster). The shadow master hosts need to be contained in the file <sge\_root>/<cell>/common/shadow\_masters.

## **Restrictions**

sge\_shadowd may only be started from root.

## **Environment Variables**

TABLE 37 lists and describes the environment variables associated with sge\_shadowd.

| Name of Variable | Description                                                                                                    |
|------------------|----------------------------------------------------------------------------------------------------|
| SGE_ROOT         | Specifies the location of the Sun Grid Engine standard configuration files.                                                                                                    |
| SGE_CELL         | <ul> <li>If set, specifies the default Sun Grid Engine cell. To address a Sun Grid Engine cell, sge_shadowd uses (in the order of precedence):</li> <li>The name of the cell specified in the environment variable SGE_CELL, if it is set.</li> <li>The name of the default cell; e.g., default.</li> </ul> |
| SGE_DEBUG_LEVEL  | If set, specifies that debug information should be written to stderr.<br>In addition the level of detail in which debug information is<br>generated is defined.                                                                                                    |
| COMMD_PORT       | If set, specifies the tcp port on which sge_commd(8) is expected to<br>listen for communication requests. Most installations will use a<br>services map entry instead to define that port.                                                                                                    |
| COMMD_HOST       | If set, specifies the host on which the particular sge_commd(8) to<br>be used for Sun Grid Engine communication of the sge_shadowd<br>client resides. Per default the local host is used.                                                                                                    |

TABLE 37 sge\_shadowd Environment Variables

#### **Files**

Default configuration directory - <sge\_root>/<cell>/ common

- Shadow master host name file <sge\_root>/<cell>/common/shadow\_masters
- Default master daemon spool directory <sge\_root>/<cell>/spool/qmaster

sge\_intro(1), sge\_conf(5), sge\_commd(8), sge\_qmaster(8), Sun Grid
Engine Installation and Administration Guide, Sun Grid Engine 5.3 Administration and
User's Guide

## Copyright

See sge\_intro(1) for a full statement of rights and permissions.

# sge\_sheperd(8)

#### Name

sge\_shepherd - Sun Grid Engine single job controlling agent

## Synopsis

sge\_shepherd

### Description

sge\_shepherd provides the parent process functionality for a single Sun Grid Engine job. The parent functionality is necessary on UNIX systems to retrieve resource usage information (see getrusage(2)) after a job has finished. In addition, the sge\_shepherd forwards signals to the job, such as the signals for suspension, enabling, termination, and the Sun Grid Engine checkpointing signal (see sge\_ckpt(1) for details). The sge\_shepherd receives information about the job to start from the sge\_execd(8). During the execution of the job it actually starts up to five child processes. First a *prolog* script if this feature is enabled by the *prolog* parameter in the cluster configuration (see sge\_conf(5)). Then, a parallel environment startup script if the job is a parallel job (see sge\_pe(5) for more information). Afterwards the job itself, followed by a parallel environment shutdown procedure for parallel jobs, and finally an *epilog* script if requested by the epilog parameter in the cluster configuration. The *prolog* and *epilog* scripts, as well as the parallel environment startup and shutdown procedures, are to be provided by the Sun Grid Engine administrator and are intended for site-specific actions to be taken prior to and after execution of the actual user job.

After the job has finished and the *epilog* script is processed, sge\_shepherd retrieves resource usage statistics about the job, places them in a job-specific subdirectory of the spool directory of sge\_execd(8) for reporting through sge\_execd(8), and finishes.

#### Restrictions

sge\_shepherd should not be invoked manually, but only by sge\_execd(8).

### Files

Job specific directory - <execd\_spool>/job\_dir/<job\_id>

## See Also

```
sge_intro(1), sge_conf(5), sge_execd(8)
```

# Copyright

See sge\_intro(1) for a full statement of rights and permissions.

## sgecommdcntl(8)

## Name

sgecommdcntl - Sun Grid Engine communication agent control command

# Synopsis

```
sgecommdcntl [ -d | -k | -t level ]
[ -gid commprocname ] [ -h[elp] ] [ -p port ] [ -S ]
[ -unreg commprocname id ]
```

# Description

sgecommdcntl can be used to control the behavior of sge\_commd(8) or to retrieve
information from a running sge\_commd(8).

## Options

TABLE 38 lists and describes the options associated with sgecommdcntl.

| Option                   | Description                                                                                                    |
|--------------------------|----------------------------------------------------------------------------------------------------|
| -d                       | Dump internal structures of the running sge_commd(8)<br>process to /tmp/commd/commd.dump. The directory<br>/tmp/commd must exist and sge_commd(8) must have<br>write access to it. The request is ignored otherwise.<br>This option is mainly intended for debugging purposes.<br>The functionality of the addressed sge_commd(8) is not<br>affected.                                                                                                    |
| -k                       | Kill the addressed sge_commd(8). Pending<br>communications at the time of a kill request will be<br>discarded immediately, yet the shutdown of a<br>sge_commd(8) will not leave the processes being<br>connected to the aborting process in an inconsistent state.                                                                                                    |
| -t level                 | <pre>sgecommdcntl establishes a connection to sge_commd(8) and displays continuous trace output corresponding the trace level specified by <i>level</i>. The output consists of a subset of the trace output displayed if sge_commd(8) is invoked with the -ll option. Currently the only trace level being supported is 255.</pre>                                                                                                    |
| -gid <i>commprocname</i> | Retrieve communication process identification number of <i>commprocname</i> . Sun Grid Engine components which enroll to sge_commd(8) to be able to communicate with other Sun Grid Engine processes are registered by sge_commd(8) with an unique identification consisting of a name and an identification number. The identification name is identical with the name of the Sun Grid Engine component (e.g., sge_qmaster for sge_qmaster(8)). The identification number can be retrieved by the -gid option. |
| -help                    | Prints a listing of all options.                                                                                                    |

 TABLE 38
 sgecommdcntl Options

| Option                        | Description                                                                                                    |
|-------------------------------|----------------------------------------------------------------------------------------------------|
| -p commdport                  | Port number to be used in order to address sge_commd(8).                                                                                                    |
| -S                            | Forces secure ports to be used for communication between sge_commds and between other Sun Grid Engine components and the sge_commds. This requires all Sun Grid Engine daemons to be started with root permission and the client programs to be configured set-uid root. In turn, it ensures that unauthorized communication is prohibited for non-root accounts.                                                                                                    |
| -unreg <i>commprocname id</i> | <ul> <li>Unregister Sun Grid Engine component commprocname<br/>registered with Id id to sge_commd(8)</li> <li>(see the -gid above for a description of commprocname and<br/>id).</li> <li>To unregister a Sun Grid Engine component from<br/>sge_commd(8) can become necessary if a Sun Grid Engine<br/>daemon such as sge_qmaster(8), sge_execd(8) or<br/>sge_schedd(8) is aborted in an uncontrolled fashion (e.g.<br/>by sending the signal SIGKILL via kill(1)) and<br/>sge_commd(8) denies restart of that component with the<br/>message error enrolling to commd: COMMPROC</li> </ul> |
|                               | ALREADY REGISTERED.<br>The registration facility of sge_commd(8) is used to avoid<br>redundant Sun Grid Engine daemons running on the same<br>host. If a Sun Grid Engine component is aborted but unable<br>to unregister from sge_commd(8) the registration is kept<br>alive until a time-out of several minutes passes or until the<br>communication process is unregistered manually.                                                                                                    |

 TABLE 38
 sgecommdcntl Options (Continued)

## **Environment Variables**

TABLE 39 lists and describes the environment variables associated with sgecommdcntl.

 TABLE 39
 sgecommdcntl
 Environment
 Variables

| Name of Variable | Description                                                                                                    |
|------------------|----------------------------------------------------------------------------------------------------|
| COMMD_PORT       | If set, specifies the tcp port on which sgecommdcntl is expected to<br>listen for communication requests. Most installations will use a<br>services map entry instead to define that port. |
| COMMD_HOST       | If set, specifies the host on which the particular sge_commd to be<br>used for Sun Grid Engine communication of sgecommdcntl<br>resides. Per default the local host is used.               |

## See Also

```
sge_intro(1), sge_commd(8), sge_execd(8), sge_qmaster(8),
sge_schedd(8)
```

# Copyright

See sge\_intro(1) for a full statement of rights and permissions.